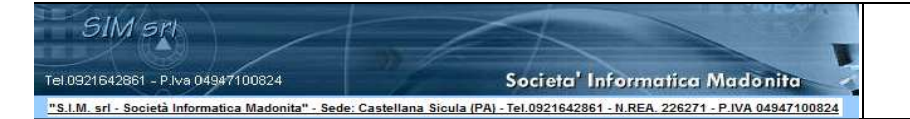

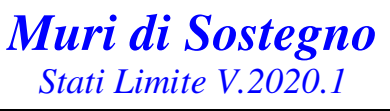

 **"Software di Calcolo dei Muri di Sostegno con il metodo di verifica della sicurezza agli stati limite"** 

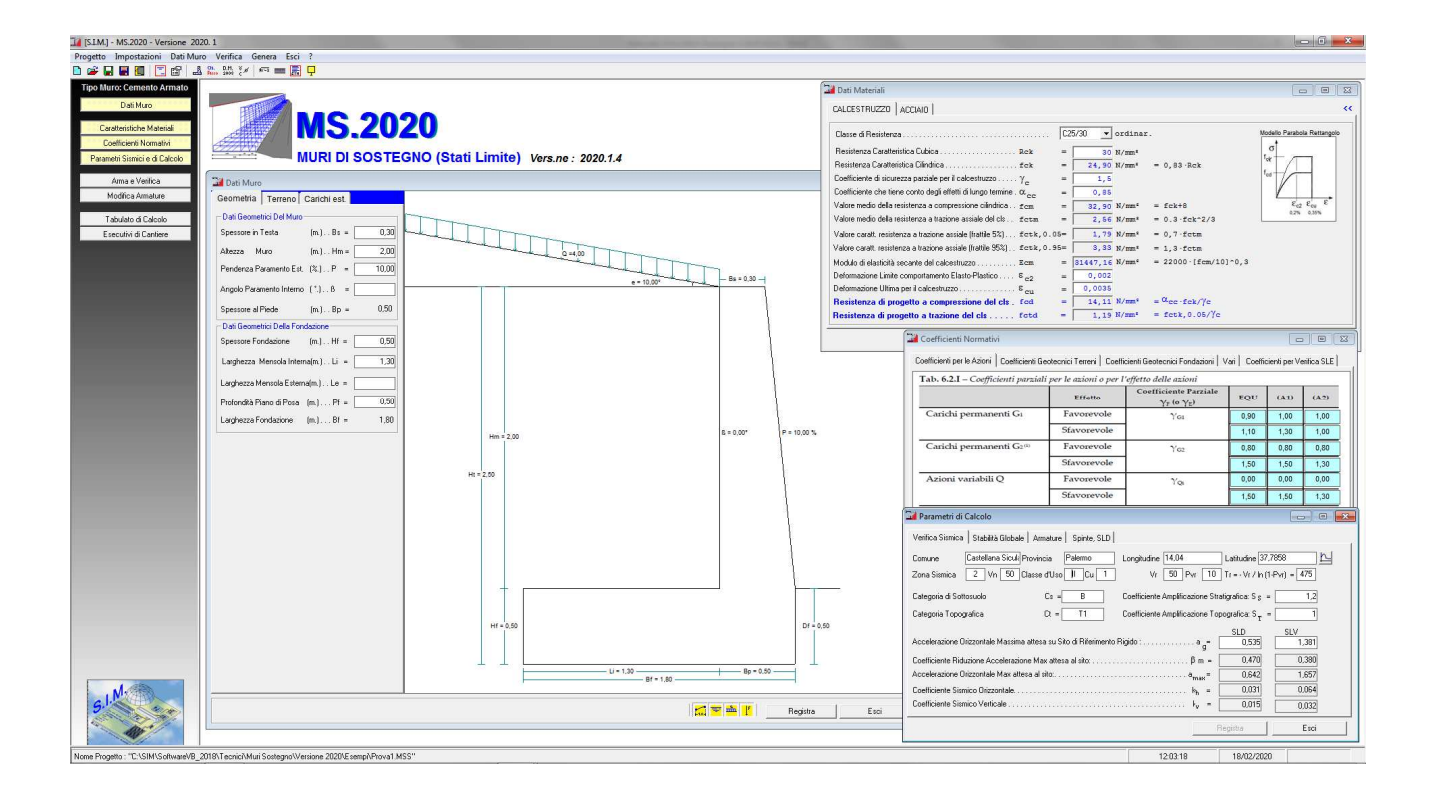

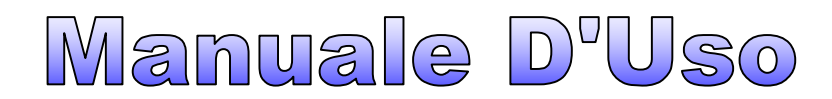

SIM srl (Società Informatica Madonita) © 2001 – 2020 – http://www.madosoft.it – info@madosoft.it

## **INDICE**

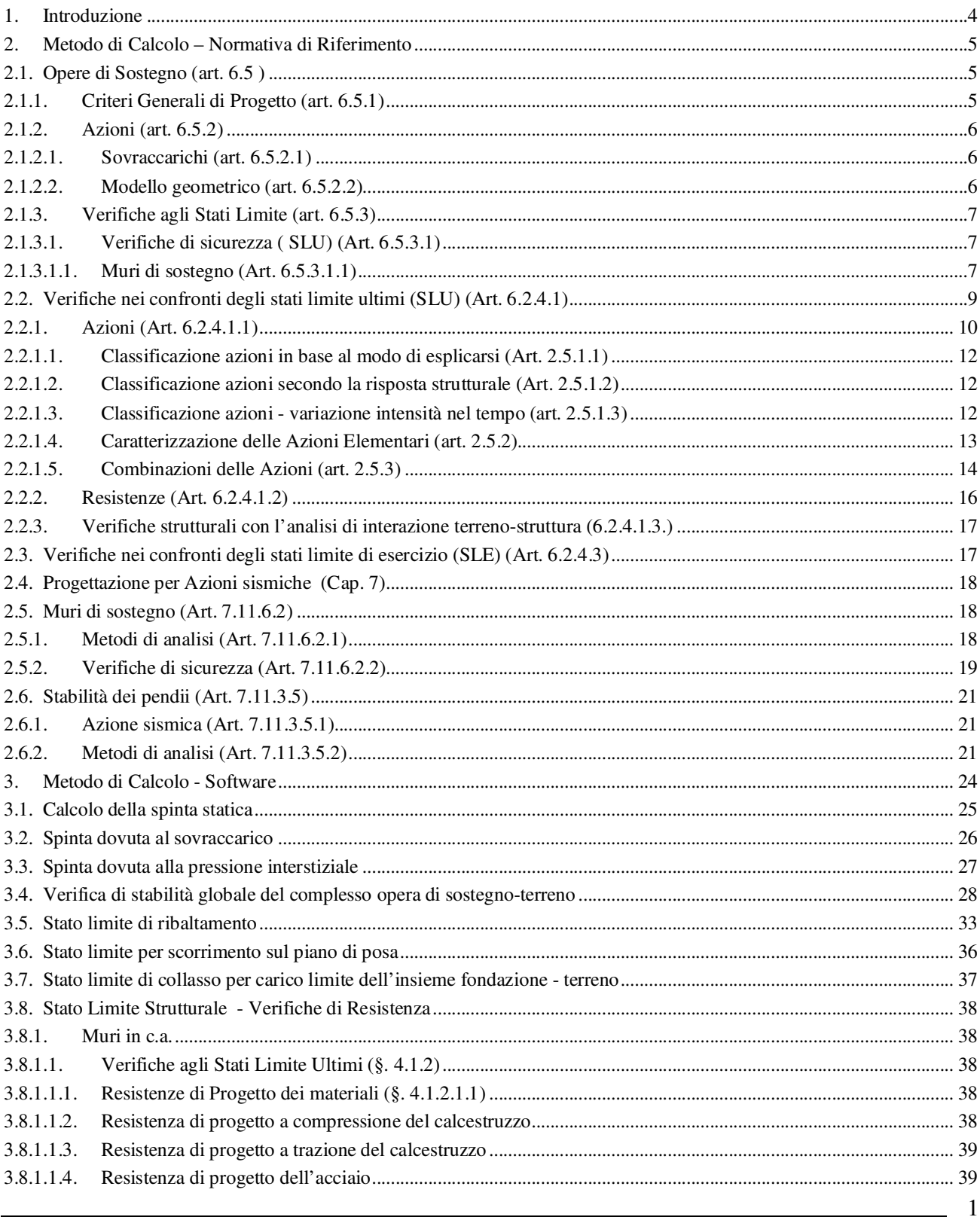

SIM srl (Società Informatica Madonita) © 2001/2020 - http://www.madosoft.it - info@madosoft.it

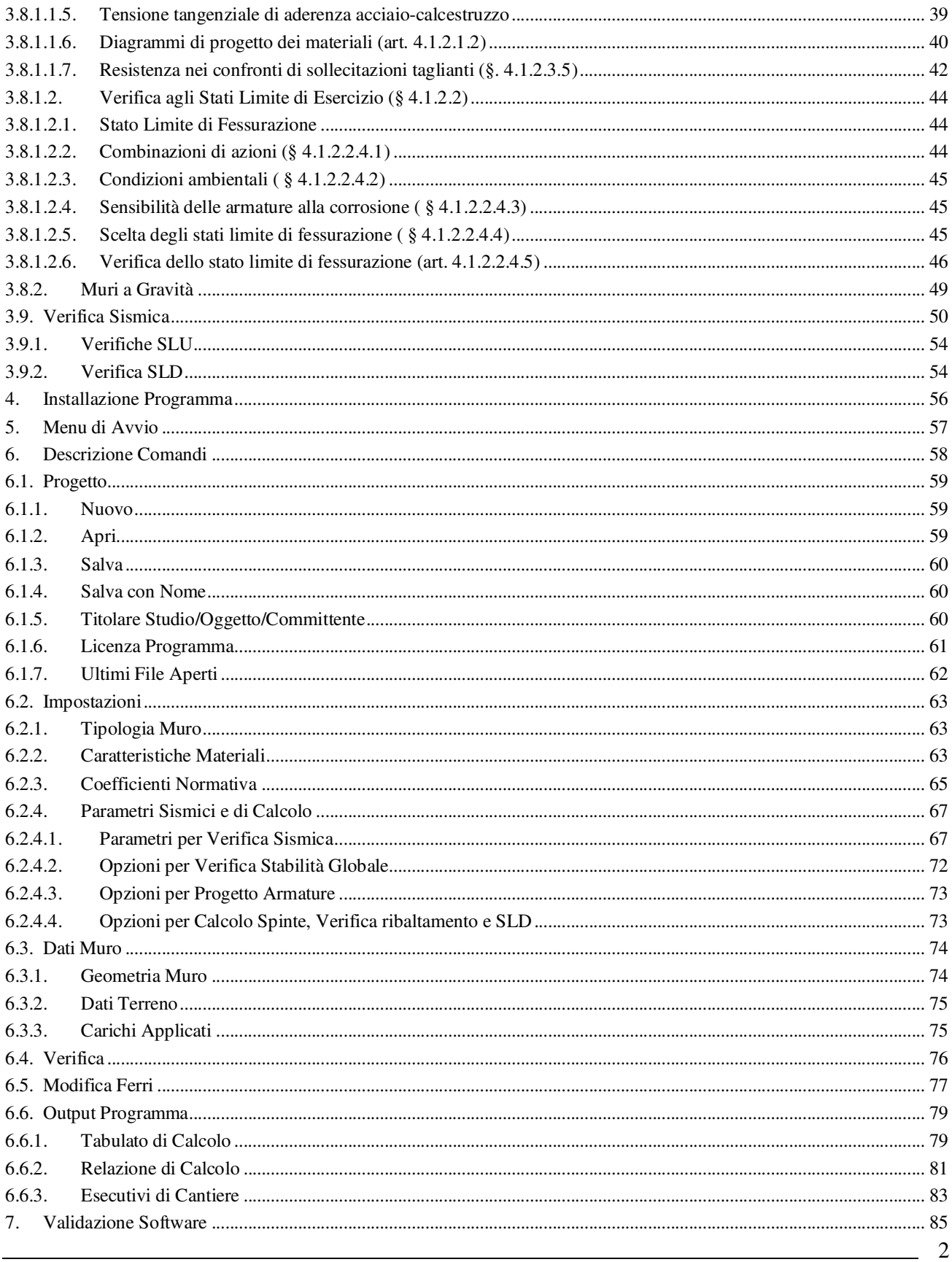

SIM srl (Società Informatica Madonita) © 2001/2020 - http://www.madosoft.it - info@madosoft.it

### **Introduzione**

 Il programma, *Muri di Sostegno*, consente di effettuare il calcolo dei muri di sostegno sia in cemento armato che a gravità, con base di fondazione rettangolare posta su un piano orizzontale.

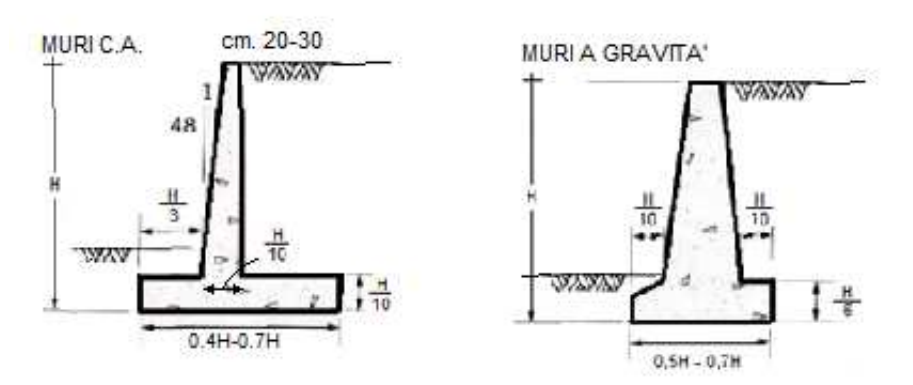

DIMENSIONAMENTO DI MASSIMA

**Figura 1 – Tipologia Muri / Dimensionamento di Massima**

 Inserite le dimensioni del muro e specificate le caratteristiche dei materiali il programma consente di effettuare velocemente il calcolo dello stesso, determinando le spinte generate dal terreno posto a tergo, le forze sismiche che si ingenerano sul muro in base a quanto stabilito dalla normativa, ed effettuando le necessarie verifiche di stabilità.

 Se il muro è in cemento armato, oltre ad effettuare il calcolo delle spinte e le verifiche di stabilità, il programma effettua le verifiche di resistenza mediante il calcolo delle armature e la verifica a presso-flessione e taglio della fondazione e del paramento.

 Una volta effettuato il calcolo del muro, consente di effettuare velocemente il disegno degli esecutivi di cantiere (.

 Se il muro è "a gravità", oltre ad effettuare il calcolo delle spinte e le verifiche di stabilità, il programma effettua le verifiche di stabilità e di resistenza in corrispondenza della sezione di attacco tra il paramento e la fondazione.

### **1. Metodo di Calcolo – Normativa di Riferimento**

Il software consente di eseguire la verifica dei Muri di Sostegno, in c.a. e/o a gravità, basandosi sulle indicazioni della normativa vigente in Italia: "Norme Tecniche per le Costruzioni" di cui al D.M. 17 gennaio 2018, integrate con la Circolare Applicativa 21 gennaio 2019 n. 7 C.S.LL.PP.

 In particolare, vengono di seguito riportate le parti della normativa che interessano il calcolo e la verifica dei muri, con riferimento a quanto necessario per il calcolo e la verifica degli stessi (implementato nel software in oggetto).

### **1.1. Opere di Sostegno (art. 6.5 )**

Le norme si applicano a tutte le costruzioni e agli interventi atti a sostenere in sicurezza un corpo di terreno o di materiale con comportamento simile. In particolare:

- − *muri, per i quali la funzione di sostegno è affidata al peso proprio del muro e a quello del terreno direttamente agente su di esso (ad esempio muri a gravità, muri a mensola, muri a contrafforti)*;
- − *paratie, per le quali la funzione di sostegno è assicurata principalmente dalla resistenza del volume di terreno posto innanzi l'opera e da eventuali ancoraggi e puntoni;*
- − *strutture miste, che esplicano la funzione di sostegno anche per effetto di trattamenti di miglioramento e per la presenza di particolari elementi di rinforzo e collegamento.*

#### **1.1.1. Criteri Generali di Progetto (art. 6.5.1)**

La scelta del tipo di opera di sostegno deve essere effettuata in base alle dimensioni e alle esigenze di funzionamento dell'opera, alle caratteristiche meccaniche dei terreni in sede e di riporto, al regime delle pressioni interstiziali, all'interazione con i manufatti circostanti, alle condizioni generali di stabilità del sito. Deve inoltre tener conto dell'incidenza sulla sicurezza di dispositivi complementari (quali rinforzi, drenaggi, tiranti e ancoraggi) e delle fasi costruttive.

*Nei muri di sostegno, il terreno di riempimento a tergo del muro deve essere posto in opera con opportuna tecnica di costipamento ed avere granulometria tale da consentire un drenaggio efficace nel tempo. Si può ricorrere all'uso di geotessili, con funzione di separazione e filtrazione, da interporre fra il terreno in sede e quello di riempimento. Il drenaggio deve essere progettato in modo da risultare efficace in tutto il volume significativo a tergo del muro.* 

Devono essere valutati gli effetti derivanti da parziale perdita di efficacia di dispositivi particolari quali sistemi di drenaggio superficiali e profondi, tiranti ed ancoraggi. Per tutti questi interventi deve essere predisposto un dettagliato piano di controllo e monitoraggio nei casi in cui la loro perdita di efficacia configuri scenari di rischio.

*In presenza di costruzioni preesistenti, il comportamento dell'opera di sostegno deve garantirne i previsti livelli di funzionalità e stabilità. In particolare, devono essere valutati gli spostamenti del terreno a tergo dell'opera e verificata la loro compatibilità con le condizioni di sicurezza e funzionalità delle costruzioni preesistenti.* Inoltre, nel caso in cui in fase costruttiva o a seguito della adozione di sistemi di drenaggio si determini una modifica delle pressioni interstiziali nel sottosuolo se ne devono valutare gli effetti, anche in termini di stabilità e funzionalità delle costruzioni preesistenti.

Le indagini geotecniche devono avere estensione tale da consentire la verifica delle condizioni di stabilità locale e globale del complesso opera-terreno, tenuto conto anche di eventuali moti di filtrazione. Devono essere prescritte le caratteristiche fisiche e meccaniche dei materiali di riempimento.

## **1.1.2. Azioni (art. 6.5.2)**

Si considerano azioni sull'opera di sostegno quelle dovute al peso proprio del terreno e del materiale di riempimento, ai sovraccarichi, all'acqua, ad eventuali ancoraggi presollecitati, al moto ondoso, ad urti e collisioni, alle variazioni di temperatura e al ghiaccio.

### **1.1.2.1. Sovraccarichi (art. 6.5.2.1)**

Nel valutare il sovraccarico a tergo di un'opera di sostegno si deve tener conto della eventuale presenza di costruzioni, di depositi di materiale, di veicoli in transito, di apparecchi di sollevamento.

#### **1.1.2.2. Modello geometrico (art. 6.5.2.2)**

Il modello geometrico dell'opera di sostegno deve tenere conto delle possibili variazioni del livello del terreno a monte e a valle del paramento rispetto ai valori nominali.

Nel caso in cui la funzione di sostegno è affidata alla resistenza del volume di terreno a valle dell'opera, la quota di valle deve essere diminuita di una quantità pari al minore dei seguenti valori:

- 10% dell'altezza di terreno da sostenere nel caso di opere a sbalzo;
- 10 % della differenza di quota fra il livello inferiore di vincolo e il fondo scavo nel caso di opere vincolate; - 0,5 m.

Il livello della superficie libera dell'acqua deve essere scelto sulla base di misure e sulla possibile evoluzione del regime delle pressioni interstiziali anche legati a eventi di carattere eccezionale e a possibili malfunzionamenti dei sistemi di drenaggio. In assenza di particolari sistemi di drenaggio, nelle verifiche allo stato limite ultimo, si deve sempre ipotizzare che la superficie libera della falda non sia inferiore a quella del livello di sommità dei terreni con bassa permeabilità ( $k < 10^{-6}$  m/s).

# **1.1.3. Verifiche agli Stati Limite (art. 6.5.3)**

Le verifiche eseguite mediante analisi di interazione terreno-struttura o con metodi semplificati devono sempre rispettare le condizioni di equilibrio e congruenza e la compatibilità con i criteri di resistenza del terreno. E' necessario inoltre portare in conto la dipendenza della spinta dei terreni dallo spostamento dell'opera.

# **1.1.3.1. Verifiche di sicurezza ( SLU) (Art. 6.5.3.1)**

Nelle verifiche di sicurezza devono essere presi in considerazione tutti i meccanismi di stato limite ultimo, sia a breve sia a lungo termine.

Gli stati limite ultimi delle opere di sostegno si riferiscono allo sviluppo di meccanismi di collasso determinati dalla mobilitazione della resistenza del terreno, e al raggiungimento della resistenza degli elementi strutturali che compongono le opere stesse.

# **1.1.3.1.1. Muri di sostegno (Art. 6.5.3.1.1)**

Per i muri di sostegno o per altre strutture miste ad essi assimilabili devono essere effettuate le verifiche con riferimento almeno ai seguenti stati limite, accertando che la condizione [6.2.1] sia soddisfatta per ogni stato limite considerato:

- *SLU di tipo geotecnico (GEO)* 
	- − scorrimento sul piano di posa;
	- − collasso per carico limite dell'insieme fondazione-terreno;
	- − ribaltamento;
	- − stabilità globale del complesso opera di sostegno-terreno;
- *SLU di tipo strutturale (STR)* 
	- − raggiungimento della resistenza negli elementi strutturali,

La verifica di stabilità globale del complesso opera di sostegno-terreno deve essere effettuata, analogamente a quanto previsto al § 6.8 secondo l'Approccio 1 con la Combinazione 2: (A2+M2+R2) tenendo conto dei coefficienti parziali riportati nelle Tabelle 6.2.I e 6.2.II per le azioni e i parametri geotecnici, e nella Tabella 6.8.I per le verifiche di sicurezza di opere di materiali sciolti e fronti di scavo.

# **Le rimanenti verifiche devono essere effettuate secondo l'Approccio 2, con la combinazione (A1+M1+R3), tenendo conto dei valori dei coefficienti parziali riportati nelle Tabelle 6.2.I, 6.2.II e 6.5.I.**

Nella verifica a ribaltamento i coefficienti R3 della Tab. 6.5.I si applicano agli effetti delle azioni stabilizzanti.

| Verifica                           | Coefficiente<br>parziale<br>(R3) |
|------------------------------------|----------------------------------|
| Capacità portante della fondazione | $\gamma_{\rm R} = 1.4$           |
| Scorrimento                        | $\gamma_{\rm R} = 1.1$           |
| Ribaltamento                       | $\gamma_{\rm R} = 1.15$          |
| Resistenza del terreno a valle     | $\gamma_{\rm p} = 1.4$           |

Tab. 6.5.I - Coefficienti parziali  $\gamma_R$  per le verifiche agli stati limite ultimi di muri di sostegno

In generale, le ipotesi di calcolo delle spinte devono essere giustificate sulla base dei prevedibili spostamenti relativi manufatto-terreno, oppure determinate con un'analisi dell'interazione terreno-struttura.

Le spinte devono tenere conto del sovraccarico e dell'inclinazione del piano campagna, dell'inclinazione del paramento rispetto alla verticale, delle pressioni interstiziali e degli effetti della filtrazione nel terreno. Nel calcolo della spinta si può tenere conto dell'attrito che si sviluppa fra parete e terreno. I valori assunti per il relativo coefficiente di attrito devono essere giustificati in base alla natura dei materiali a contatto e all'effettivo grado di mobilitazione.

Ai fini della verifica alla traslazione sul piano di posa di muri di sostegno con fondazioni superficiali, non si deve in generale considerare il contributo della resistenza passiva del terreno antistante il muro. In casi particolari, da giustificare con considerazioni relative alle caratteristiche meccaniche dei terreni e alle modalità costruttive, la presa in conto di un'aliquota (comunque non superiore al 50%) di tale resistenza è subordinata all'assunzione di effettiva permanenza di tale contributo, nonché alla verifica che gli spostamenti necessari alla mobilitazione di tale aliquota siano compatibili con le prestazioni attese dell'opera.

Nel caso di strutture miste o composite, le verifiche di stabilità globale devono essere accompagnate da verifiche di stabilità locale e di funzionalità e durabilità degli elementi singoli.

### **1.2. Verifiche nei confronti degli stati limite ultimi (SLU) (Art. 6.2.4.1)**

Per ogni stato limite per perdita di equilibrio (EQU), come definito al §2.6.1, deve essere rispettata la condizione:

### $E$ inst,d  $\leq E$ stb,d

dove Einst,d è il valore di progetto dell'azione instabilizzante, Estb,d è il valore di progetto dell'azione stabilizzante.

La verifica della suddetta condizione deve essere eseguita impiegando come fattori parziali per le azioni i valori γF riportati nella colonna EQU della tabella 6.2.I.

Per ogni stato limite ultimo che preveda il raggiungimento della resistenza di un elemento strutturale (STR) o del terreno (GEO), come definiti al § 2.6.1, deve essere rispettata la condizione

$$
\text{Ed} \leq \text{Rd} \tag{6.2.1}
$$

dove Ed è il valore di progetto dell'azione o dell'effetto dell'azione, definito dalle relazioni [6.2.2a] o [6.2.2b]

$$
E_{d} = E\left[\gamma_{F} F_{k} ; \frac{X_{k}}{\gamma_{M}} ; a_{d}\right]
$$
(6.2.2a)  

$$
E_{d} = \gamma_{E} E\left[F_{k} ; \frac{X_{k}}{\gamma_{M}} ; a_{d}\right]
$$
(6.2.2b)

e Rd è il valore di progetto della resistenza del sistema geotecnico definito dalla relazione [6.2.3]:

$$
R_{d} = \frac{1}{\gamma_{R}} R \left[ \gamma_{F} F_{k}; \frac{X_{k}}{\gamma_{M}}; a_{d} \right]
$$
 (6.2.3)

Effetto delle azioni e resistenza sono espresse nelle [6.2.2a] e [6.2.3] rispettivamente in funzione delle azioni di progetto γ<sub>F</sub>F<sub>k</sub>, dei parametri di progetto X<sub>k</sub>/γ<sub>M</sub> e dei parametri di progetto a<sub>d</sub>.

Il coefficiente parziale di sicurezza  $\gamma_R$  opera direttamente sulla resistenza del sistema. L'effetto delle azioni di progetto può anche essere valutato direttamente con i valori caratteristici delle azioni come indicato dalla [6.2.2b] con  $\gamma_{\rm E} = \gamma_{\rm F}$ .

In accordo a quanto stabilito al §2.6.1, la verifica della condizione [6.2.1] deve essere effettuata impiegando diverse combinazioni di gruppi di coefficienti parziali, rispettivamente definiti per le azioni (A1 e A2), per i parametri geotecnici (M1 e M2) e per le resistenze (R1, R2 e R3).

I diversi gruppi di coefficienti di sicurezza parziali sono scelti nell'ambito di due approcci progettuali distinti e alternativi.

Nel primo approccio progettuale (Approccio 1) le verifiche si eseguono con due diverse combinazioni di gruppi di coefficienti ognuna delle quali può essere critica per differenti aspetti dello stesso progetto.

Nel secondo approccio progettuale (Approccio 2) le verifiche si eseguono con un'unica combinazione di gruppi di coefficienti.

Per le verifiche nei confronti di stati limite ultimi non espressamente trattati nei successivi paragrafi, da 6.3 a 6.11, si utilizza l'Approccio 1 con le due combinazioni (A1+M1+R1) e (A2+M2+R2). I fattori parziali per il gruppo R1 sono sempre unitari; quelli del gruppo R2 possono essere maggiori o uguali all'unità e, in assenza di indicazioni specifiche per lo stato limite ultimo considerato, devono essere scelti dal progettista in relazione alle incertezze connesse con i procedimenti adottati.

# **1.2.1. Azioni (Art. 6.2.4.1.1)**

I coefficienti parziali  $\gamma_F$  relativi alle azioni sono indicati nella Tab. 6.2.I. Ad essi deve essere fatto riferimento con le precisazioni riportate nel § 2.6.1. Ad essi deve essere fatto riferimento con le precisazioni riportate nel §2.6.1. Si deve comunque intendere che il terreno e l'acqua costituiscono carichi permanenti (strutturali) quando, nella modellazione utilizzata, contribuiscono al comportamento dell'opera con le loro caratteristiche di peso, resistenza e rigidezza.

Nella valutazione della combinazione delle azioni i coefficienti di combinazione  $\psi_{ij}$  devono essere assunti come specificato nel Capitolo 2.

Si fa salvo, comunque, quanto previsto nel Decreto del Ministro delle Infrastrutture e dei Trasporti del 26 giugno 2014 recante "Norme tecniche per la progettazione e la costruzione degli sbarramenti di ritenuta (dighe e traverse)", ove applicabile

| <b>There</b> of the cooling particle for the anti-region experience and another |                |                                                            |            |      |      |  |
|---------------------------------------------------------------------------------|----------------|------------------------------------------------------------|------------|------|------|--|
|                                                                                 | <b>Effetto</b> | <b>Coefficiente Parziale</b><br>$\gamma_F$ (o $\gamma_E$ ) | <b>EOU</b> | (A1) | (A2) |  |
| Carichi permanenti G1                                                           | Favorevole     | $\gamma_{\rm G1}$                                          | 0,9        | 1,0  | 1,0  |  |
|                                                                                 | Sfavorevole    |                                                            | 1,1        | 1,3  | 1,0  |  |
| Carichi permanenti G <sub>2(1)</sub>                                            | Favorevole     | $\gamma_{G2}$                                              | 0.8        | 0,8  | 0,8  |  |
|                                                                                 | Sfavorevole    |                                                            | 1,5        | 1,5  | 1,3  |  |
| Azioni variabili Q                                                              | Favorevole     | $\gamma_{\text{Qi}}$                                       | 0,0        | 0,0  | 0,0  |  |
|                                                                                 | Sfavorevole    |                                                            | 1,5        | 1,5  | 1,3  |  |

Tab 6.2 I – Coefficienti parziali per le grioni o per l'effetto delle grioni

<sup>(1)</sup> Per i carichi permanenti G2 si applica quanto indicato alla Tabella 2.6.I. Per la spinta delle terre si fa riferimento ai coefficienti yoi

## **NTC.2018 - § 2.6.1**

Nelle verifiche agli stati limite ultimi si distinguono:

− lo stato limite di equilibrio come corpo rigido: **EQU** 

− lo stato limite di resistenza della struttura compresi gli elementi di fondazione: **STR** 

− lo stato limite di resistenza del terreno: **GEO** 

Fatte salve tutte le prescrizioni fornite nei capitoli successivi delle presenti norme, la Tab. 2.6.I riporta i valori dei coefficienti parziali γF da assumersi per la determinazione degli effetti delle azioni nelle verifiche agli stati limite ultimi.

Per le verifiche nei confronti dello stato limite ultimo di equilibrio come corpo rigido (EQU) si utilizzano i coefficienti γF riportati nella colonna EQU della Tabella 2.6.I.

Per la progettazione di componenti strutturali che non coinvolgano azioni di tipo geotecnico, le verifiche nei confronti degli stati limite ultimi strutturali (STR) si eseguono adottando i coefficienti γF riportati nella colonna A1 della Tabella 2.6.I.

Per la progettazione di elementi strutturali che coinvolgano azioni di tipo geotecnico (plinti, platee, pali, muri di sostegno, ...) le verifiche nei confronti degli stati limite ultimi strutturali (STR) e geotecnici (GEO) si eseguono adottando due possibili approcci progettuali, fra loro alternativi.

## Nell'*Approccio 1*

Le verifiche si conducono con due diverse combinazioni di gruppi di coefficienti parziali, rispettivamente definiti:

- per le azioni (γ<sub>F</sub>),
- $per$  la resistenza dei materiali  $(\gamma_M)$  e, eventualmente,
- per la resistenza globale del sistema  $(\gamma_R)$ .

Nella *Combinazione 1* dell'*Approccio 1*, per le azioni si impiegano i coefficienti γF riportati nella colonna A1 della Tabella 2.6.I.

Nella *Combinazione 2* dell'*Approccio 1*, si impiegano invece i coefficienti γF riportati nella colonna A2. In tutti i casi, sia nei confronti del dimensionamento strutturale, sia per quello geotecnico, si deve utilizzare la combinazione più gravosa fra le due precedenti.

Nell'Approccio 2 si impiega un'unica combinazione dei gruppi di coefficienti parziali definiti:

- per le Azioni (γF),
- per la resistenza dei materiali  $(\gamma_M)$  e, eventualmente,
- per la resistenza globale (γ<sub>R</sub>).

tale approccio, per le azioni si impiegano i coefficienti γF riportati nella colonna A1.

I coefficienti γM e γR sono definiti nei capitoli successivi.

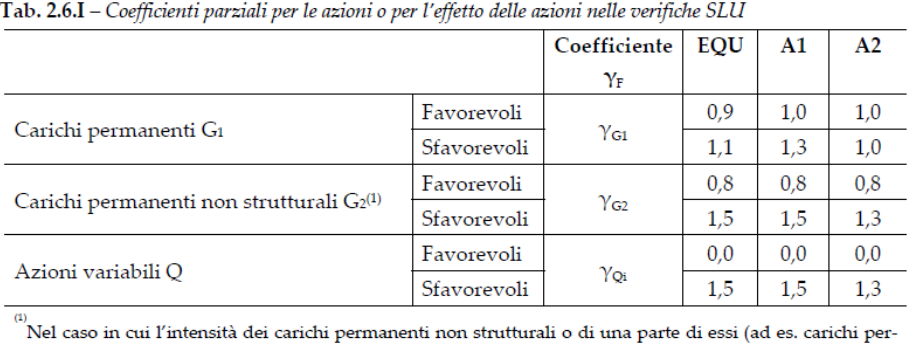

manenti portati) sia ben definita in fase di progetto, per detti carichi o per la parte di essi nota si potranno adottare gli stessi coefficienti parziali validi per le azioni permanenti.

Nella Tab. 2.6.I il significato dei simboli è il seguente:

γG1 coefficiente parziale dei carichi permanenti G1;

 $γ<sub>G2</sub>$  coefficiente parziale dei carichi permanenti non strutturali G2;

γQi coefficiente parziale delle azioni variabili Q.

Nel caso in cui l'azione sia costituita dalla spinta del terreno, per la scelta dei coefficienti parziali di sicurezza valgono le indicazioni riportate nel Capitolo 6.

Il coefficiente parziale della precompressione si assume pari a  $\gamma_P = 1.0$ .

Altri valori di coefficienti parziali sono riportati nei capitoli successivi con riferimento a particolari azioni specifiche.

# **1.2.1.1. Classificazione azioni in base al modo di esplicarsi (Art. 2.5.1.1)**

a) dirette: forze concentrate, carichi distribuiti, fissi o mobili;

b) indirette: spostamenti impressi, variazioni di temperatura e di umidità, ritiro, precompressione, cedimenti di vincolo, ecc.

c) degrado:

- endogeno: alterazione naturale del materiale di cui è composta l'opera strutturale;

- esogeno: alterazione delle caratteristiche dei materiali costituenti l'opera strutturale, a seguito di agenti esterni.

## **1.2.1.2. Classificazione azioni secondo la risposta strutturale (Art. 2.5.1.2)**

- a) statiche: azioni applicate alla struttura che non provocano accelerazioni significative della stessa o di alcune sue parti;
- b) pseudo statiche: azioni dinamiche rappresentabili mediante un'azione statica equivalente;

c) dinamiche: azioni che causano significative accelerazioni della struttura o dei suoi componenti.

## **1.2.1.3. Classificazione azioni - variazione intensità nel tempo (art. 2.5.1.3)**

a) permanenti (G ): azioni che agiscono durante tutta la vita nominale della costruzione, la cui variazione di intensità nel tempo è molto lenta e di modesta entità: *peso proprio di tutti gli elementi strutturali*; *peso proprio del terreno, quando pertinente*; *forze indotte dal terreno* (esclusi gli effetti di carichi variabili applicati al terreno); *forze risultanti dalla pressione dell'acqua* (quando si configurino costanti nel tempo) (G1 ); peso proprio di tutti gli elementi non strutturali ( G2 ); spostamenti e deformazioni impressi, incluso il ritiro;

SIM srl (Società Informatica Madonita) © 2001/2020 – http://www.madosoft.it – info@madosoft.it

presollecitazione ( P );

b) variabili (Q ): azioni che agiscono con valori istantanei che possono risultare sensibilmente diversi fra loro nel corso della vita nominale della struttura:

- sovraccarichi;
- azioni del vento;
- azioni della neve;
- azioni della temperatura.

Le azioni variabili sono dette *di lunga durata* se agiscono con un'intensità significativa, anche non continuativamente, per un tempo non trascurabile rispetto alla vita nominale della struttura. Sono dette di *di breve durata* se agiscono per un periodo di tempo breve rispetto alla vita nominale della struttura;

A del sito ove sorge la costruzione, una medesima azione climatica può essere di lunga o di breve durata.

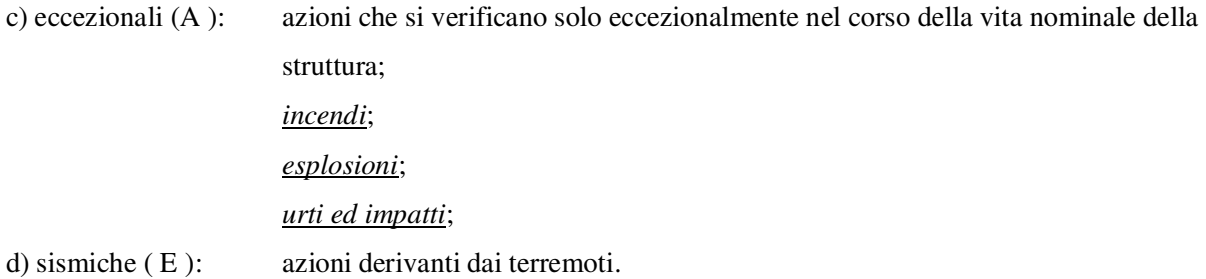

## **1.2.1.4. Caratterizzazione delle Azioni Elementari (art. 2.5.2)**

Il valore di progetto di ciascuna delle azioni agenti sulla struttura Fd è ottenuto dal suo valore caratteristico Fk, come indicato nel §2.3.

In accordo con le definizioni del §2.3, il valore caratteristico Gk di azioni permanenti caratterizzate da distribuzioni con coefficienti di variazione minori di 0,10 si può assumere coincidente con il valore medio. Nel caso di azioni variabili caratterizzate da distribuzioni dei valori estremi dipendenti dal tempo, si assume come valore caratteristico quello caratterizzato da un assegnato periodo di ritorno. Per le azioni ambientali (neve, vento, temperatura) il periodo di ritorno è posto uguale a 50 anni, corrispondente ad una probabilità di eccedenza del 2% su base annua; per le azioni da traffico sui ponti stradali il periodo di ritorno è convenzionalmente assunto pari a 1000 anni. Nella definizione delle combinazioni delle azioni, i termini Qkj rappresentano le azioni variabili di diversa natura che possono agire contemporaneamente: Qk1 rappresenta l'azione variabile di base e Qk2, Qk3, … le azioni variabili d'accompagnamento, che possono agire contemporaneamente a quella di base.

Con riferimento alla durata relativa ai livelli di intensità di un'azione variabile, si definiscono:

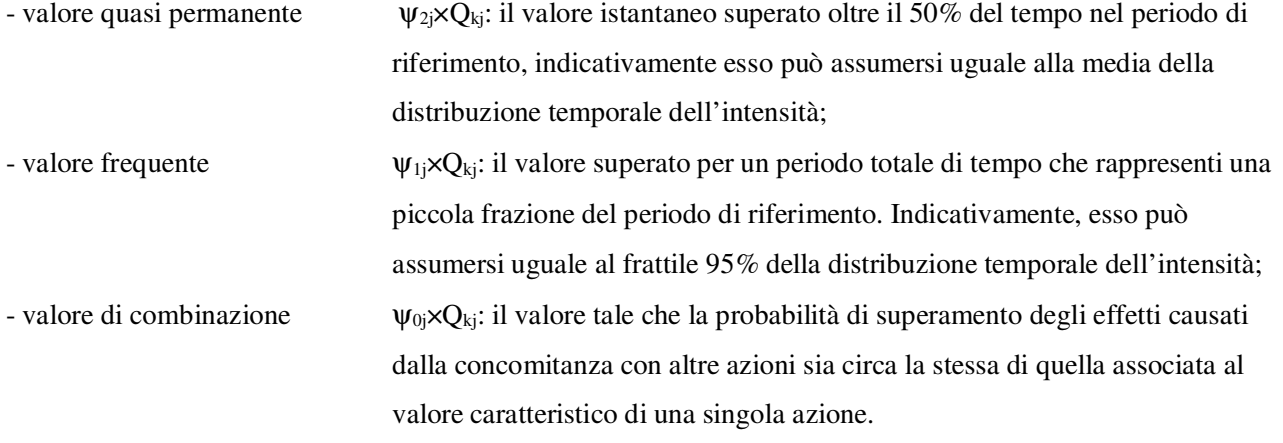

Nel caso in cui la caratterizzazione probabilistica dell'azione considerata non sia disponibile, ad essa può essere attribuito il valore nominale. Nel seguito sono indicati con pedice k i valori caratteristici; senza pedice k i valori nominali.

La Tab. 2.5.I riporta i coefficienti di combinazione da adottarsi per gli edifici civili e industriali di tipo corrente.

#### **1.2.1.5. Combinazioni delle Azioni (art. 2.5.3)**

Ai fini delle verifiche degli stati limite si definiscono le seguenti combinazioni delle azioni.

− Combinazione fondamentale, generalmente impiegata per gli stati limite ultimi (SLU):

 $\gamma_{\text{G1}}\cdot\text{G1} + \gamma_{\text{G2}}\cdot\text{G2} + \gamma_{\text{P}}\cdot\text{P} + \gamma_{\text{O1}}\cdot\text{Qk1} + \gamma_{\text{O2}}\cdot\text{V}_{02}\cdot\text{Qk2} + \gamma_{\text{O3}}\cdot\text{V}_{03}\cdot\text{Qk3} + \dots (2.5.1)$ 

− Combinazione caratteristica (rara), generalmente impiegata per gli stati limite di esercizio (SLE) irreversibili:

$$
G1 + G2 + P + Qk1 + \psi_{02} \cdot Qk2 + \psi_{03} \cdot Qk3 + \dots (2.5.2)
$$

− Combinazione frequente, generalmente impiegata per gli stati limite di esercizio (SLE) reversibili:

$$
G1 + G2 + P + \psi_{11} Qk1 + \psi_{22} Qk2 + \psi_{23} Qk3 + ... (2.5.3)
$$

− Combinazione quasi permanente (SLE), generalmente impiegata per gli effetti a lungo termine:

$$
G1 + G2 + P + \psi_{21}Qk1 + \psi_{22}Qk2 + \psi_{23}Qk3 + ... (2.5.4)
$$

− Combinazione sismica, impiegata per gli stati limite ultimi e di esercizio connessi all'azione sismica E:

$$
E + G1 + G2 + P + \psi_{21} Qk1 + \psi_{22} Qk2 + \dots (2.5.5)
$$

− Combinazione eccezionale, impiegata per gli stati limite ultimi connessi alle azioni eccezionali di progetto A:

$$
G1 + G2 + P + Ad + \psi_{21}Qk1 + \psi_{22}Qk2 + ... (2.5.6)
$$

Nelle combinazioni si intende che vengono omessi i carichi Qkj che danno un contributo favorevole ai fini delle verifiche e, se del caso, i carichi G2.

Altre combinazioni sono da considerare in funzione di specifici aspetti (p. es. fatica, ecc.).

Nelle formule sopra riportate il simbolo *+* vuol dire *combinato con*. I valori dei coefficienti parziali di sicurezza γ<sub>Gi</sub> e γ<sub>Qj</sub> sono dati in § 2.6.1,

# **1.2.2. Resistenze (Art. 6.2.4.1.2)**

Il valore di progetto della resistenza Rd può essere determinato:

- a) in modo analitico, con riferimento al valore caratteristico dei parametri geotecnici del terreno, diviso per il valore del coefficiente parziale γM specificato nella successiva Tab. 6.2.II e tenendo conto, ove necessario, dei coefficienti parziali γR specificati nei paragrafi relativi a ciascun tipo di opera;
- b) in modo analitico, con riferimento a correlazioni con i risultati di prove in sito, tenendo conto dei coefficienti parziali γR riportati nelle tabelle contenute nei paragrafi relativi a ciascun tipo di opera;
- c) sulla base di misure dirette su prototipi, tenendo conto dei coefficienti parziali γR riportati nelle tabelle contenute nei paragrafi relativi a ciascun tipo di opera.

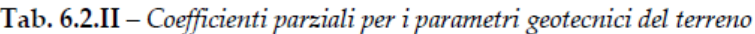

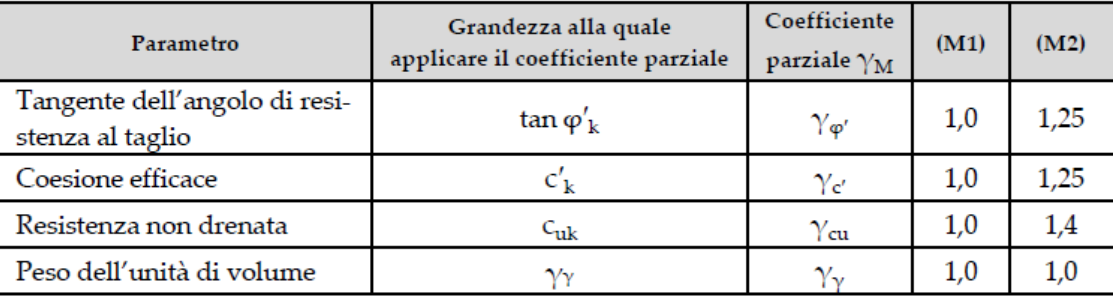

Per gli ammassi rocciosi e per i terreni a struttura complessa, nella valutazione della resistenza caratteristica occorre tener conto della natura e delle caratteristiche geometriche e di resistenza delle discontinuità strutturali. Il valore di progetto della resistenza si ottiene, per il caso (a), applicando al valore caratteristico della resistenza unitaria al taglio τ<sub>R</sub> un coefficiente parziale γ<sub>τ</sub>R =1,0 (M1) e  $\gamma_{\text{TR}}=1,25 \text{ (M2)}$  oppure procedendo come previsto ai punti b) e c) di cui sopra.

# **1.2.3. Verifiche strutturali con l'analisi di interazione terreno-struttura (6.2.4.1.3.)**

Le analisi finalizzate al dimensionamento strutturale nelle quali si consideri l'interazione terrenostruttura si eseguono con i valori caratteristici dei parametri geotecnici, amplificando l'effetto delle azioni con i coefficienti parziali del gruppo A1.

# **1.3. Verifiche nei confronti degli stati limite di esercizio (SLE) (Art. 6.2.4.3)**

Le opere e i sistemi geotecnici di cui al § 6.1.1 devono essere verificati nei confronti degli stati limite di esercizio. A tale scopo, il progetto deve esplicitare le prescrizioni relative agli spostamenti compatibili e le prestazioni attese.

La verifica agli stati limite di esercizio implica l'analisi del problema di interazione terreno-struttura, al termine della costruzione e nel tempo, secondo quanto disposto al paragrafo § 2.2.2.

Il grado di approfondimento dell'analisi di interazione terreno-struttura è funzione dell'importanza dell'opera.

Per ciascun stato limite di esercizio deve essere rispettata la condizione

$$
E_d \leq C_d \tag{6.2.7}
$$

dove Ed è il valore di progetto dell'effetto delle azioni nelle combinazioni di carico per gli SLE specificate al § 2.5.3 e C<sub>d</sub> è il prescritto valore limite dell'effetto delle azioni. Quest'ultimo deve essere stabilito in funzione del comportamento della struttura in elevazione e di tutte le costruzioni che interagiscono con le opere geotecniche in progetto, tenendo conto della durata dei carichi applicati.

#### **1.4. Progettazione per Azioni sismiche (Cap. 7)**

Il presente capitolo disciplina la progettazione e la costruzione delle nuove opere soggette anche all'azione sismica. Le sue indicazioni sono da considerare aggiuntive e non sostitutive di quelle riportate nei Cap. 4, 5 e 6; si deve inoltre fare sempre riferimento a quanto indicato nel Cap. 2 per la valutazione della sicurezza e nel Cap.3 per la valutazione dell'azione sismica.

### **1.5. Muri di sostegno (Art. 7.11.6.2)**

I sistemi di drenaggio a tergo della struttura devono essere in grado di tollerare gli spostamenti transitori e permanenti indotti dal sisma, senza che sia pregiudicata la loro funzionalità.

### **1.5.1. Metodi di analisi (Art. 7.11.6.2.1)**

A meno di specifiche analisi dinamiche, l'analisi della sicurezza dei muri di sostegno in condizioni sismiche *può essere eseguita mediante i metodi pseudostatici* e i metodi degli spostamenti.

Se la struttura può spostarsi, l'analisi pseudostatica si esegue mediante i metodi dell'equilibrio limite. Il modello di calcolo deve comprendere l'opera di sostegno, il volume di terreno a tergo dell'opera, che si suppone in stato di equilibrio limite attivo, e gli eventuali sovraccarichi agenti sul volume suddetto.

Nell'analisi pseudostatica, l'azione sismica è rappresentata da una forza statica equivalente pari al prodotto delle forze di gravità per un opportuno coefficiente sismico.

Nelle verifiche, i valori dei coefficienti sismici orizzontale *k*h e verticale *k*v possono essere valutati mediante le espressioni

$$
k_{h} = \beta_{m} \frac{a_{max}}{g}
$$
 (7.11.6)  

$$
k_{v} = \pm 0.5 \cdot k_{h}
$$
 (7.11.7)

dove

 $\beta_m$  = coefficiente di riduzione dell'accelerazione massima attesa al sito;  $a_{\text{max}} =$  accelerazione orizzontale massima attesa al sito; *g* = accelerazione di gravità.

In assenza di analisi specifiche della risposta sismica locale, l'accelerazione massima può essere valutata con la relazione

$$
\mathbf{a}_{\text{max}} = S \cdot a_g = S_S \cdot S_T \cdot a_g \tag{7.11.8}
$$

18

dove

 $S =$  coefficiente che comprende l'effetto dell'amplificazione stratigrafica  $(S_S)$  e dell'amplificazione topografica  $(S_T)$ , di cui al § 3.2.3.2;

 $a_g$  = accelerazione orizzontale massima attesa su sito di riferimento rigido.

Nella precedente espressione, il coefficiente di riduzione dell'accelerazione massima attesa al sito è pari a:

 $\beta_m = 0.38$  nelle verifiche allo stato limite ultimo (SLV)

 $\beta$ <sub>m</sub> = 0.47 nelle verifiche allo stato limite esercizio (SLD)

Per muri non liberi di subire spostamenti relativi rispetto al terreno, il coefficiente βm assume valore unitario. I valori del coefficiente βm possono essere incrementati in ragione di particolari caratteristiche prestazionali del muro, prendendo a riferimento il diagramma di Figura 7.11.3 di cui al successivo § 7.11.6.3.2.

Nel caso di muri di sostegno liberi di traslare o di ruotare intorno al piede, si può assumere che l'incremento di spinta dovuta al sisma agisca nello stesso punto di quella statica. Negli altri casi, in assenza di specifici studi si deve assumere che tale incremento sia applicato a metà altezza del muro.

Lo stato limite di ribaltamento deve essere trattato impiegando coefficienti parziali unitari sulle azioni e sui parametri geotecnici (§ 7.11.1) e utilizzando valori di γm incrementati del 50% rispetto a quelli innanzi indicati e comunque non superiori all'unità.

## **1.5.2. Verifiche di sicurezza (Art. 7.11.6.2.2)**

Per muri di sostegno ubicati in corrispondenza di versanti o in prossimità di pendii naturali devono essere soddisfatte le condizioni di stabilità del pendio, in presenza della nuova opera, con i metodi di analisi di cui al §.7.11.3.5. Deve inoltre essere soddisfatta la verifica di stabilità del complesso muro-terreno con i criteri indicati al § 7.11.4 nonché le verifiche di sicurezza delle fondazioni riportate al § 7.11.5.

Nelle verifiche di sicurezza si deve controllare che la resistenza del sistema sia maggiore delle azioni nel rispetto della condizione [6.2.1], ponendo pari all'unità i coefficienti parziali sulle azioni e sui parametri geotecnici (§.7.11.1) e impiegando le resistenze di progetto con i coefficienti parziali γR indicati nella tabella 7.11.III.

| Verifica                       | Coefficiente parziale yR |
|--------------------------------|--------------------------|
| Carico limite                  | 12                       |
| Scorrimento                    | 1.0                      |
| Ribaltamento                   | 10                       |
| Resistenza del terreno a valle | 19                       |

Tab. 7.11.III - Coefficienti parziali y per le verifiche degli stati limite (SLV) dei muri di sostegno.

Le azioni da considerare nelle analisi di sicurezza delle fondazioni sono fornite dalla spinta esercitata dal terrapieno, dalle azioni gravitazionali permanenti e dalle azioni inerziali agenti nel muro, nel terreno e negli eventuali sovraccarichi.

La verifica nei confronti dello stato limite di scorrimento può essere eseguita anche con il metodo degli spostamenti (§ 7.11.3.5.2).

L'accelerazione critica deve essere valutata utilizzando i valori caratteristici dei parametri di resistenza. Le condizioni dell'opera possono essere riferite al raggiungimento di uno stato limite ultimo (*SLV*) o di esercizio (*SLD*) in dipendenza del valore di soglia dello spostamento.

La valutazione delle condizioni di sicurezza è effettuata mediante il confronto tra lo spostamento calcolato e il corrispondente valore di soglia. I criteri di scelta dei valori limite di spostamento devono essere illustrati e giustificati dal progettista.

In aggiunta alle verifiche di sicurezza nei confronti degli stati limite ultimi SLV, devono essere condotte verifiche nei confronti dello stato limite di esercizio SLD. In particolare, gli spostamenti permanenti indotti dal sisma devono essere compatibili con la funzionalità dell'opera e con quella di eventuali strutture o infrastrutture interagenti con essa.

### **1.6. Stabilità dei pendii (Art. 7.11.3.5)**

La realizzazione di strutture o infrastrutture su versanti o in prossimità del piede o della sommità di pendii naturali richiede la preventiva verifica delle condizioni di stabilità, affinché prima, durante e dopo il sisma la resistenza del sistema sia superiore alle azioni (condizione [6.2.1] di cui al § 6.2.4.1) oppure gli spostamenti permanenti indotti dal sisma siano di entità tale da non pregiudicare le condizioni di sicurezza o di funzionalità delle strutture o infrastrutture medesime.

## **1.6.1. Azione sismica (Art. 7.11.3.5.1)**

L'azione sismica di progetto da assumere nelle analisi di stabilità deve essere determinata in accordo ai criteri esposti nel § 3.2.3.

Nel caso di pendii con inclinazione maggiore di 15° e altezza maggiore di 30 m, l'azione sismica di progetto deve essere opportunamente incrementata o attraverso un coefficiente di amplificazione topografica (vedi §§ 3.2.2 e 3.2.3) o in base ai risultati di una specifica analisi bidimensionale della risposta sismica locale, con la quale si valutano anche gli effetti di amplificazione stratigrafica.

In generale l'amplificazione tende a decrescere sotto la superficie del pendio. Pertanto, gli effetti topografici tendono a essere massimi lungo le creste di dorsali e rilievi, ma si riducono sensibilmente in frane con superfici di scorrimento profonde. In tali situazioni, nelle analisi pseudostatiche gli effetti di amplificazione topografica possono essere trascurati  $(S_T = 1)$ .

### **1.6.2. Metodi di analisi (Art. 7.11.3.5.2)**

L'analisi delle condizioni di stabilità dei pendii in condizioni sismiche può essere eseguita mediante metodi pseudostatici, metodi degli spostamenti e metodi di analisi dinamica.

Nelle analisi, si deve tenere conto dei comportamenti di tipo fragile, che si manifestano nei terreni a grana fina sovraconsolidati e nei terreni a grana grossa addensati con una riduzione della resistenza al taglio al crescere delle deformazioni. Inoltre, si deve tener conto dei possibili incrementi di pressione interstiziale indotti in condizioni sismiche nei terreni saturi.

Nei metodi pseudo statici l'azione sismica è rappresentata da un'azione statica equivalente, costante nello spazio e nel tempo, proporzionale al peso W del volume di terreno potenzialmente instabile. Tale forza dipende dalle caratteristiche del moto sismico atteso nel volume di terreno potenzialmente instabile e dalla capacità di tale volume di subire spostamenti senza significative riduzioni di resistenza.

Nelle verifiche allo stato limite ultimo, in mancanza di studi specifici, le componenti orizzontale e verticale di tale forza possono esprimersi come  $F_h = k_h \times W$  ed  $F_v = k_v \times W$ , con  $k_h$  e  $k_v$  rispettivamente pari ai coefficienti sismici orizzontale e verticale:

$$
k_h = \beta_s \frac{a_{max}}{g} \qquad (7.11.3)
$$

$$
k_{v} = \pm 0.5 \cdot k_{h} \tag{7.11.4}
$$

dove

 $\beta_s =$  coefficiente di riduzione dell'accelerazione massima attesa al sito;

 $a_{\text{max}} =$  accelerazione orizzontale massima attesa al sito;

*g* = accelerazione di gravità.

In assenza di analisi specifiche della risposta sismica locale, l'accelerazione massima attesa al sito può essere valutata con la relazione

$$
\mathbf{a}_{\text{max}} = S \cdot a_g = S_s \cdot S_T \cdot a_g \tag{7.11.5}
$$

dove

S = coefficiente che comprende l'effetto dell'amplificazione stratigrafica (*S*S) e dell'amplificazione topografica (*S*T), di cui al § 3.2.3.2;

 $a<sub>g</sub>$  = accelerazione orizzontale massima attesa su sito di riferimento rigido.

I valori di βs sono riportati nella Tab. 7.11.I al variare della categoria di sottosuolo e dell'accelerazione orizzontale massima attesa su sito di riferimento rigido.

|                                 | Categoria di sottosuolo<br>B, C, D, E |                 |  |
|---------------------------------|---------------------------------------|-----------------|--|
|                                 |                                       |                 |  |
|                                 | Pg.                                   | $\beta_{\rm S}$ |  |
| $0,2 < a_g(g) \le 0.4$          | 0,30                                  | 0,28            |  |
| $0,1 < a_{\rm g}$ (g) $\le 0.2$ | 0.27                                  | 0,24            |  |
| $a_g(g) \le 0.1$                | 0.20                                  | 0,20            |  |

Tab. 7.11.I – Coefficienti di riduzione dell'accelerazione massima attesa al sito

La condizione di stato limite deve essere valutata con riferimento ai valori caratteristici dei parametri geotecnici e riferita alla superficie di scorrimento critica, caratterizzata dal minore margine di sicurezza. L'adeguatezza del margine di sicurezza nei confronti della stabilità del pendio deve essere valutata e motivata dal progettista. In terreni saturi e in siti con accelerazione orizzontale massima attesa *amax* > 0,15⋅*g*, nell'analisi statica delle condizioni successive al sisma si deve tenere conto della possibile riduzione della resistenza al taglio per incremento delle pressioni interstiziali o per decadimento delle caratteristiche di resistenza indotti dalle azioni sismiche.

Nell'analisi di stabilità di frane quiescenti, che possono essere riattivate dall'azione del sisma, si deve fare riferimento ai valori dei parametri di resistenza attinti a grandi deformazioni. L'eventuale incremento di

pressione interstiziale indotto dal sisma, da considerare in dipendenza della natura dei terreni, deve considerarsi uniformemente distribuito lungo la superficie di scorrimento critica.

Le analisi del comportamento dei pendii in condizioni sismiche possono essere svolte anche mediante il metodo degli spostamenti, in cui la massa di terreno potenzialmente in frana viene assimilata ad un corpo rigido che può muoversi rispetto al terreno stabile lungo una superficie di scorrimento. Il metodo permette la valutazione dello spostamento permanente indotto dal sisma nella massa di terreno potenzialmente instabile.

L'applicazione del metodo richiede la valutazione dell'accelerazione critica, che deve essere valutata con i valori caratteristici dei parametri di resistenza, e dell'azione sismica di progetto, che deve essere rappresentata mediante storie temporali delle accelerazioni. Gli accelerogrammi impiegati nelle analisi, in numero non inferiore a 7, devono essere rappresentativi della sismicità del sito e la loro scelta deve essere adeguatamente giustificata (vedi § 3.2.3.6). Non è ammesso l'impiego di accelerogrammi artificiali.

Nel metodo degli spostamenti, la valutazione delle condizioni di stabilità del pendio è effettuata mediante il confronto tra lo spostamento calcolato per il cinematismo di collasso critico e valori limite o di soglia dello spostamento.

Le condizioni del pendio e dei manufatti eventualmente interagenti con esso possono essere riferite al raggiungimento di uno stato limite ultimo (*SLV*) o di esercizio (*SLD*) in dipendenza del valore di soglia dello spostamento. I criteri di scelta dei valori limite di spostamento devono essere illustrati e giustificati dal progettista.

Lo studio del comportamento in condizioni sismiche dei pendii può essere effettuato anche impiegando metodi avanzati di analisi dinamica, purché si tenga conto della natura polifase dei terreni e si descriva realisticamente il loro comportamento meccanico in condizioni cicliche. Per questi motivi, il ricorso alle analisi avanzate comporta indagini geotecniche adeguatamente approfondite. Per questi motivi, il ricorso alle analisi avanzate comporta indagini geotecniche adeguatamente approfondite. Per queste analisi, l'azione sismica di progetto deve essere rappresentata mediante accelerogrammi scelti utilizzando gli stessi criteri già indicati per il metodo degli spostamenti.

## **2. Metodo di Calcolo - Software**

 Il programma, effettua le verifiche agli SLU di tipo geotecnico (GEO) e di tipo strutturale (STR), accertando che la condizione (6.2.1) " Ed ≤Rd " sia soddisfatta per ogni stato limite considerato, sulla base di quanto impone la normativa vigente "NTC 2018", al par. 6.5.3.1.1, e nel caso di muri in c.a. esegue il calcolo delle armature, utilizzando fondamentalmente le formule spiegate nei corsi di Tecnica delle Costruzioni delle facoltà di Ingegneria.

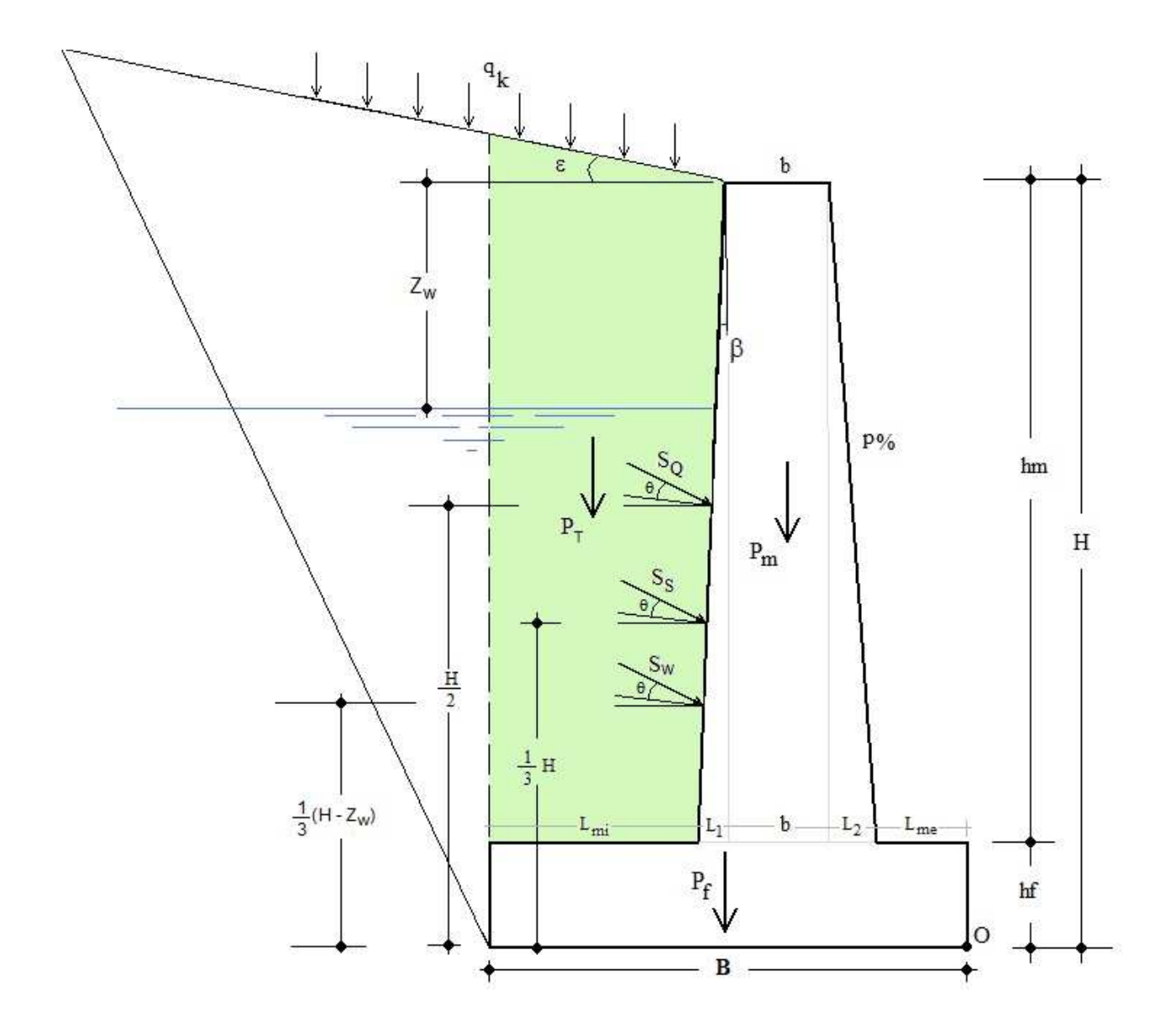

24

### **2.1. Calcolo della spinta statica**

 Il calcolo della spinta statica dovuta al terrapieno si basa sulla teoria di Coulomb nell'ipotesi di fondazione rigida e superficie di rottura piana passante per il piede del muro. Tale spinta, applicata ad un'altezza pari ad 1/3·H, ed inclinata di θ rispetto la perpendicolare al paramento interno , risulta:

$$
S_{\rm s} = \frac{1}{2} \cdot \gamma_{\rm t} \cdot H^2 \cdot k_{\rm a}
$$

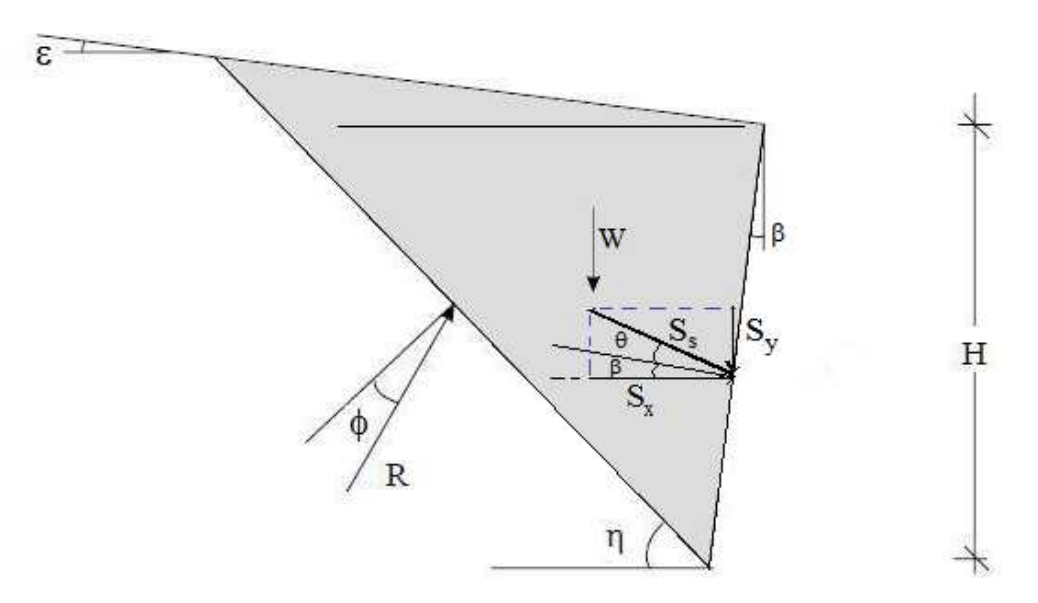

**Figura 2 - Cuneo di spinta attiva di Coulomb**

essendo:

γt : il peso specifico del terreno;

H : l 'altezza totale del muro;

Ka : il coefficiente di spinta attiva statica, valutato tramite la seguente espressione,

$$
k_{a} = \frac{\cos^{2}(\phi - \beta)}{\cos^{2} \beta \cdot \cos(\beta + \theta) \cdot \left[1 + \sqrt{\frac{\operatorname{sen}(\phi + \theta) \cdot \operatorname{sen}(\phi - \varepsilon)}{\cos(\beta + \theta) \cdot \cosh(\beta - \varepsilon)}}\right]^{2}}
$$

dove:

 $β = angolo che il parametero interno forma con la verticale;$ 

 $\phi$  = angolo di attrito interno del terreno;

 $\theta$  = angolo di attrito terra - muro;

 $\epsilon$  = angolo che il terrapieno forma con l'orizzontale.

SIM srl (Società Informatica Madonita) © 2001/2020 – http://www.madosoft.it – info@madosoft.it

25

## **2.2. Spinta dovuta al sovraccarico**

Il sovraccarico Q verticale, uniforme ed infinitamente esteso, genera una spinta sul muro pari a

$$
S_Q = Q \cdot H \cdot k_a
$$

Tale spinta è applicata ad 1/2·H.

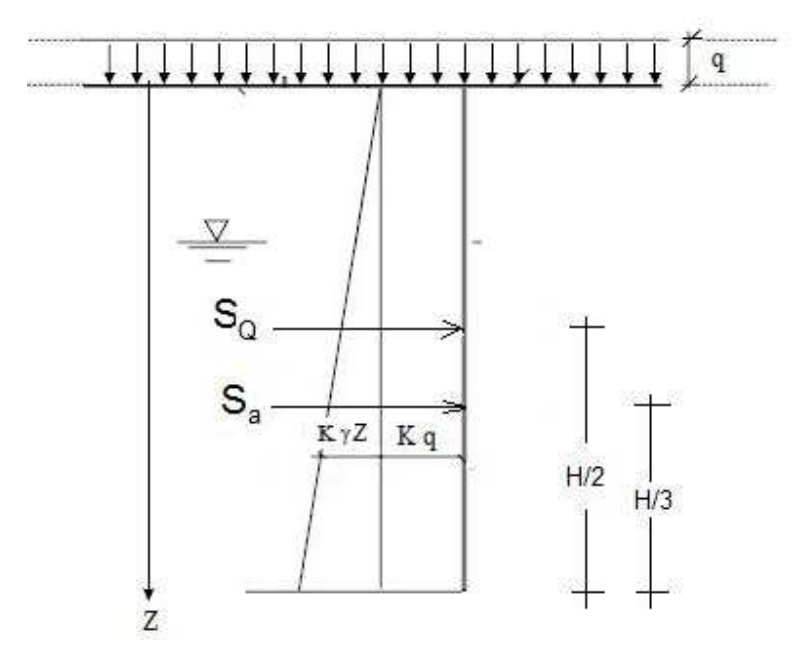

**Figura 3 – Spinta dovuta al Sovraccarico**

### **2.3. Spinta dovuta alla pressione interstiziale**

La teoria di Coulomb sulla spinta delle terre che abbiamo esaminato si riferisce a terreni asciutti o comunque non sotto falda e quindi con acqua nei pori non in pressione.

Se un terreno è anche solo parzialmente sotto falda, la spinta totale esercitata contro una parete sarà somma di due forze: la prima forza è la spinta esercitata dal terreno, valutata con le formule sopra citate, la seconda forza è la spinta esercitata dall'acqua interstiziale. Quest'ultima si calcola integrando il diagramma delle pressioni interstiziali.

La presenza di acqua in pressione contro una parete di sostegno del terreno determina un forte incremento della spinta totale, pertanto, ove possibile, è sempre opportuno realizzare opere di drenaggio a tergo dell'opera allo scopo di abbattere il livello di falda.

Nel caso particolare, ma frequente, di falda freatica alla profondità  $Z_{_{\rm w}}$  si ottiene:

$$
S_w = \frac{1}{2} \gamma_w \cdot (Z - Z_w)
$$

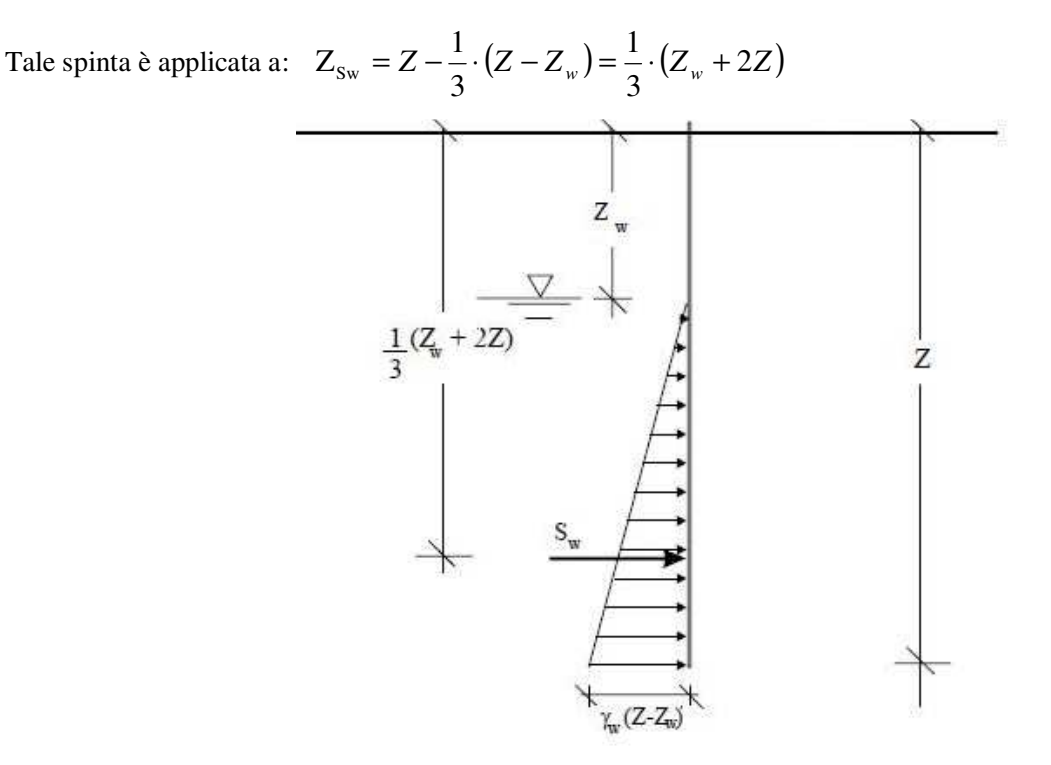

**Figura 4 – Spinta Interstiziale** 

## **2.4. Verifica di stabilità globale del complesso opera di sostegno-terreno**

La verifica di stabilità globale deve essere effettuata secondo la Combinazione 2 (A2+M2+R2) dell'Approccio 1 tenendo conto dei coefficienti parziali riportati nelle Tabelle 6.2.I e 6.2.II per le azioni e i parametri geotecnici, e nella Tab. 6.8.I per le resistenze globali.

|                          | Effetto     | Coefficiente Parziale<br>$\gamma_F$ (o $\gamma_E$ ) | EQU | (A1) | (A2) |
|--------------------------|-------------|-----------------------------------------------------|-----|------|------|
| Carichi permanenti G1    | Favorevole  | $\gamma$ G1                                         | 0,9 | 1,0  | 1,0  |
|                          | Sfavorevole |                                                     | 1,1 | 1,3  | 1,0  |
| Carichi permanenti G2(1) | Favorevole  | $\gamma_{\rm G2}$                                   | 0,8 | 0,8  | 0,8  |
|                          | Sfavorevole |                                                     | 1,5 | 1,5  | 1,3  |
| Azioni variabili Q       | Favorevole  | Yoi                                                 | 0,0 | 0,0  | 0,0  |
|                          | Sfavorevole |                                                     | 1,5 | 1,5  | 1,3  |
|                          |             |                                                     |     |      |      |

Tab. 6.2.I - Coefficienti parziali per le azioni o per l'effetto delle azioni

<sup>(1)</sup> Per i carichi permanenti G2 si applica quanto indicato alla Tabella 2.6.I. Per la spinta delle terre si fa riferimento ai coefficienti  $\gamma$ 01

Tab. 6.2.II - Coefficienti parziali per i parametri geotecnici del terreno

| Parametro                                         | Coefficiente<br>Grandezza alla quale<br>applicare il coefficiente parziale<br>parziale $\gamma_M$ |                   | (M <sub>1</sub> ) | (M2) |
|---------------------------------------------------|---------------------------------------------------------------------------------------------------|-------------------|-------------------|------|
| Tangente dell'angolo di resi-<br>stenza al taglio | $\tan \varphi'_{k}$                                                                               | Υφ                | 1,0               | 1,25 |
| Coesione efficace                                 | $\mathsf{c'}_\mathbf{k}$                                                                          | Yc                | 1,0               | 1,25 |
| Resistenza non drenata                            | $\mathsf{c}_{\mathrm{uk}}$                                                                        | $\gamma_{\rm cu}$ | 1,0               | 1,4  |
| Peso dell'unità di volume                         | νv                                                                                                | γ.,               | 1,0               | 1,0  |

Tab. 6.8.I - Coefficienti parziali per le verifiche di sicurezza di opere di materiali sciolti e di fronti di scavo

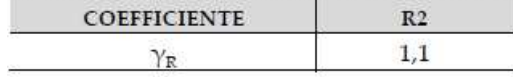

Con riferimento a quanto riportato nella Circolare 21/01/2019 N. 7 all'art. C6.5.3.1.1 per la verifica di stabilità

globale del complesso opera di sostegno-terreno, si rimanda alla sezione relativa alle opere di materiali sciolti e

ai fronti di scavo.

### **C6.8.6 FRONTI DI SCAVO**

I fronti di scavo indicati nella norma cui si riferiscono le presenti istruzioni attengono ad esempio a scavi di fondazioni, trincee stradali o ferroviarie, canali ecc.

### **C6.8.6.2 Criteri generali di progetto e verifiche di sicurezza**

Le verifiche di sicurezza si intendono soddisfatte se la condizione (6.2.1) delle NTC risulta soddisfatta per tutti i possibili cinematismi di collasso. Bisogna quindi ricercare la condizione di minimo per il rapporto Rd/Ed. Le verifiche devono essere effettuate utilizzando l'Approccio 1 con riferimento alla Combinazione 2 dei coefficienti parziali di cui al § 6.8.2 : (A2+M2+R2).

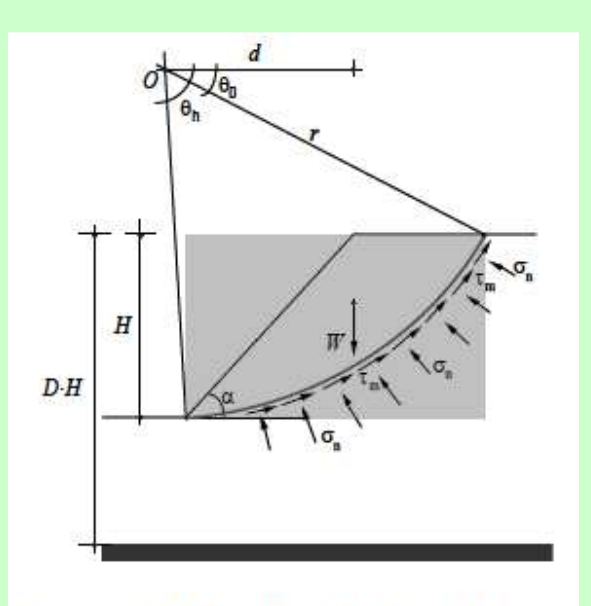

Figura C6.8.1 Equilibrio del fronte di scavo

Si consideri, ad esempio, la sicurezza di un fronte di scavo in terreni coesivi, eseguita nelle condizioni di breve termine in tensioni totali. Utilizzando il metodo dell'equilibrio globale, nell'ipotesi di cinematismi di collasso rotazionali (Fig. 6.8.1) il margine di sicurezza è tradizionalmente espresso dal rapporto tra il momento delle azioni resistenti e il momento delle azioni destabilizzanti

$$
F = \frac{M_R}{M_D} = \frac{c_u r^2 \Delta \theta}{Wd}
$$

dove:

 $cu =$  resistenza non drenata r = raggio della superficie di scorrimento  $Δθ = Δθ - Δh = angolo$  di apertura del settore AB  $W =$  peso della massa potenzialmente instabile<br>d = braccio della forza peso rispetto al centro o  $b$ raccio della forza peso rispetto al centro di rotazione (O) Nell'ambito dei principi generali enunciati nelle NTC, basati sull'impiego dei coefficienti parziali, si devono definire le resistenze di progetto Rd e le azioni di progetto Ed:

$$
R_{d} = M_{Rd} = \frac{1}{\gamma_{R}} \left[ \frac{c_{u}}{\gamma_{cu}} r^{2} \Delta \theta \right]
$$

$$
E_{d} = M_{Dd} = \gamma_{G1} \cdot W \cdot d
$$

e controllare il rispetto della condizione Rd > Ed.

L'impiego dei coefficienti parziali permette l'uso delle soluzioni speditive disponibili in letteratura per l'analisi di sicurezza di scarpate e fronti di scavo.

Per le analisi di sicurezza svolte nelle condizioni di breve termine, in tensioni totali, si considera, a mero titolo di esempio, la soluzione di Taylor (1948), basata ancora sul metodo dell'equilibrio limite globale. In essa, il margine di sicurezza è tradizionalmente espresso nella forma:

$$
F = \frac{N \cdot c_u}{\gamma \cdot H}
$$

dove:

N = fattore di stabilità definito da Taylor (1948)

γ = peso dell'unità di volume del terreno

Nell'applicazione del metodo, il margine di sicurezza può essere inteso come rapporto tra la resistenza e l'azione di progetto. Applicando i coefficienti parziali previsti al § 6.8 delle NTC, risulta:

$$
\frac{\mathbf{R}_d}{E_d} = \frac{1}{\gamma_R} \left[ \frac{c_u}{\gamma_{cu}} \cdot \frac{N}{\gamma \cdot H} \right]
$$

La verifica è da ritenersi soddisfatta se è Rd > Ed.

Per le analisi di sicurezza svolte nelle condizioni lungo termine, in tensioni efficaci, si può considerare, ancora a mero titolo di esempio, la soluzione di Bishop e Morgenstern (1960), basata sul metodo delle strisce proposto da Bishop (1955). In essa il margine di sicurezza viene espresso mediante la relazione:

$$
F = m - n \cdot r_u
$$

dove

 $ru = u / \sigma v$  è il coefficiente di pressione interstiziale

m ed n sono coefficienti adimensionali funzione della geometria del problema (H, D, β) mostrata in figura, dei parametri di resistenza del terreno (c' e φ') e del peso dell'unità di volume (γ):

Nel rispetto delle NTC, i coefficienti m ed n devono essere valutati utilizzando i valori di progetto dei parametri di resistenza (c'd, φ'd), verificando al contempo che sia rispettata la condizione:

$$
\frac{\mathbf{R}_d}{E_d} = \frac{1}{\gamma_R} \Big[ m_d - n_d \cdot r_u \Big] \ge 1
$$

Nel software, viene utilizzato il metodo di Bishop o metodo delle strisce.

Dopo avere scelto e disegnato una o più sezioni longitudinali del pendio in base alla massima pendenza e/o ad altre condizioni critiche come la presenza di strutture o infrastrutture, di discontinuità morfologiche o geologiche, si ipotizza una superficie cilindrica di scorrimento potenziale, S, e si suddivide idealmente la

porzione di terreno delimitato da S e dalla superficie topografica in n conci mediante n-1 tagli verticali tali che l'arco di cerchio alla base di ciascuno di essi ricada interamente in un unico tipo di terreno.

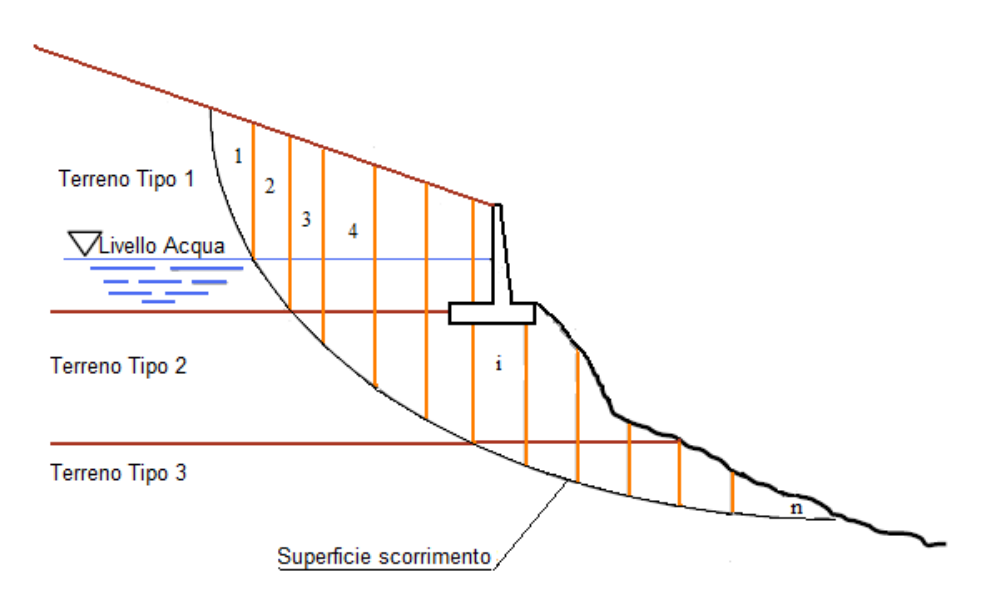

Analizzando il singolo concio i-esimo, e considerando le hp. semplificative del metodo di Bishop:

- arco della superficie di scorrimento alla base del concio approssimabile con la relativa corda;
- comportamento del terreno rigido-perfettamente plastico e criterio di rottura di Mohr-Coulomb;
- per ogni concio la risultante delle componenti nella direzione verticale delle forze agenti sulle facce laterali è nulla;
- coefficiente di sicurezza FS eguale per la componente di coesione e per quella di attrito, e unico per tutti i conci, ovvero:

$$
T_i = \frac{1}{F_s} (c_i \Delta l_i + N_i \tan \phi')
$$

le forze agenti sul concio sono:

- Il Peso Wi del concio;
- Le pressioni interstiziali U;
- Le componenti orizzontali di spinta E;
- La componente normale della reazione di appoggio del concio sulla superficie di scorrimento N;
- La componente tangenziale della reazione di appoggio del concio sulla superficie di scorrimento T;

Dalle equazioni di equilibrio alla traslazione verticale ed orizzontale:

$$
\begin{cases}\nW_i = N_i \cos \alpha_i + U_{bi} \cos \alpha_i + T_i \sin \alpha_i \\
E_i + U_i + T_i \cos \alpha_i - N_i \sin \alpha_i - E_{i-1} - U_{i-1} = 0\n\end{cases}
$$

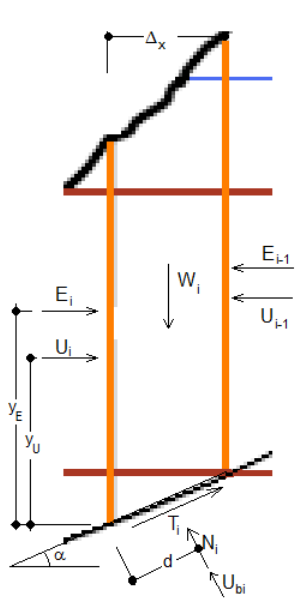

Si ricava:

$$
W_i - T_i \operatorname{sen}\alpha = (N_i + U_{bi}) \cos \alpha_i
$$

ed essendo:

$$
\Delta l_i = \frac{\Delta x_i}{\cos \alpha_i} \quad ; \quad U_{bi} = u_i \Delta l_i = u_i \frac{\Delta x_i}{\cos \alpha_i} \quad ; \quad T_i = \frac{1}{F_s} (c_i \Delta l_i + N_i \tan \phi')
$$

si ha:

$$
N_i = \frac{W_i - T_i \operatorname{sen}\alpha_i}{U_{bi} \cos \alpha_i} = \frac{W_i - u_i \Delta x_i - \frac{1}{F_s} \cdot c_i \cdot \Delta x_i \cdot \tan \alpha_i}{\cos \alpha_i \left(1 + \frac{\tan \phi_i \cdot \tan \alpha_i}{F_s}\right)}
$$

E quindi:

$$
F_{S} = \frac{M_{S}}{M_{R}} = \frac{\sum_{i=1}^{n} [c_{i} \cdot \Delta x_{i} + (W_{i} - u_{i} \Delta x_{i}) \cdot \tan \phi_{i} ] \cdot \left[\frac{1}{\cos \alpha_{i} \left(1 + \frac{\tan \phi_{i} \cdot \tan \alpha_{i}}{F_{S}}\right)}\right]}{\sum_{i=1}^{n} W_{i} \cdot \sin \alpha_{i}}
$$

La soluzione è ricercata per via iterativa fissando un primo valore di tentativo per FS.

Il coefficiente di sicurezza calcolato è relativo alla superficie di scorrimento potenziale considerata. Il valore minimo di FS corrisponde alla superficie di scorrimento potenziale critica e deve essere determinato per tentativi.

A titolo indicativo, se la conoscenza delle condizioni stratigrafiche e geotecniche è buona, e le conseguenze di una eventuale rottura non sono particolarmente drammatiche, per le verifiche di stabilità di scavi o di pendii naturali "a priori", ovvero se non si è manifestata la frana, si può adottare un coefficiente di sicurezza compreso tra 1,3 e 1,4 in relazione al metodo di calcolo impiegato, mentre per le verifiche di stabilità "a posteriori", ovvero dopo che si è manifestata la frana, e quindi si conosce la superficie di scorrimento e si utilizza la resistenza al taglio residua del terreno, potranno essere adottati coefficienti di sicurezza minimi compresi tra 1,2 e 1,3.

## **2.5. Stato limite di ribaltamento**

La verifica per lo stato limite di ribaltamento deve essere effettuata secondo l'Approccio 2, con la combinazione (A1+M1+R3), tenendo conto dei valori dei coefficienti parziali riportati nelle Tabelle 6.2.I, 6.2.II e 6.5.I.

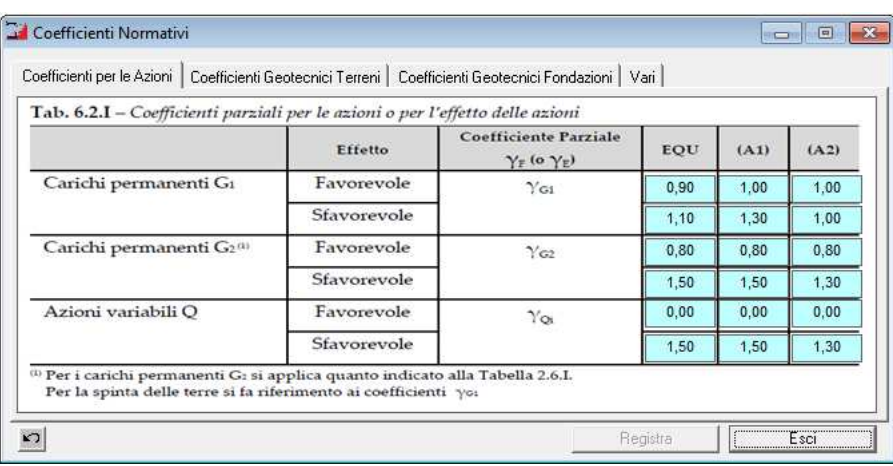

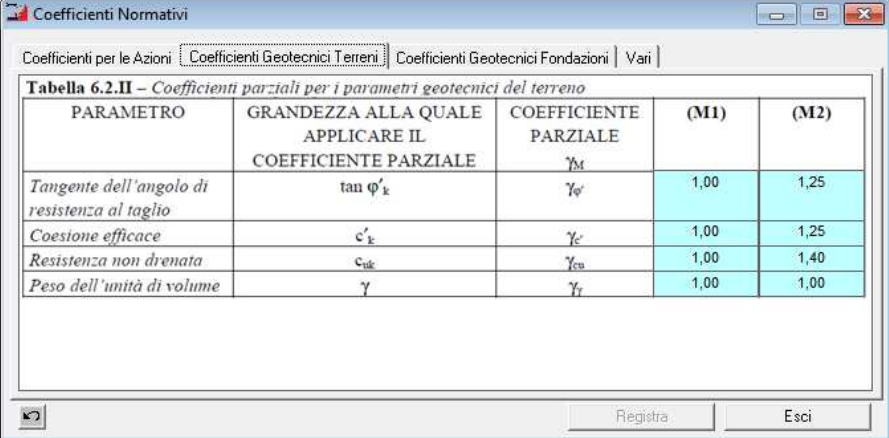

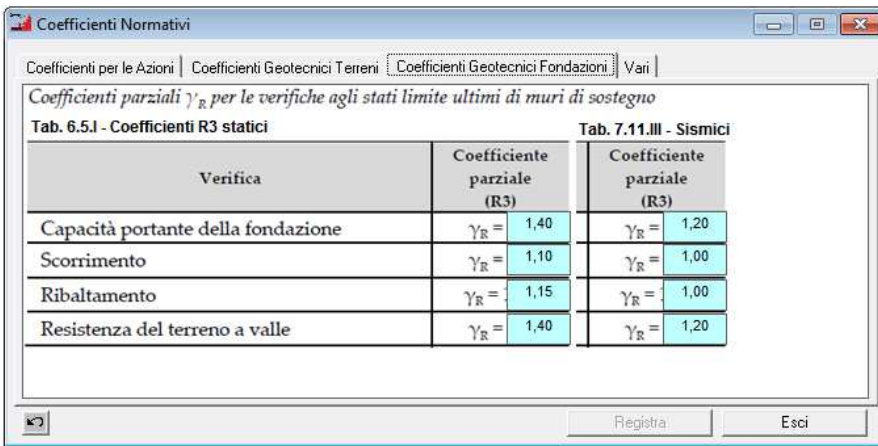

### Calcolo della spinta dovuta al terreno

Il calcolo della spinta viene effettuato applicando al parametro geotecnico "angolo di attrito interno" il coefficiente γ<sup>φ</sup>ʹ =1,00 (da Tabella 6.2.II colonna M1) , e quindi calcolando il coefficiente di spinta attiva statica *Ka*, utilizzando un angolo di attrito interno pari a:

$$
\phi' = \arctan(\tan\phi / \gamma_{\phi'})
$$

Al parametro geotecnico "Peso dell'unità di volume" si applica il coefficiente  $\gamma_1$  =1,00 (da Tabella 6.2.II colonna M1).

Essendo il terreno, un carico permanente portato sfavorevole all'equilibrio, al valore ottenuto mediante la relazione  $S_s = \frac{1}{2} \cdot \gamma_t \cdot H^2 \cdot k_a$  $s - 2$  $S_s = \frac{1}{2} \cdot \gamma_t \cdot H^2 \cdot k_a$ , si applica inoltre il coefficiente parziale per l'effetto delle azioni  $\gamma_0 = 1,30$ (da Tabella 6.2.I colonna A1).

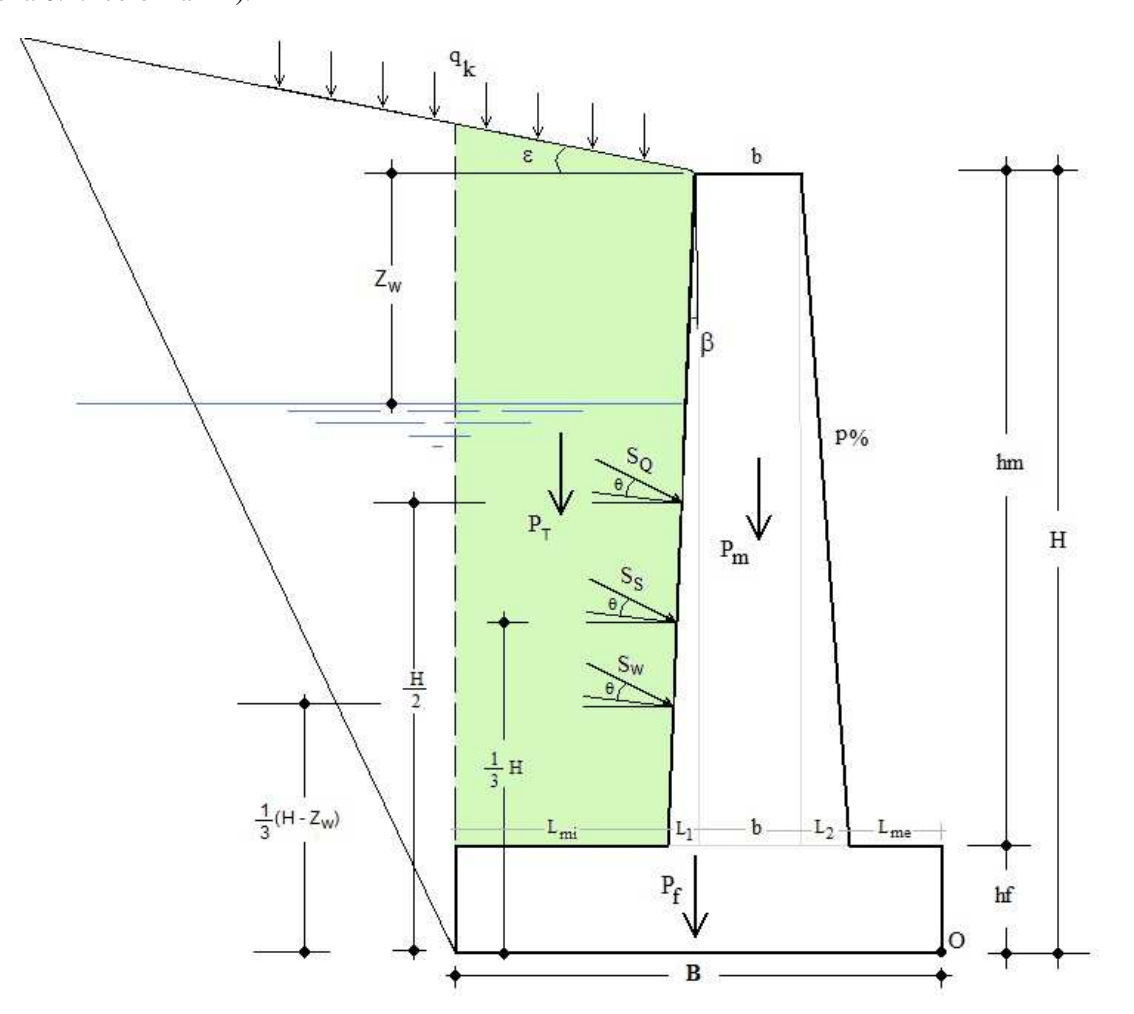

### Calcolo della spinta dovuta alla falda

Essendo l'acqua un carico permanente portato sfavorevole all'equilibrio, al valore ottenuto mediante la relazione  $S_w = \frac{1}{2} \gamma_w \cdot (Z - Z_w)$  $S_w = \frac{1}{2}\gamma_w \cdot (Z - Z_w)$ , si applica il coefficiente parziale per l'effetto delle azioni  $\gamma_G = 1,30$  (da Tabella 6.2.I colonna A1).

#### Calcolo della spinta dovuta al sovraccarico

Essendo il sovraccarico, un carico variabile sfavorevole all'equilibrio, al valore ottenuto mediante la relazione  $S_Q = Q \cdot H \cdot k_a$  si applica il coefficiente parziale per l'effetto delle azioni γ<sub>Q</sub> =1,5 (da Tabella 6.2.I colonna A1).

### Calcolo del Momento Resistente

Il momento resistente è dato dalla somma delle componenti verticali delle spinte per la distanza orizzontale del loro punto di applicazione rispetto al punto di rotazione O, più il peso proprio del muro per la distanza orizzontale tra il baricentro dello stesso ed il punto O, più il peso del terreno sovrastante la mensola interna della fondazione.

Essendo il peso proprio del muro ed il peso del terreno dei carichi permanenti a favore della sicurezza, nel calcolo del Momento Stabilizzante, agli stessi si applica il coefficiente di sicurezza γG1=1,0 (da Tabella 2.6.I colonna A1).

$$
\mathbf{M}_{\text{Stab},P} = \gamma_{G1} \cdot \left[ P_M \cdot d_{PO} + P_F \cdot B / 2 + P_T \cdot d_{PT} \right]
$$

Risulta quindi:

$$
\mathbf{R}_{\mathrm{d}} = \mathbf{M}_{\mathrm{stab}} = S_{\mathrm{S},\mathrm{ver}} \cdot d_a + S_{\mathrm{W},\mathrm{ver}} \cdot d_{\mathrm{w}} + S_{\mathrm{Q},\mathrm{ver}} \cdot d_{\mathrm{q}} + M_{\mathrm{Stab},\mathrm{P}}
$$

Momento Ribaltante (spinte) rispetto al lembo anteriore della base

$$
E_{d} = M_{nib} = S_{s,or} \cdot \frac{H}{3} + S_{w,or} \cdot \frac{1}{3} (H - Z_{w}) + S_{Q,or} \cdot \frac{H}{2}
$$

VERIFICA : Ed < Rd
# **2.6. Stato limite per scorrimento sul piano di posa**

Nello stato limite ultimo di collasso per scorrimento, l'azione di progetto è data dalla componente della risultante delle forze in direzione parallela al piano di scorrimento della fondazione, mentre la resistenza di progetto è il valore della forza parallela al piano cui corrisponde lo scorrimento del muro.

Ai fini della verifica alla traslazione sul piano di posa di muri di sostegno con fondazioni superficiali, non si considera il contributo della resistenza passiva del terreno antistante il muro.

La verifica viene effettuata secondo l'Approccio 2: (A1+M1+R3) tenendo conto dei valori dei coefficienti parziali riportati nelle Tabelle 6.2.I, 6.2.II e 6.5.I.

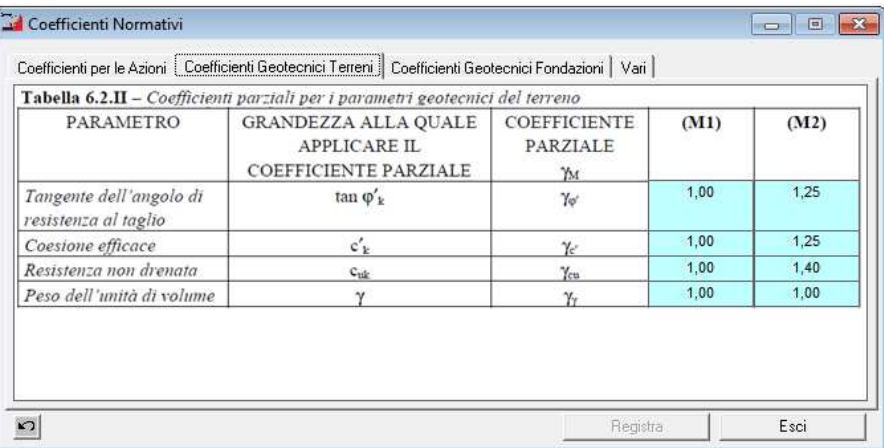

## Azione di Progetto

L'azione di Progetto Ed è data dalla somma delle forze orizzontali ΣFo , determinate applicando alle spinte i coefficienti di cui alla Tabella 6.2.I colonna A1, applicando ai parametri geotecnici i coefficienti di cui alla Tabella 6.2.II colonna M1.

## Resistenza di Progetto

La Resistenza di Progetto Rd è data dal prodotto del coefficiente di attrito per la somma delle forze verticali fΣFv , determinate applicando alle spinte i coefficienti di cui alla Tabella 6.2.I colonna A1, applicando ai parametri geotecnici i coefficienti di cui alla Tabella 6.2.II colonna M1 ed applicando alla resistenza allo scorrimento il coefficiente di riduzione di cui alla Tabella 6.5.I colonna R3

#### **2.7. Stato limite di collasso per carico limite dell'insieme fondazione - terreno**

Nello stato limite di collasso per raggiungimento del carico limite della fondazione, l'azione di progetto è la componente della risultante delle forze in direzione normale al piano di posa. La resistenza di progetto è il valore della forza normale al piano di posa a cui corrisponde il raggiungimento del carico limite nei terreni in fondazione.

La verifica viene condotta secondo l'Approccio 2 – Combinazione (A1+M1+R3), determinando il carico limite del complesso terreno-fondazione:

$$
q_{\text{lim}} = c_f N_c s_c d_c i_c b_c g_c + q N_q s_q d_q i_q b_q g_q + 0.5 \gamma_f B' N_\gamma s_\gamma d_\gamma i_\gamma b_\gamma g_\gamma
$$

dove:

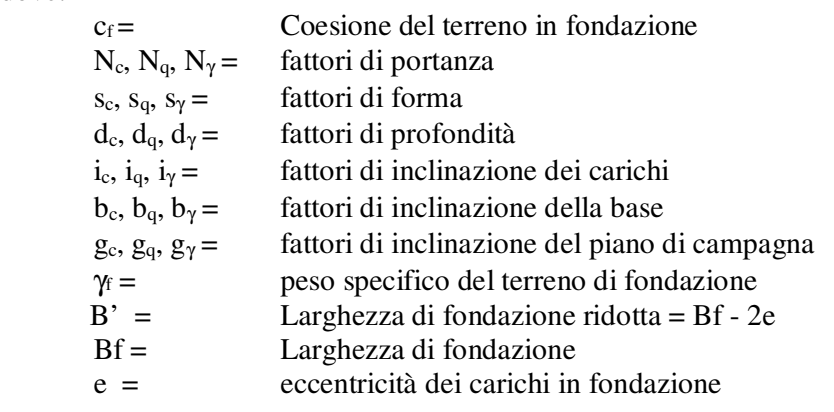

## Azione di Progetto

L'azione di Progetto Ed è data dalla somma delle forze Verticali ΣFv , determinate applicando alle spinte ed ai parametri geotecnici i coefficienti di cui alle corrispondenti tabelle in relazione all'approccio utilizzato.

#### Resistenza di Progetto

La resistenza di progetto Rd è data dalla forza normale al piano di posa cui corrisponde il carico limite applicando il coefficiente gR di cui alla tabella 6.5.I in relazione all'approccio utilizzato.

$$
R_d = q_{\text{lim}} B' / \gamma_R
$$

#### **2.8. Stato Limite Strutturale - Verifiche di Resistenza**

Le verifiche di resistenza vengono effettuate secondo l'Approccio 2: (A1+M1+R3) non portando in conto il coefficiente γR.

#### **2.8.1. Muri in c.a.**

 Sul paramento si effettua il calcolo delle armature e la verifica allo SLU di presso-flessione e taglio in corrispondenza della sezione di attacco tra il paramento e la fondazione (quota 0.00m), nella sezione posta ad Hm/3 e nella sezione posta a 2·Hm/3.

 Inoltre, si effettua il calcolo delle armature e la relativa verifica allo SLU di flessione e taglio della fondazione, considerando la mensola esterna soggetta alle tensioni trasmesse dal terreno sottostante e la mensola interna soggetta alle tensioni del terreno ed al peso del terreno sovrastante.

Quindi si effettua la verifica allo SLE di apertura delle fessure.

 A tal fine, si riporta in appresso, quanto indicato dalla normativa vigente per le Resistenze dei Materiali, per le resistenze strutturali e per le necessarie verifiche di Resistenza da effettuare, implementato nel software in oggetto.

#### **2.8.1.1. Verifiche agli Stati Limite Ultimi (§. 4.1.2)**

#### **2.8.1.1.1. Resistenze di Progetto dei materiali (§. 4.1.2.1.1)**

In accordo con il Cap. 11, le resistenze di progetto fd indicano le resistenze dei materiali, calcestruzzo ed acciaio, ottenute mediante l'espressione:

dove:

 $f_d = f_k / \gamma_M$ 

fk sono le resistenze caratteristiche del materiale;

γM sono i coefficienti parziali per le resistenze, comprensivi delle incertezze del modello e della geometria, che possono variare in funzione del materiale, della situazione di progetto e della particolare verifica in esame.

### **2.8.1.1.2. Resistenza di progetto a compressione del calcestruzzo**

Per il calcestruzzo la resistenza di calcolo a compressione, fcd , é:

$$
f_{\rm cd} = \alpha_{\rm cc} \cdot f_{\rm ck} / \gamma_{\rm c} \tag{4.1.3}
$$

dove:

αcc è il coefficiente riduttivo per le resistenze di lunga durata;

γc è il coefficiente parziale di sicurezza relativo al calcestruzzo;

fck è la resistenza caratteristica cilindrica a compressione del calcestruzzo a 28 giorni.

Il coefficiente  $\chi$  è pari ad 1.5; Il coefficiente  $\alpha_{\rm cc}$  è pari a 0.85.

Nel caso di elementi piani (solette, pareti, …) gettati in opera con calcestruzzi ordinari e con spessori minori di 50 mm, la resistenza di calcolo a compressione va ridotta a 0,80fcd .

Il coefficiente γC può essere ridotto da 1,5 a 1,4 per produzioni continuative di elementi o strutture, soggette a controllo continuativo del calcestruzzo dal quale risulti un coefficiente di variazione (rapporto tra scarto quadratico medio e valor medio) della resistenza non superiore al 10%. Le suddette produzioni devono essere inserite in un sistema di qualità di cui al § 11.8.3.

## **2.8.1.1.3. Resistenza di progetto a trazione del calcestruzzo**

La resistenza di calcolo a trazione, fctd , vale:

fctd = fctk /  $\gamma c$  (4.1.4)

dove:

 $γ<sub>c</sub>$  è il coefficiente parziale di sicurezza relativo al calcestruzzo già definito al § 4.1.2.1.1.1;

fctk è la resistenza caratteristica a trazione del calcestruzzo (§ 11.2.10.2).

Nel caso di elementi piani (solette, pareti, …) gettati in opera con calcestruzzi ordinari e con spessori minori di 50 mm, la resistenza di calcolo a trazione va ridotta a 0,80fctd .

Il coefficiente γC può essere ridotto, da 1,5 a 1,4 nei casi specificati al § 4.1.2.1.1.1.

## **2.8.1.1.4. Resistenza di progetto dell'acciaio**

La resistenza di calcolo dell'acciaio fyd è riferita alla tensione di snervamento ed il suo valore è dato da:

dove:

γs è il coefficiente parziale di sicurezza relativo all'acciaio;

fyk per armatura ordinaria è la tensione caratteristica di snervamento dell'acciaio (v. § 11.3.2), per armature da precompressione è la tensione convenzionale caratteristica di snervamento data, a seconda del tipo di rodotto, da fpyk (barre), fp(0,1)k (fili), p(1)k f (trefoli e trecce); si veda in proposito la Tab. 11.3.VII.

fyd = fyk /  $\gamma$ s (4.1.5)

Il coefficiente γS assume sempre, per tutti i tipi di acciaio, il valore 1,15.

## **2.8.1.1.5. Tensione tangenziale di aderenza acciaio-calcestruzzo**

 $(4.1.6)$ 

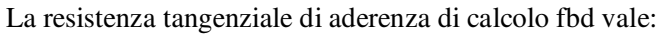

$$
fbd = fbk / \gamma c
$$

γc è il coefficiente parziale di sicurezza relativo al calcestruzzo, pari a 1,5;

fbk è la resistenza tangenziale caratteristica di aderenza data da:

$$
fbk = 2{,}25{\cdot}\eta {\cdot}\eta {\cdot}2 \cdot fctk \qquad (4.1.7)
$$

in cui

 $n_1 = 1.0$  in condizioni di buona aderenza

- $\eta_1 = 0.7$  in condizioni di non buona aderenza, quali nei casi di armature molto addensate, ancoraggi in zona tesa, ancoraggi in zone superiori di getto, in elementi strutturali realizzati con casseforme scorrevoli, a meno che non si adottino idonei provvedimenti
- $\eta_2 = 1,0$  per barre di diametro  $\phi \leq 32$  mm
- $\eta_2 = (132 \phi)/100$  per barre di diametro superiore.

La lunghezza di ancoraggio di progetto e la lunghezza di sovrapposizione sono influenzate dalla forma delle barre, dal copriferro, dall'effetto di confinamento dell'armatura trasversale, dalla presenza di barre trasversali saldate, dalla pressione trasversale lungo la lunghezza di ancoraggio e dalla percentuale di armatura sovrapposta rispetto all'armatura totale. Per le regole di dettaglio da adottare si potrà fare utile riferimento alla sezione 8 di UNI EN 1992-1-1:2015

## **2.8.1.1.6. Diagrammi di progetto dei materiali (art. 4.1.2.1.2)**

*4.1.2.1.2.1 Diagrammi di progetto tensione-deformazione del calcestruzzo* 

Per il diagramma tensione-deformazione del calcestruzzo è possibile adottare opportuni modelli rappresentativi del reale comportamento del materiale, modelli definiti in base alla resistenza di calcolo fcd ed alla deformazione ultima εcu *.* 

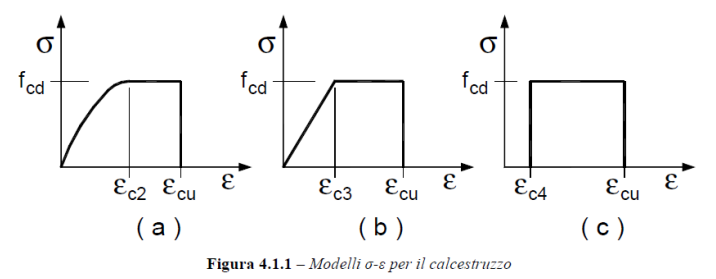

In Fig. 4.1.1 sono rappresentati i modelli σ-ε per il calcestruzzo: (a) parabola-rettangolo; (b) triangolo-rettangolo; (c) rettangolo (stress block).

In particolare, per le classi di resistenza pari o inferiore a C50/60 si può porre:

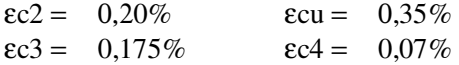

Per le classi di resistenza superiore a C50/60 si può porre:

 $\epsilon$ c2 = 0,20% + 0,0085% (fck – 50)<sup>0,53</sup>

- $\text{ecu} = 0,26\% + 3,5\%$   $[(90 \text{fck})/100]^4$
- $\epsilon$ c3 = 0,175% + 0,055% [(fck 50) / 40]

 $\epsilon c$ 4 = 0,2⋅  $\epsilon c u$ 

purché si adottino opportune limitazioni quando si usa il modello ( c ).

Per sezioni o parti di sezioni soggette a distribuzioni di tensione di compressione approssimativamente uniformi, si assume per la deformazione ultima a rottura il valore εc2 anziché εcu .

#### *4.1.2.1.2.2 Diagrammi di progetto tensione-deformazione dell'acciaio*

Per il diagramma tensione-deformazione dell'acciaio è possibile adottare opportuni modelli rappresentativi del reale comportamento del materiale, modelli definiti in base al valore di progetto εud = 0,9εuk ( εuk = (Agt )k ) della deformazione uniforme ultima, al valore di progetto della tensione di snervamento fyd ed al rapporto di sovraresistenza k = (ft / fy )k (Tab. 11.3.Ia-b).

In Fig. 4.1.3 sono rappresentati i modelli σ − ε per l'acciaio: (a) bilineare finito con incrudimento; (b) elasticoperfettamente plastico indefinito.

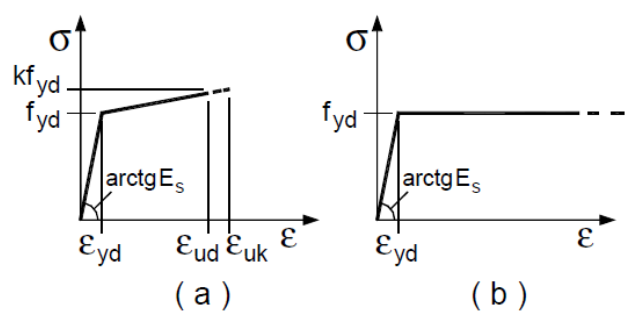

#### *4.1.2.3.4.2 Verifiche di resistenza e duttilità*

Con riferimento alla sezione pressoinflessa, rappresentata in Fig. 4.1.4, la capacità, in termini di resistenza e duttilità, si determina in base alle ipotesi di calcolo e ai modelli σ−ε di cui al § 4.1.2.1.2.

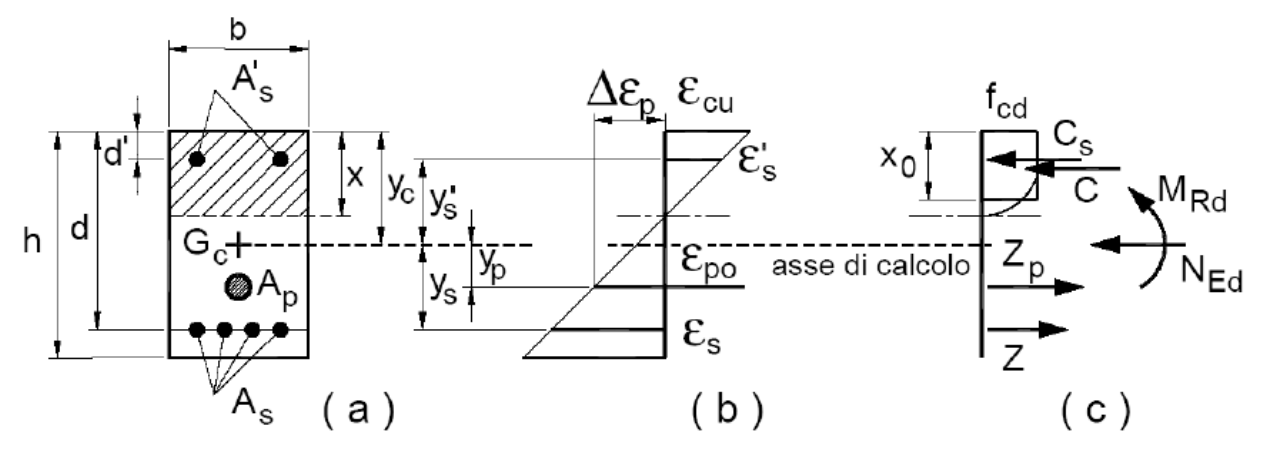

Fig. 4.1.4 Sezione pressoinflessa

assieme ai diagrammi di deformazione e di sforzo così come dedotti dalle ipotesi e dai modelli σ − ε di cui nei punti precedenti, la verifica di resistenza (SLU) si esegue controllando che:

 $MRd = MRd (Ned) \geq MEd$  (4.1.18a)

dove

MRd è il valore di progetto del momento resistente corrispondente a NEd;

NEd è il valore di progetto della componente assiale (sforzo normale) dell'azione;<br>MEd è il valore di progetto della componente flettente dell'azione.

MEd è il valore di progetto della componente flettente dell'azione.

# **2.8.1.1.7. Resistenza nei confronti di sollecitazioni taglianti (§. 4.1.2.3.5)**

Senza escludere la possibilità di specifici studi, per la valutazione delle resistenze ultime di elementi monodimensionali nei confronti di sollecitazioni taglianti e delle resistenze ultime per punzonamento, si deve considerare quanto segue.

#### *4.1.2.3.5.1 Elementi senza armature trasversali resistenti a taglio*

Se, sulla base del calcolo, non è richiesta armatura al taglio, è comunque necessario disporre un'armatura minima secondo quanto previsto al punto 4.1.6.1.1. E' consentito omettere tale armatura minima in elementi quali solai, piastre e membrature a comportamento analogo, purché sia garantita una ripartizione trasversale dei carichi.

La verifica di resistenza (SLU) si pone con

 $V\text{Rd} > V\text{Ed}$  (4.1.22)

dove VEd è il valore di progetto dello sforzo di taglio agente.

Con riferimento all'elemento fessurato da momento flettente, la resistenza al taglio si valuta con VRd= max  $\{0,18 \cdot k \cdot (100 \cdot p1 \cdot \text{fck})^{1/3} / \gamma c + 0,15 \cdot \text{Gcp} \}$  bw  $d$ ; (vmin + 0,15  $\sigma$ cp)  $\cdot$  bwd } (4.1.23) con  $k = 1 + (200/d)^{1/2} \leq 2$ vmin =  $0.035k^{3/2}$ fck<sup>1/2</sup> e dove d è l'altezza utile della sezione (in mm);

 $\rho$ 1 = Asl /(bw ⋅d) è il rapporto geometrico di armatura longitudinale (≤ 0,02);

 $\sigma$  cp = NEd/Ac  $\dot{\sigma}$  è la tensione media di compressione nella sezione ( $\leq 0.2$  fcd);

bw è la larghezza minima della sezione(in mm).

Nel caso di elementi in cemento armato precompresso disposti in semplice appoggio, nelle zone non fessurate da momento flettente (con tensioni di trazione non superiori a fctd) la resistenza può valutarsi**,** in via semplificativa, con la formula:

```
VRd = 0.7 \cdot bw \cdot d \cdot (f^2ctd + \sigma cp \cdot fctd)^{1/2}. (4.1.24)
```
In presenza di significativi sforzi di trazione, la resistenza a taglio del calcestruzzo è da considerarsi nulla e, in tal caso, non è possibile adottare elementi sprovvisti di armatura trasversale.

Le armature longitudinali, oltre ad assorbire gli sforzi conseguenti alle sollecitazioni di flessione, devono assorbire quelli provocati dal taglio dovuti all'inclinazione delle fessure rispetto all'asse della trave, inclinazione assunta pari a 45°. In particolare, in corrispondenza degli appoggi, le armature longitudinali devono assorbire uno sforzo pari al taglio sull'appoggio.

#### *4.1.2.3.5.2 Elementi con armature trasversali resistenti al taglio*

La resistenza a taglio VRd di elementi strutturali dotati di specifica armatura a taglio deve essere valutata sulla base di una adeguata schematizzazione a traliccio. Gli elementi resistenti dell'ideale traliccio sono: le armature trasversali, le armature longitudinali, il corrente compresso di calcestruzzo e i puntoni d'anima inclinati. L'inclinazione θ dei puntoni di calcestruzzo rispetto all'asse della trave deve rispettare i limiti seguenti:

 $1 \leq c \text{tg } \theta \leq 2.5$  (4.1.25) La verifica di resistenza (SLU) si pone con

 $VRd \geq VEd$  (4.1.26)

dove VEd è il valore di progetto dello sforzo di taglio agente. Con riferimento all'armatura trasversale**,** la resistenza di calcolo a "taglio trazione" si calcola con:

$$
V_{Rsd} = 0.9 \cdot d \cdot \frac{A_{sw}}{s} \cdot f_{yd} \cdot (ctg\alpha + ctg\theta) \cdot \sin \alpha
$$
\n(4.1.27)

Con riferimento al calcestruzzo d'anima**,** la resistenza di calcolo a "taglio compressione" si calcola Con

$$
V_{\text{Red}} = 0.9 \cdot d \cdot b_w \cdot \alpha_c \cdot f'_{\text{cd}} \cdot (\text{ctg}\alpha + \text{ctg}\theta) / (1 + \text{ctg}^2\theta)
$$
  
La resistenza al taglio della trave è la minore delle due sopra definite: (4.1.28)

 $VRd = min (VRsd, VRcd)$  (4.1.29)

dove d, bw e σcp hanno il significato già visto in § 4.1.2.1.3.1. e inoltre si è posto:

Asw area dell'armatura trasversale;

s interasse tra due armature trasversali consecutive;

 $\alpha$  angolo di inclinazione dell'armatura trasversale rispetto all'asse della trave;

f 'cd resistenza a compressione ridotta del calcestruzzo d'anima ( f 'cd = 0,5⋅ fcd );

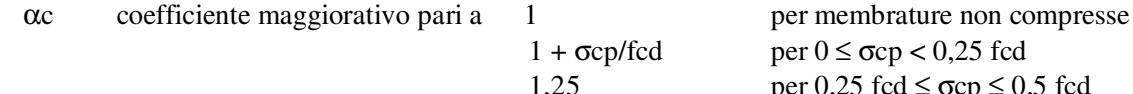

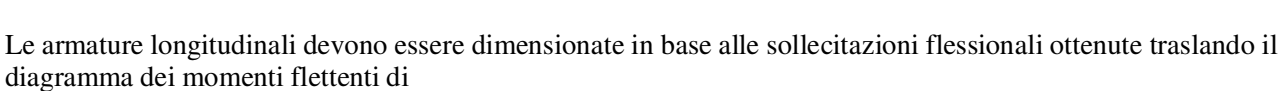

2,5(1 -  $\sigma$ cp/fcd) per 0,5 fcd <  $\sigma$ cp < fcd

per 0,25 fcd  $\leq \sigma cp \leq 0.5$  fcd

$$
al = 0.9 \cdot d \cdot ctg\theta / 2 \qquad (4.1.30)
$$

43

#### **2.8.1.2. Verifica agli Stati Limite di Esercizio (§ 4.1.2.2)**

Si deve verificare il rispetto dei seguenti stati limite:

- Deformazione;
- Vibrazione;
- fessurazione;
- tensioni di esercizio;
- fatica per quanto riguarda eventuali danni che possano compromettere la durabilità, per la quale sono definite regole specifiche nei punti seguenti.

# **2.8.1.2.1. Stato Limite di Fessurazione**

In ordine di severità decrescente, per la combinazione di azioni prescelta, si distinguono i seguenti stati limite: a) stato limite di decompressione, nel quale la tensione normale è ovunque di compressione ed al più uguale a 0; b) stato limite di formazione delle fessure, nel quale la tensione normale di trazione nella fibra più sollecitata è:

$$
\sigma_t = \text{fctm}/1,2 \qquad (4.1.13)
$$

dove fctm è definito nel § 11.2.10.2;

c) stato limite di apertura delle fessure, nel quale il valore limite di apertura della fessura calcolato al livello considerato è pari ad uno dei seguenti valori nominali:

w $1 = 0.2$  mm w $2 = 0.3$  mm w $3 = 0.4$  mm

Lo stato limite di fessurazione deve essere fissato in funzione delle condizioni ambientali e della sensibilità delle armature alla corrosione, come descritto nel seguito.

#### **2.8.1.2.2. Combinazioni di azioni (§ 4.1.2.2.4.1)**

Si prendono in considerazione le seguenti combinazioni:

- combinazioni quasi permanenti;
- combinazioni frequenti.

#### **2.8.1.2.3. Condizioni ambientali ( § 4.1.2.2.4.2)**

Ai fini della protezione contro la corrosione delle armature metalliche e della protezione contro il degrado del calcestruzzo, le condizioni ambientali possono essere suddivise in ordinarie, aggressive e molto aggressive in relazione a quanto indicato nella Tab. 4.1.III con riferimento alle classi di esposizione definite nelle Linee Guida per il calcestruzzo strutturale emesse dal Servizio Tecnico Centrale del Consiglio Superiore dei Lavori Pubblici nonché nella UNI EN 206:2016 .

| a glori trajada — <i>litojoj legojno godino ovienelegojne nijelo dollan</i> ele |                                   |
|---------------------------------------------------------------------------------|-----------------------------------|
| Condizioni ambientali                                                           | Classe di esposizione             |
| Ordinarie                                                                       | X0, XC1, XC2, XC3, XF1            |
| Aggressive                                                                      | XC4, XD1, XS1, XA1, XA2, XF2, XF3 |
| Molto aggressive                                                                | XD2, XD3, XS2, XS3, XA3, XF4      |

Tab. 4.1.III – Descrizione delle condizioni ambientali

#### **2.8.1.2.4. Sensibilità delle armature alla corrosione ( § 4.1.2.2.4.3)**

Le armature si distinguono in due gruppi:

– armature sensibili;

– armature poco sensibili.

Appartengono al primo gruppo gli acciai da precompresso.

Appartengono al secondo gruppo gli acciai ordinari.

Per gli acciai zincati e per quelli inossidabili, si può tener conto della loro minor sensibilità alla corrosione sulla base di documenti di comprovata validità.

## **2.8.1.2.5. Scelta degli stati limite di fessurazione ( § 4.1.2.2.4.4)**

Nella Tab. 4.1.IV sono indicati i criteri di scelta dello stato limite di fessurazione con riferimento alle esigenze sopra riportate.

|                         | Condizioni | Combinazione di  |                                  | Armatura                 |                                       |                       |
|-------------------------|------------|------------------|----------------------------------|--------------------------|---------------------------------------|-----------------------|
| Esigenze<br>Gruppi<br>岩 | ambientali | azioni           | Sensibile<br><b>Stato limite</b> | $w_k$                    | Poco sensibile<br><b>Stato limite</b> | $w_k$                 |
|                         |            | frequente        | apertura fessure                 | $\leq W_2$               | apertura fessure                      | $\leq$ W <sub>2</sub> |
| А                       | Ordinarie  | quasi permanente | apertura fessure                 | $\leq$ W.                | apertura fessure                      | $\leq$ W <sub>2</sub> |
|                         |            | frequente        | apertura fessure                 | $\leq w$                 | apertura fessure                      | $\leq w_2$            |
| B                       | Aggressive | quasi permanente | decompressione                   | $\overline{\phantom{a}}$ | apertura fessure                      | $\leq$ W.             |
|                         | Molto      | frequente        | formazione fessure               | ,                        | apertura fessure                      | $\leq$ W              |
| Ċ                       | aggressive | quasi permanente | decompressione                   | ٠                        | apertura fessure                      | $\leq$ W              |

Tab. 4.1.IV - Criteri di scelta dello stato limite di fessurazione

w1, w2, w3 sono definiti al § 4.1.2.2.4, il valore wk è definito al § 4.1.2.2.4.5.

SIM srl (Società Informatica Madonita) © 2001/2020 – http://www.madosoft.it – info@madosoft.it

#### **2.8.1.2.6. Verifica dello stato limite di fessurazione (art. 4.1.2.2.4.5)**

#### *Stato limite di decompressione e di formazione delle fessure*

Le tensioni sono calcolate in base alle caratteristiche geometriche e meccaniche della sezione omogeneizzata non fessurata.

#### *Stato limite di apertura delle fessure*

Il valore caratteristico di apertura delle fessure (wk) non deve superare i valori nominali w1, w2, w3 secondo quanto riportato nella Tab. 4.1.IV.

L'ampiezza caratteristica delle fessure wk è calcolata come 1,7 volte il prodotto della deformazione media delle barre d'armatura εsm per la distanza media tra le fessure ∆sm:

$$
w_k = 1.7 \, \varepsilon_{sm} \, \Delta_{sm} \tag{4.1.14}
$$

Per il calcolo di εsm e ∆sm vanno utilizzati criteri consolidati riportati in documenti di comprovata validità.

La verifica dell'ampiezza di fessurazione può anche essere condotta senza calcolo diretto, limitando la tensione di trazione nell'armatura, valutata nella sezione parzializzata per la combinazione di carico pertinente, ad un massimo correlato al diametro delle barre ed alla loro spaziatura.

Come indicato al punto C.4.1.2.2.4 della Circolare 21 gennaio 2019 n.7 C.S.LL.PP., "Istruzioni per l'applicazione dell'Aggiornamento delle «Norme tecniche per le costruzioni» di cui al decreto ministeriale 17 gennaio 2018.":

*la deformazione unitaria media delle barre* ε*sm può essere calcolata con l'espressione*:

$$
\varepsilon_{sm} = \frac{\sigma_s - k_t \frac{f_{cm}}{\rho_{eff}} \left(1 + \alpha_e \rho_{eff}\right)}{E_s} \ge 0, 6 \frac{\sigma_s}{E_s}
$$
 [C4.1.6]

in cui:

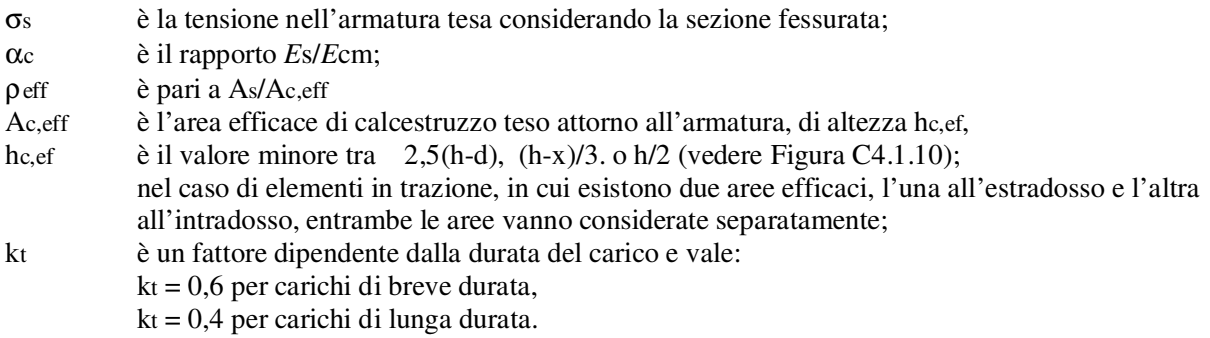

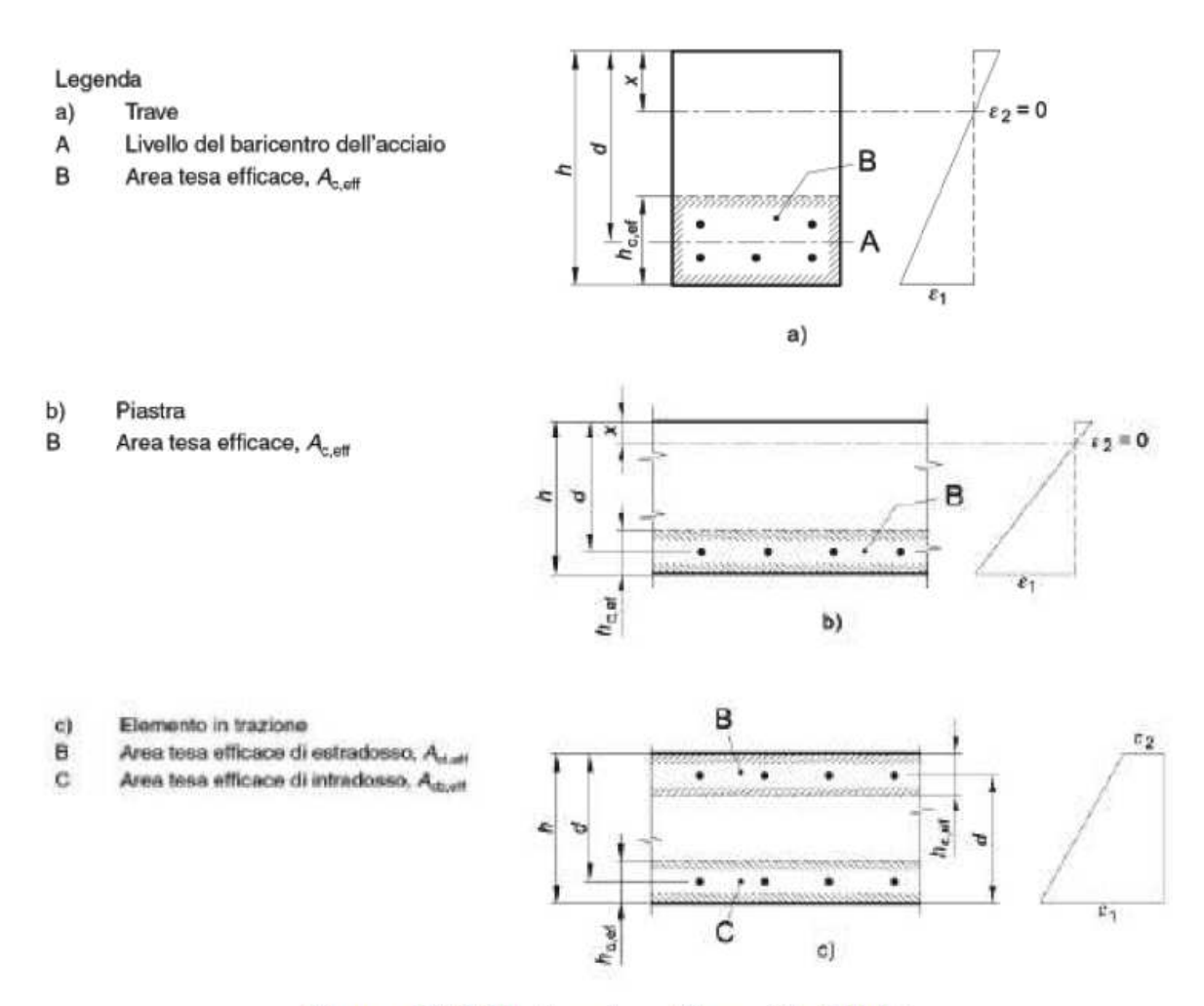

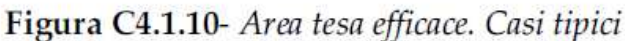

Nei casi in cui l'armatura sia disposta con una spaziatura non superiore a 5(c + φ/2) (vedi Figura C4.1.11), la distanza media tra le fessure, ∆sm, può essere valutata con l'espressione:

$$
\Delta_{\rm sm} = (k_3 c + k_1 k_2 k_4 \frac{\phi}{\rho_{\rm eff}})/1.7
$$
 [C4.1.7]

in cui:

φ è il diametro delle barre. Se nella sezione considerata sono impiegate barre di diametro diverso, si raccomanda di adottare un opportuno diametro equivalente φeq.

Se n1 è il numero di barre di diametro φ1 ed n2 è il numero di barre di diametro φ2, si raccomanda di utilizzare l'espressione seguente:

$$
\phi_{\text{eq}} = \frac{n_1 \phi_1^2 + n_2 \phi_2^2}{n_1 \phi_1 + n_2 \phi_2} \tag{C4.1.8}
$$

- c è il ricoprimento dell'armatura;
- $k1 = 0.8$  per barre ad aderenza migliorata,

 $= 1,6$  per barre lisce;

- $k2 = 0.5$  nel caso di flessione,
	- = 1,0 nel caso di trazione semplice.

47

SIM srl (Società Informatica Madonita) © 2001/2020 – http://www.madosoft.it – info@madosoft.it

In caso di trazione eccentrica, o per singole parti di sezione, si raccomanda di utilizzare valori intermedi di k2, che possono essere calcolati con la relazione:

$$
k_2 = (\varepsilon_1 + \varepsilon_2)/2\varepsilon_1
$$
 [C4.1.9]

in cui ε1 ed ε2 sono rispettivamente la più grande e la più piccola deformazione di trazione alle estremità della sezione considerata, calcolate considerando la sezione fessurata.

 $k3 = 3,4$  $k4 = 0.425$ .

Nelle zone in cui l'armatura è disposta con una spaziatura superiore a 5(c + φ/2) (vedi Figura C4.1.11), per la parte di estensione 5(c + φ/2) nell'intorno delle barre la distanza media tra le fessure, ∆sm, può essere valutata ancora con l'espressione C4.1.7.

Nella parte rimanente la distanza media tra le fessure, ∆sm, può, invece, essere valutata con l'espressione:

$$
\Delta \sigma \mu = 0.75 \text{ (h - x)} \tag{C4.1.10}
$$

in cui:

h ed x sono definite in Figura C4.1.10;

 $(h - x)$  è la distanza tra l'asse neutro ed il lembo teso della membratura.

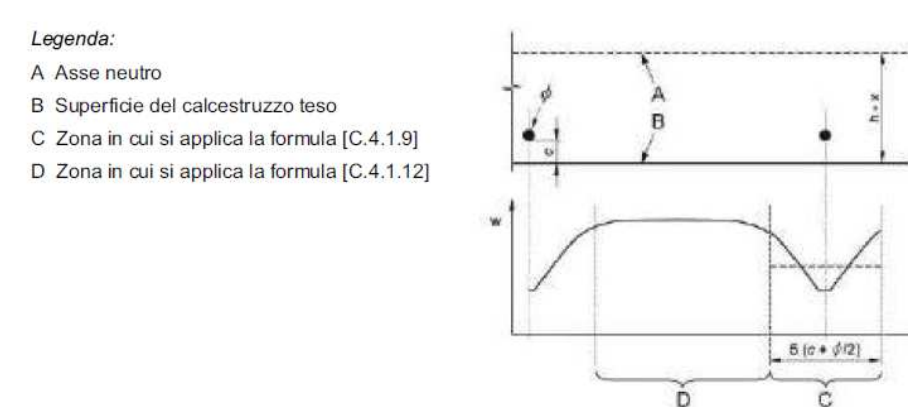

Figura C4.1.11- Ampiezza delle fessure, w, in funzione della posizione rispetto alle barre di armatura

# **2.8.2. Muri a Gravità**

Oltre ad effettuare le verifiche di stabilità sul complesso opera di sostegno – terreno:

*SLU di tipo geotecnico (GEO)* 

- − stabilità globale del complesso opera di sostegno-terreno;
- − scorrimento sul piano di posa;
- − collasso per carico limite dell'insieme fondazione-terreno;
- − ribaltamento;

− *SLU di tipo strutturale (STR)* 

− raggiungimento della resistenza negli elementi strutturali,

Sul paramento nella sezione di attacco tra il paramento e la fondazione, si effettuano le verifiche:

*SLU di tipo geotecnico (GEO)* 

- − scorrimento sul piano di attacco tra paramento e fondazione (utilizzando il coefficiente di attrito tra paramento e fondazione);
- ribaltamento rispetto al piede del paramento.

#### **2.9. Verifica Sismica**

In accordo con quanto stabilito dalla normativa (§ 7.11.6.2.1), l'analisi della sicurezza dei muri di sostegno in condizioni sismiche *viene eseguita mediante il metodo pseudostatico*.

Il modello di calcolo comprende l'opera di sostegno, il cuneo di terreno a tergo dell'opera, che si suppone in stato di equilibrio limite attivo (se la struttura può spostarsi), e gli eventuali sovraccarichi agenti sul cuneo suddetto.

L'azione sismica è rappresentata da una forza statica equivalente pari al prodotto delle forze di gravità per un opportuno coefficiente sismico.

Nelle verifiche allo stato limite ultimo, i valori dei coefficienti sismici orizzontale *k*h e verticale *k*v possono essere valutati mediante le espressioni

$$
k_h = \beta_m \frac{a_{\text{max}}}{g} \qquad k_v = \pm 0.5 \cdot k_h
$$

dove

βm= coefficiente di riduzione dell'accelerazione massima attesa al sito  $a_{\text{max}}$  = accelerazione orizzontale massima attesa al sito; *g* = accelerazione di gravità.

In assenza di analisi specifiche della risposta sismica locale, l'accelerazione massima può essere valutata con la relazione

$$
\mathbf{a}_{\text{max}} = S \cdot a_g = S_s \cdot S_T \cdot a_g \tag{7.11.8}
$$

dove

 $S =$  coefficiente che comprende l'effetto dell'amplificazione stratigrafica  $(S_S)$  e dell'amplificazione topografica  $(S_T)$ , di cui al § 3.2.3.2;

 $a_g$  = accelerazione orizzontale massima attesa su sito di riferimento rigido.

Nella precedente espressione, il coefficiente di riduzione dell'accelerazione massima attesa al sito è pari a:

 $\beta_m$  = 0.38 nelle verifiche allo stato limite ultimo (SLV)

 $\beta_m$  = 0.47 nelle verifiche allo stato limite esercizio (SLD)

Per muri non liberi di subire spostamenti relativi rispetto al terreno, il coefficiente βm assume valore unitario. I valori del coefficiente βm possono essere incrementati in ragione di particolari caratteristiche prestazionali del muro, prendendo a riferimento il diagramma di Figura 7.11.3 di cui al successivo § 7.11.6.3.2.

#### Tabella 3.2.II - Categorie di sottosuolo

| Categoria    | <b>Descrizione</b>                                                                                                    |
|--------------|----------------------------------------------------------------------------------------------------|
| $\mathbf{A}$ | Ammassi rocciosi affioranti o terreni molto rigidi caratterizzati da valori di $V_{s,30}$ superiori a 800 m/s,<br>eventualmente comprendenti in superficie uno strato di alterazione, con spessore massimo pari a 3 m.                                                                                                    |
| B            | Rocce tenere e depositi di terreni a grana grossa molto addensati o terreni a grana fina molto consistenti<br>con spessori superiori a 30 m, caratterizzati da un graduale miglioramento delle proprietà meccaniche con<br>la profondità e da valori di V <sub>5.30</sub> compresi tra 360 m/s e 800 m/s (ovvero N <sub>SPT.30</sub> > 50 nei terreni a grana<br>grossa e $c_{n,30}$ > 250 kPa nei terreni a grana fina). |
| $\mathbf C$  | Depositi di terreni a grana grossa mediamente addensati o terreni a grana fina mediamente consistenti<br>con spessori superiori a 30 m, caratterizzati da un graduale miglioramento delle proprietà meccaniche con<br>la profondità e da valori di $V_{s,30}$ compresi tra 180 m/s e 360 m/s (ovvero 15 < Nspr $_{30}$ < 50 nei terreni a<br>grana grossa e $70 < c_{n,30} < 250$ kPa nei terreni a grana fina).          |
| D            | Depositi di terreni a grana grossa scarsamente addensati o di terreni a grana fina scarsamente<br>consistenti, con spessori superiori a 30 m, caratterizzati da un graduale miglioramento delle proprietà<br>meccaniche con la profondità e da valori di $V_{s,30}$ inferiori a 180 m/s (ovvero $N_{\text{SPT},30}$ < 15 nei terreni a<br>grana grossa e $c_{n,30}$ < 70 kPa nei terreni a grana fina).                   |
| E            | Terreni dei sottosuoli di tipo C o D per spessore non superiore a 20 m, posti sul substrato di riferimento<br>$(\text{con V}_s > 800 \text{ m/s}).$                                                                                                    |

Tabella 3.2.IV - Categorie topografiche

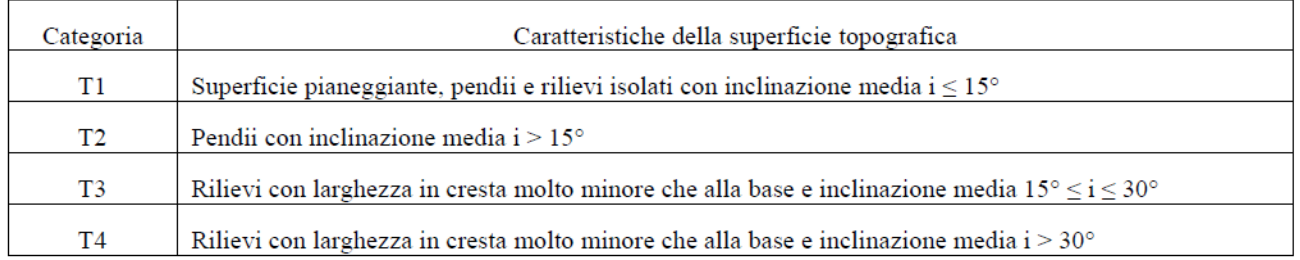

### **Amplificazione stratigrafica**

Per sottosuolo di categoria A i coefficienti Sse Cc valgono 1.

Per le categorie di sottosuolo **B**, **C**, **D** ed **E** i coefficienti Ss e Cc possono essere calcolati, in funzione dei valori di FO e T \* c relativi al sottosuolo di categoria **A**, mediante le espressioni fornite nella Tab. 3.2.V, nelle quali g è l'accelerazione di gravità ed il tempo è espresso in secondi.<br>Tabella 3.2.V – Espressioni di S<sub>s</sub> e di C<sub>c</sub>

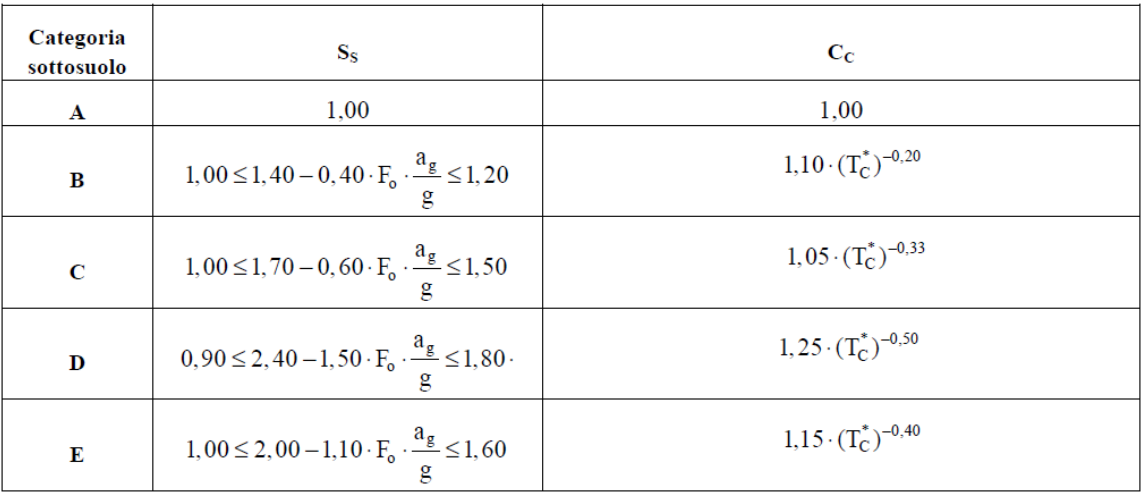

### **Amplificazione topografica**

Per tener conto delle condizioni topografiche e in assenza di specifiche analisi di risposta sismica locale, si utilizzano i valori del coefficiente topografico S<sub>T</sub> riportati nella Tab. 3.2.VI, in funzione delle categorie topografiche definite in § 3.2.2 e dell'ubicazione dell'opera o dell'intervento.

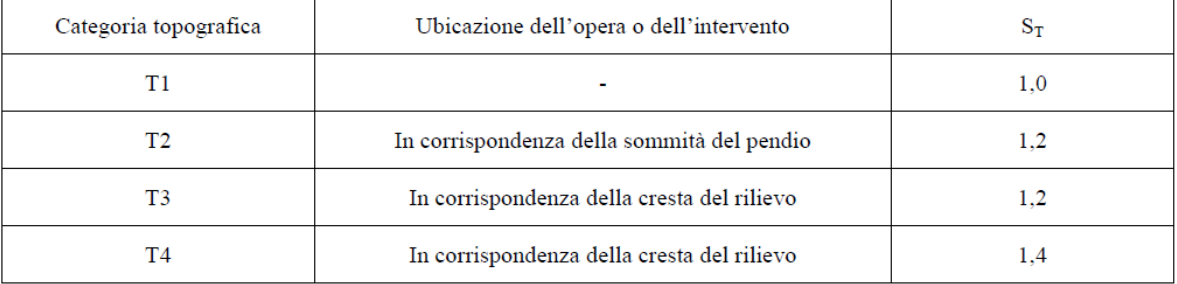

Tabella 3.2.VI – Valori massimi del coefficiente di amplificazione topografica  $S_T$ 

Nel caso di muri di sostegno liberi di traslare o di ruotare intorno al piede, si può assumere che l'incremento di spinta dovuta al sisma agisca nello stesso punto di quella statica. Negli altri casi, in assenza di specifici studi si deve assumere che tale incremento sia applicato a metà altezza del muro.

Per opere particolari con terrapieno in falda, quali le opere marittime, si devono distinguere due differenti condizioni:

- − permeabilità del terreno bassa (*k* < 5·10-4 m/s), in cui l'acqua interstiziale si muove insieme allo scheletro solido;
- − permeabilità del terreno elevata (*k* > 5·10-4 m/s), in cui l'acqua interstiziale si muove rispetto allo scheletro solido.

Nel primo caso, per la valutazione dell'azione inerziale il terreno può essere trattato come un mezzo monofase. Nel secondo caso, gli effetti indotti dall'azione sismica sullo scheletro solido e sull'acqua devono essere valutati separatamente (analisi disaccoppiata).

In presenza di acqua libera contro la parete esterna del muro, si deve tenere conto dell'effetto idrodinamico indotto dal sisma, valutando le escursioni (positiva e negativa) della pressione dell'acqua rispetto a quella idrostatica.

Noti i valori di  $k_y e k_h$ , ed indicato con W il peso del muro e/o del terrapieno, le equivalenti forze sismiche (orizzontale e verticale) sono pari a:

$$
F_{h} = k_{h} \cdot W \qquad F_{v} = k_{v} \cdot W
$$

La spinta sismica (dovuta al terrapieno) viene determinata, facendo riferimento al metodo di Mononobe - Okabe.

Detta ε l'inclinazione del terrapieno rispetto all'orizzontale e β l'inclinazione della parete rispetto alla verticale,

la spinta S' (statica + dinamica) può determinarsi considerando una inclinazione del terrapieno e della parete pari a:

$$
\varepsilon' = \varepsilon + \vartheta \qquad \qquad \beta' = \beta + \vartheta
$$

dove

$$
\vartheta = \t{atn}(\frac{k_h}{1 \pm k_v})
$$
nel caso di *Livello di falda al di sotto del muro di sostegno*

) 1 ( *v h*  $k_w$   $1 \pm k$  $atn(-\frac{\gamma}{\gamma} \cdot \frac{k}{\gamma})$ ± ⋅ − =  $\gamma - \gamma$  $v^0 = a t n (\frac{\gamma}{\gamma} \cdot \frac{k_h}{\gamma}$  nel caso di *Terreno impermeabile al di sotto del livello di falda* 

e risulta:

$$
S' = \frac{1}{2} \cdot \gamma_t \cdot H^2 \cdot k_s
$$

essendo:

Ks : il coefficiente di spinta attiva sismica, valutato tramite la seguente espressione,

$$
k_s = \frac{\cos^2(\phi - \beta - \vartheta)}{\cos^2(\beta + \vartheta) \cdot \cos(\beta + \vartheta + \theta) \cdot \left[1 + \sqrt{\frac{\operatorname{sen}(\phi + \theta) \cdot \operatorname{sen}(\phi - \varepsilon - \vartheta)}{\cos(\beta + \vartheta + \theta) \cdot \cos(\beta - \varepsilon)}}\right]^2}
$$
 per  $\varepsilon \le \phi - \vartheta$   

$$
k_s = \frac{\cos^2(\phi - \beta - \vartheta)}{\cos^2(\beta + \vartheta) \cdot \cos(\beta + \vartheta + \theta)}
$$
 per  $\varepsilon > \phi - \vartheta$ 

Detta S la spinta calcolata in condizioni statiche l'incremento di spinta da applicare è espresso da:

 $\Delta S = A \cdot S' - S$ 

dove il coefficiente A vale:

$$
A = \frac{\cos^2(\beta + \vartheta)}{\cos^2 \beta \cdot \cos \vartheta}.
$$

53

#### **2.9.1. Verifiche SLU**

 Nelle verifiche di sicurezza si controlla che la resistenza del sistema sia maggiore delle azioni nel rispetto della condizione [6.2.1], ponendo pari all'unità i coefficienti parziali sulle azioni e sui parametri geotecnici (§.7.11.1) e impiegando le resistenze di progetto con i coefficienti parziali γr indicati nella tabella 7.11.III.

 Per lo stato limite di ribaltamento, inoltre, si utilizzano valori di βm incrementati del 50% rispetto a quelli innanzi indicati e comunque non superiori all'unità.

 In particolare, vengono eseguite le verifiche agli SLU di Ribaltamento, Scorrimento, Carico Limite, Stabilità globale e Strutturali, applicando al muro di sostegno i carichi:

- Peso Muro
- Peso terrapieno
- Spinta Statica
- Sovraccarico e Forze esterne

ed i carichi dovuti al sisma:

- Forze di Inerzia Muro:  $k_h \cdot W$   $F_v = k_v \cdot W$
- Forze di Inerzia Terrapieno: - $= k_h \cdot P_T$   $F_v = k_v \cdot P_T$
- Incremento di Spinta Sismica  $\Delta S = A \cdot S' S$

#### **2.9.2. Verifica SLD**

La verifica allo Stato Limite di Danno viene eseguita, nel rispetto di quanto indicato al §.7.11.6.2.2 del DM.2018, verificando che gli spostamenti permanenti indotti dal sisma siano compatibili con la funzionalità dell'opera e con quella di eventuali strutture o infrastrutture interagenti con essa.

I criteri di scelta dei valori limite di spostamento (Dmax) devono essere illustrati e giustificati dal progettista. Detto D lo spostamento indotto dal sisma, lo stesso può essere determinato mediante la formula di Richards & Elms:

$$
D = 0.087 \cdot \frac{V^2}{a_{max}} \cdot \left(\frac{a_{max}}{a_{lim}}\right)^4
$$

dove:

 $V = 0.16 \times \text{a}$ max  $\times$  g  $\times$  Ss  $\times$  ST amax = accelerazione sismica adimensionale SLD  $g = 9.81$  = accelerazione di gravità  $S<sub>S</sub>$  = coefficiente di amplificazione stratigrafico  $S_{T}$  = coefficiente di amplificazione topografico alim = accelerazione oltre la quale si innesca lo scorrimento della fondazione per superamento del limite dell'attrito

Per il calcolo di alim si osservi che,

considerando tutte le forze agenti sul muro, per l'equilibrio alla traslazione orizzontale e verticale deve aversi:

$$
\begin{cases}\nT = F_h + S_x \\
N = W + S_y\n\end{cases}
$$

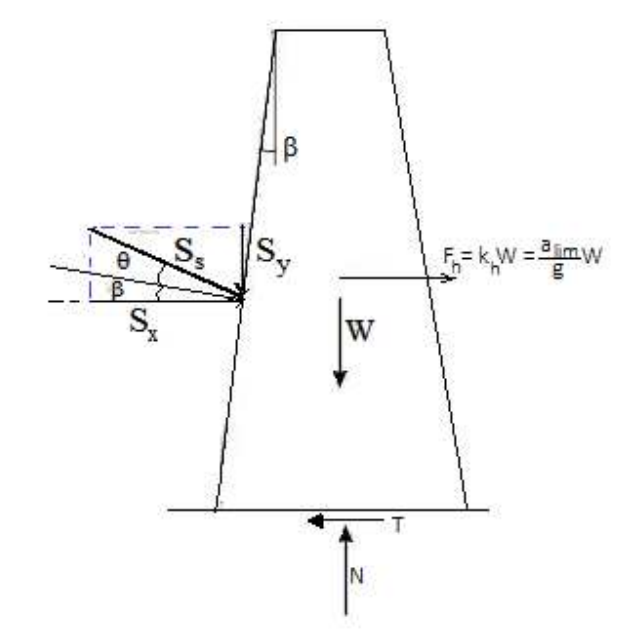

Imponendo che risulti T = N·tg(θf) si ricava:

$$
F_h + S_x = (W + S_y) \cdot tg(\theta_f)
$$

da cui:

$$
a_{lim} = \frac{(W + S_y) \cdot tg(\theta_f) - S_x}{W} \cdot g
$$

$$
a_{lim} = \left[ tg(\theta_f) + \frac{S_y \cdot tg(\theta_f) - S_x}{W} \right] \cdot g
$$

Si osservi che, con il metodo di Richards e Elms la Spinta *S* viene calcolata con la teoria di Mononobe-Okabe, trascurando l'accelerazione verticale e sostituendo al posto del coefficiente sismico orizzontale *kh* il *coefficiente sismico orizzontale limite kh* = *alim*/*g*.

Per determinare alim con a formula sopra scritta, risulta pertanto necessaria una procedura iterativa, poiché la spinta del terreno *S* dipende in modo non lineare da *kh*.

```
Alim = 0.01: AlimC=0
While Alim<>AlimC 
 AlimC=Alim 
Kh = Alim / 9.81Kv = 0.5 * Kh S = SpintaSismica 
 Sx = SS*Cos(\theta+\beta)Sy = SS*Sin(θ+β)
 Alim = (Tan(\theta f) + (Sy* Tan(\theta f) - Sx) / W) * 9.81Wend 
D = 0.087 * (V \cdot 2 / \text{AmaxSLD}) * (AmaxSLD / Alim) \cdot 4
```
# **3. Installazione Programma**

L'installazione del programma è molto semplice.

E' sufficiente inserire il CD dello stesso e, (se nel PC è impostata la procedura di autorun), in automatico verrà avviato il software per l'installazione, nel quale è sufficiente selezionare il programma da installare, fare clic sul pulsante "Installa" e seguire le relative istruzioni. Se il software è stato scaricato da Internet, in genere lo stesso è nella forma di file zip, occorre eseguire le seguenti operazioni:

- a. Creare una cartella temporanea
- b. Estrarre i file contenuti in MS.2020.zip nella cartella temporanea creata

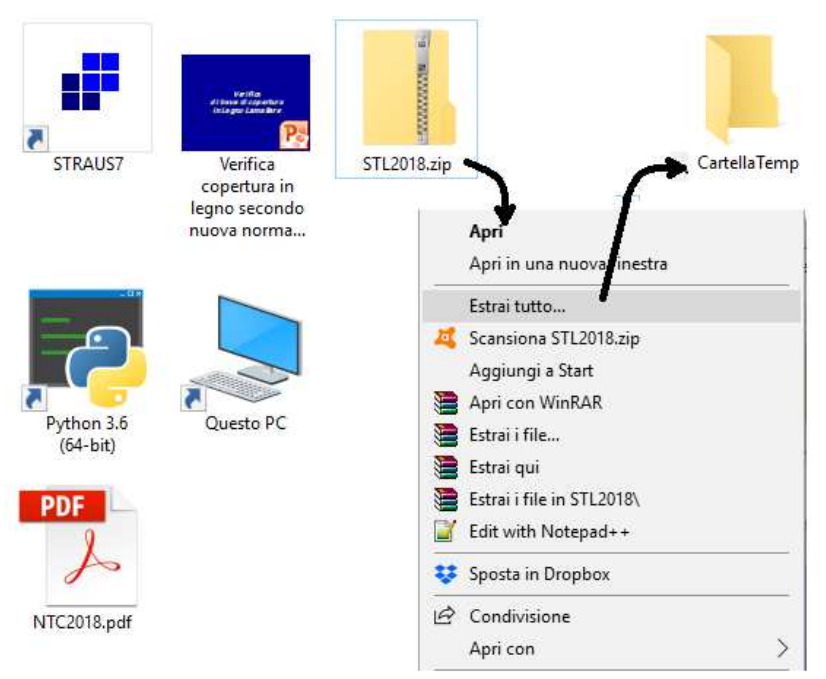

**Figura 5 – Installazione Software** 

c. Aprire la Cartella temporanea ed eseguire il file "SETUP.EXE"

Alla fine dell'installazione verrà creata un'icona nella barra dei programmi, nel gruppo SIM-SRL, ed è sufficiente fare clic su tale icona per avviare il programma installato.

# **4. Menu di Avvio**

 All'avvio del programma appare a video il menu principale, da cui è possibile selezionare tutti i necessari comandi per inserire i dati, effettuare il calcolo, stampare i risultati, ecc.

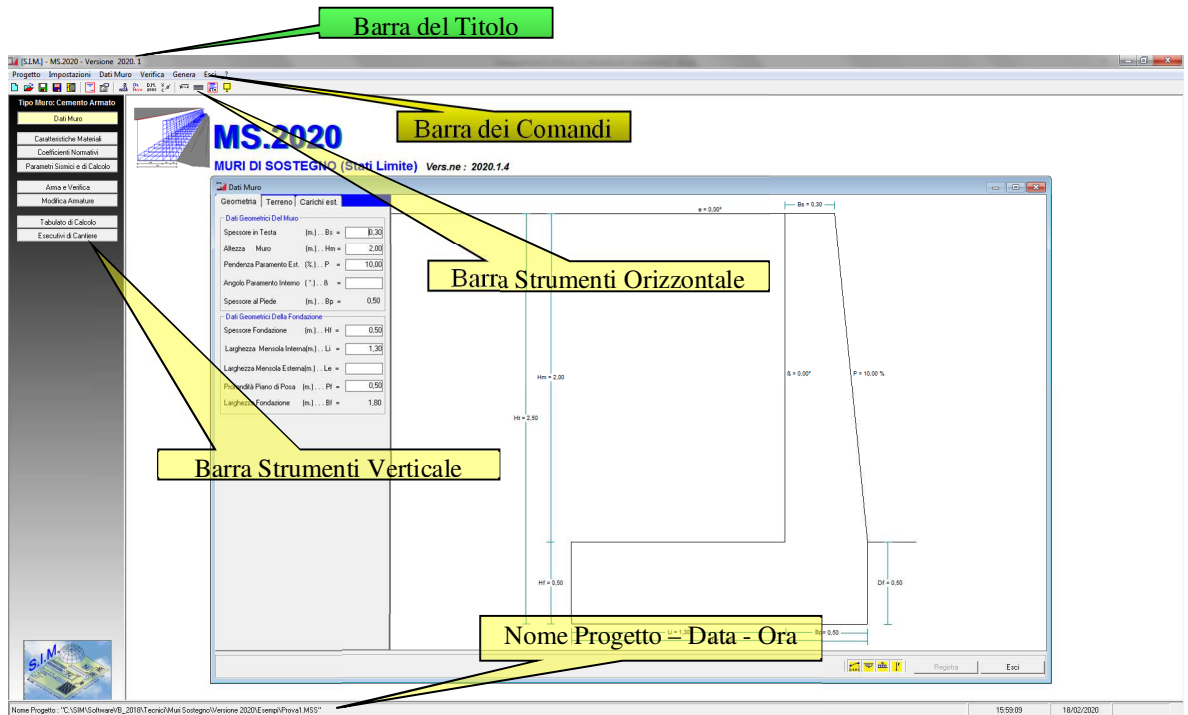

In tale menu, sono presenti:

 $\blacktriangleright$  La barra del titolo

La quale indica il nome del programma e la relativa versione.

> La barra dei comandi

In tale barra sono presenti tutti i comandi (Progetto, Dati Muro, Calcola, ecc.) che è possibile eseguire con il programma, selezionabili tramite il mouse o premendo il tasto Alt e contemporaneamente il carattere sottolineato del comando.

Alcuni di questi comandi, presentano a loro volta altri sottocomandi che consentono di effettuare specifiche operazioni legate al comando principale, ad es. selezionando il comando "Progetto" è possibile accedere ai relativi comandi di gestione dei progetti (Apri, Salva, Salva Con Nome, ecc.).

- La Barra Strumenti Orizzontale
- La Barra Strumenti Verticale

Le barre degli strumenti, contengono dei pulsanti che consentono di selezionare velocemente i comandi standard utilizzati per definire la geometria del muro di sostegno, effettuare il calcolo dello stesso e stamparne la relativa relazione di calcolo.

# **5. Descrizione Comandi**

I comandi che consentono di effettuare la creazione del file di progetto in cui memorizzare le informazioni

Ta [S.I.M.] - MS.2020 - Versione 2020. 1 Progetto Impostazioni Dati Muro Verifica Gen

Nuovo

relative al Muro di Sostegno, l'inserimento dei dati necessari al calcolo

ed alla verifica dello stesso, la creazione e la stampa della relazione di

calcolo e dei relativi esecutivi di cantiere, sono raggruppati

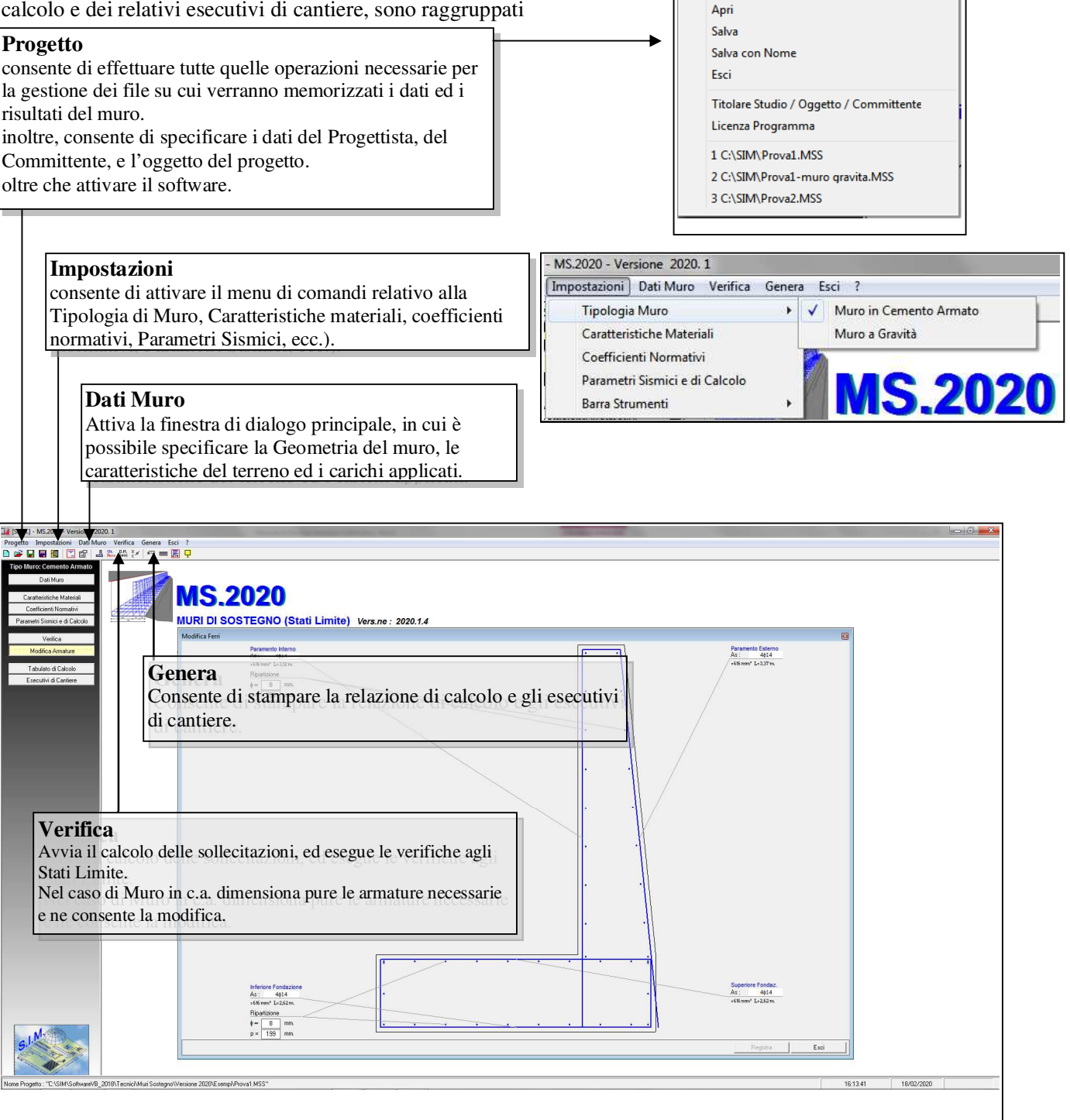

# **5.1. Progetto**

Il comando "Progetto" consente di effettuare tutte quelle operazioni necessarie per la gestione dei file su cui verranno memorizzati i dati ed i risultati del Muro.

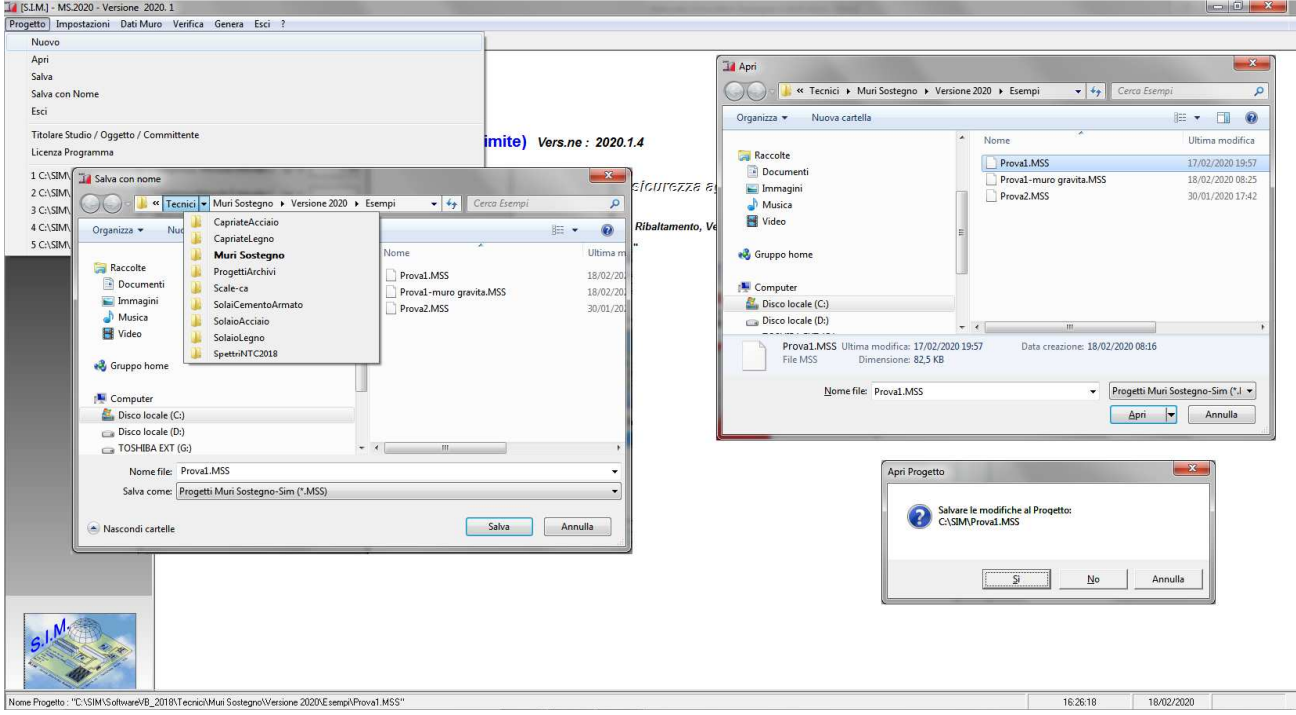

**Figura 6 – Menu Progetto** 

# **5.1.1. Nuovo**

Consente di aprire un nuovo file di progetto.

Se tale comando viene selezionato quando si sta lavorando ad un progetto di muro su cui sono state apportate delle modifiche il programma chiede se si desidera salvare le eventuali modifiche al file - progetto attualmente in uso.

# **5.1.2. Apri**

Consente di aprire un file - progetto precedentemente memorizzato nell'HDD e creato con il programma "M.S.2020". Sia tale comando che il comando "Salva con Nome" avviano la finestra di dialogo di Windows che consente di aprire o salvare il file da una qualsiasi directory.

#### **5.1.3. Salva**

Consente di salvare le ultime modifiche apportate al file-progetto. Se al progetto non è stato ancora assegnato un nome, verrà avviata la finestra di dialogo di "Salva con Nome".

## **5.1.4. Salva con Nome**

Consente di salvare il file attualmente in uso con un nome diverso. Opzione utile per duplicare un file-progetto, qualora si deve effettuare il calcolo di un muro che per molti aspetti è identico ad un muro precedentemente calcolato e memorizzato nell'HDD.

# **5.1.5. Titolare Studio/Oggetto/Committente**

Il Comando "Progetto -> Titolar Studio…." consente di avviare una finestra di dialogo nella quale è possibile immettere:

- i dati relativi al titolare dello studio (Progettista dell'opera),

- l'oggetto dei lavori,
- il nome del committente,

- ecc.

Tali dati, verranno inseriti in automatico nelle Relazioni che il software consente di creare.

> Tabulato di Calcolo Relazione di Calcolo Relazione sui Materiali **Relazione Geotecnica** Relazione sulle Fondazioni Piano di Manutenzione Esecutivi di cantiere Computo Materiali

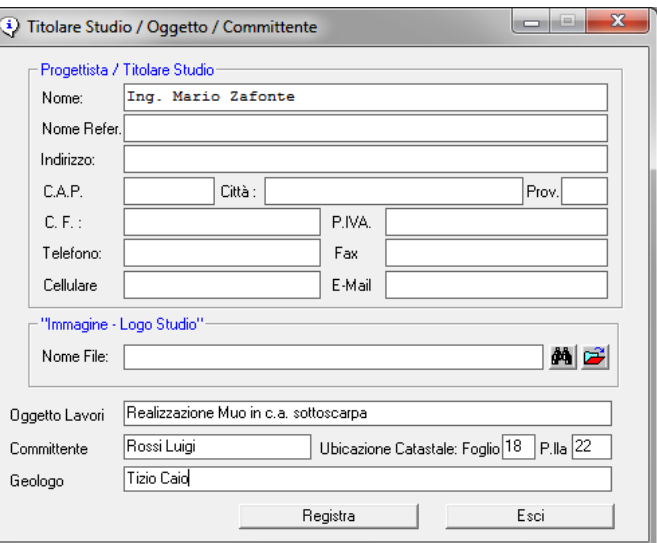

60

#### **5.1.6. Licenza Programma**

Dal Menu "Progetto" è possibile accedere al comando "Licenza Programma" selezionando il quale è possibile avviare la finestra di dialogo in cui inserire i dati relativi all'utente, attivare online il software, richiedere via fax oppure via E-Mail la Licenza d'uso e quindi inserire il codice utente che consente di attivare il programma.

 Se non si possiede la Licenza d'uso, il programma viene eseguito in versione dimostrativa. In questo caso, è possibile registrare tutte le informazioni che si desidera, ma i dati verranno volutamente falsati al successivo utilizzo e le stampe saranno disattivate.

 Prima di inserire la Licenza d'Uso si prega di leggere attentamente "Il contratto di Licenza" che si intende accettato se si procede con l'attivazione del software.

 Una volta inserita la licenza d'uso nelle specifiche celle, non è più necessario selezionare il comando suddetto, in quanto il programma funzionerà perfettamente nelle successive sessioni di lavoro.

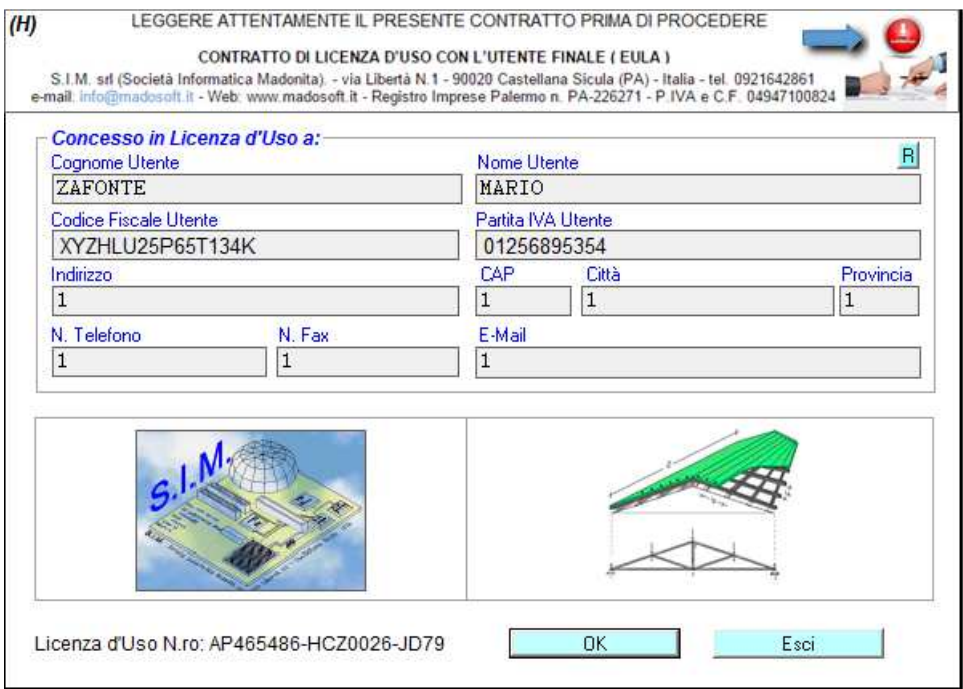

**Figura 7 – Licenza d'Uso** 

# **5.1.7. Ultimi File Aperti**

Consente di aprire velocemente uno degli ultimi cinque file di progetto a cui si è lavorato di recente. Nelle corrispondenti righe appare il percorso completo indicante la directory in cui il file di progetto è stato memorizzato.

## **5.2. Impostazioni**

Selezionando il comando "Impostazioni" si attiva un menu a tendina contenente i comandi per specificare la Tipologia di Muro, le Caratteristiche dei Materiali, i Coefficienti Normativi, i Parametri Sismici e di Calcolo.

# **5.2.1. Tipologia Muro**

 Consente di specificare il tipo di muro che si desidera studiare (Muro in cemento armato – muro a gravità – muro a gradoni)

# **5.2.2. Caratteristiche Materiali**

 Consente di specificare le caratteristiche meccaniche del materiale con cui è realizzato il muro. In particolare, se il muro è in cemento armato, bisogna specificare il tipo di cls ed il tipo di Acciaio che si desidera utilizzare:

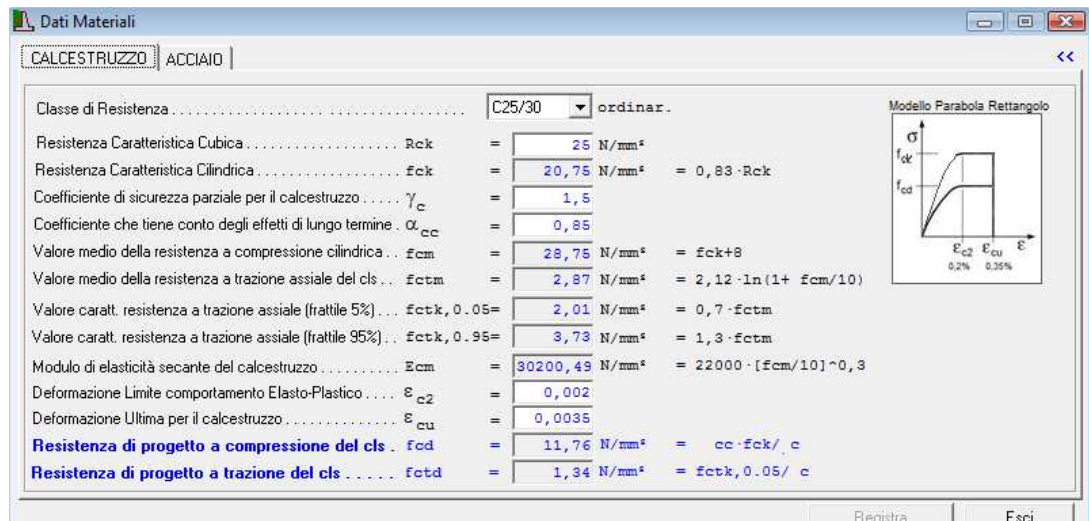

**Figura 8 – Caratteristiche Materiali – CLS.** 

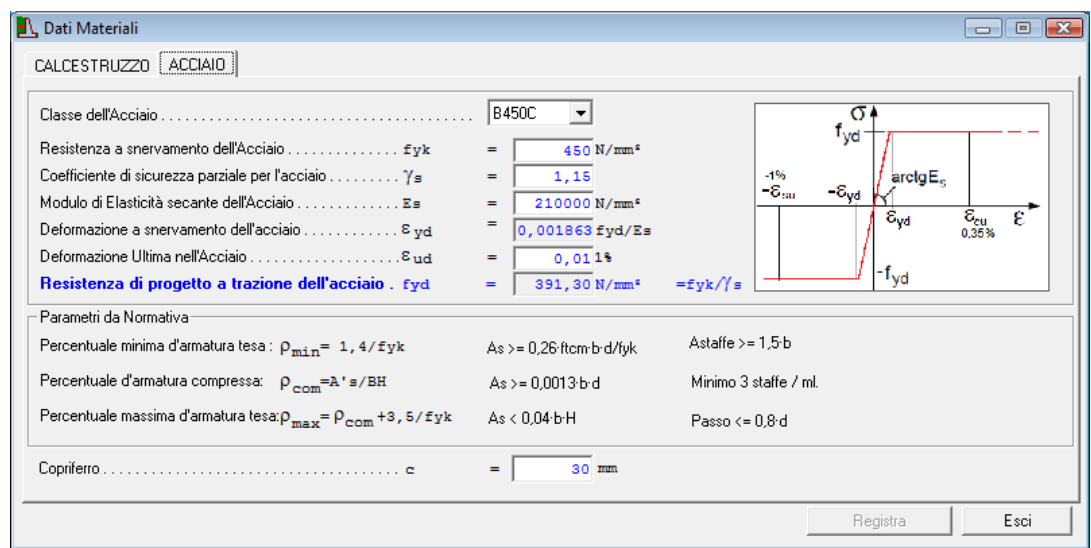

**Figura 9 – Caratteristiche Materiali - Acciaio** 

 Se il muro è "a gravità", bisogna specificare il tipo di materiale con cui viene realizzato lo stesso e Le relative caratteristiche meccaniche.

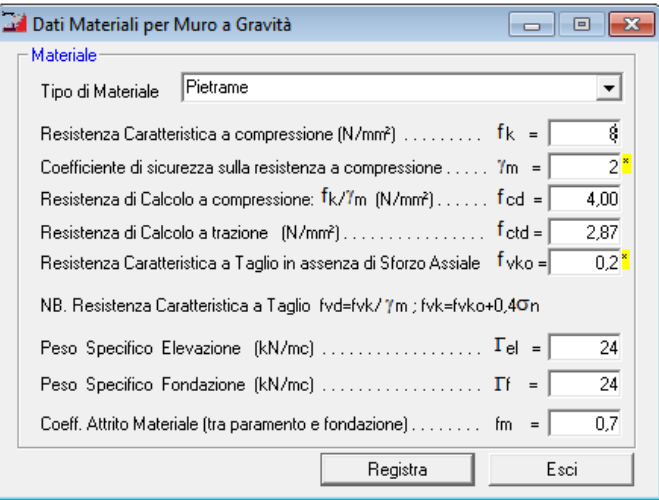

**Figura 10 – Caratteristiche Materiali – Muro a Gravità** 

#### **5.2.3. Coefficienti Normativa**

 Consente di specificare i coefficienti da normativa che devono essere utilizzati per le azioni, per i parametri geotecnici e per le resistenze.

 In particolare, si precisa che il software, esegue le verifiche di tipo geotecnico (GEO) e di tipo strutturale (STR), accertando che la condizione (6.2.1) " Ed < Rd " di cui al DM.2018 sia soddisfatta per ogni stato limite considerato, sulla base di quanto impone la normativa al par. 6.5.3.1.1. per le Verifiche agli SLU ed al par.6.5.3.2. per le verifiche agli SLE.

 Le verifiche a Ribaltamento, Scorrimento, Carico Limite e Strutturale vengono effettuate seguendo l'Approccio 2 - Combinazione (A1+M1+R3), tenendo conto dei valori dei coefficienti parziali riportati nelle Tabelle 6.2.I, 6.2.II per le azioni e i parametri geotecnici e nelle Tabelle 6.5.I per le resistenze.

 La verifica di Stabilità Globale viene effettuata seguendo l'Approccio 1 - Combinazione 2 (A2+M2+R2), tenendo conto dei valori dei coefficienti parziali riportati nelle Tabelle 6.2.I, 6.2.II per le azioni e i parametri geotecnici e nella Tabella 6.8.I per le resistenze.

 Se si desidera, effettuare il calcolo di un caso studio, con coefficienti diversi da quelli indicati dalla normativa, è possibile modificare detti coefficienti.

| Tab. 6.2.I – Coefficienti parziali per le azioni o per l'effetto delle azioni |             |                                                            |      |      |      |
|-------------------------------------------------------------------------------|-------------|------------------------------------------------------------|------|------|------|
|                                                                               | Effetto     | <b>Coefficiente Parziale</b><br>$\gamma_F$ (o $\gamma_E$ ) | EOU  | (A1) | (A2) |
| Carichi permanenti G1                                                         | Favorevole  | $Y_{G1}$                                                   | 0,90 | 1.00 | 1.00 |
|                                                                               | Sfavorevole |                                                            | 1,10 | 1,30 | 1.00 |
| Carichi permanenti G2(k)                                                      | Favorevole  | $\gamma_{G2}$                                              | 0.80 | 0.80 | 0.80 |
|                                                                               | Sfavorevole |                                                            | 1,50 | 1.50 | 1.30 |
| Azioni variabili O                                                            | Favorevole  | $\gamma_{\text{Q}i}$                                       | 0,00 | 0.00 | 0.00 |
|                                                                               | Sfavorevole |                                                            | 1,50 | 1,50 | 1,30 |

Tabella 6.2.I – Coefficienti per le Azioni

| PARAMETRO                                       | <b>GRANDEZZA ALLA QUALE</b><br>APPLICARE IL<br><b>COEFFICIENTE PARZIALE</b> | <b>COEFFICIENTE</b><br>PARZIALE<br>Υм | (M1) | (M2) |
|-------------------------------------------------|-----------------------------------------------------------------------------|---------------------------------------|------|------|
| Tangente dell'angolo di<br>resistenza al taglio | $\tan \varphi'_k$                                                           | $\gamma_{\phi'}$                      | 1,00 | 1,25 |
| Coesione efficace                               | $c'_k$                                                                      | Ye                                    | 1.00 | 1,25 |
| Resistenza non drenata                          | $C_{nk}$                                                                    | Yeu                                   | 1,00 | 1,40 |
| Peso dell'unità di volume                       |                                                                             | γ                                     | 1,00 | 1,00 |

Tabella 6.2.II – Coefficienti per i parametri geotecnici del terreno

SIM srl (Società Informatica Madonita) © 2001/2020 – http://www.madosoft.it – info@madosoft.it

| Coefficienti parziali y <sub>n</sub> per le verifiche agli stati limite ultimi di muri di sostegno<br>Tab. 6.5.1 - Coefficienti R3 statici |                                  | Tab. 7.11.III - Sismici          |      |
|----------------------------------------------------------------------------------------------------|----------------------------------|----------------------------------|------|
| Verifica                                                                                                    | Coefficiente<br>parziale<br>(R3) | Coefficiente<br>parziale<br>(R3) |      |
| Capacità portante della fondazione                                                                                                    | 1,40<br>$\gamma_R =$             | $\gamma_R =$                     | 1,20 |
| Scorrimento                                                                                                    | 1,10<br>$\gamma_R =$             | $\gamma_{R}$ =                   | 1,00 |
| Ribaltamento                                                                                                    | 1,15<br>$\gamma_{\rm R}$ =       | $\gamma_{R}$ =                   | 1,00 |
| Resistenza del terreno a valle                                                                                                    | 1,40<br>$\gamma_R =$             | $\gamma_R =$                     | 1,20 |

Tabella 6.5.I e 7.11.III – Coefficienti Geotecnici Resistenza

Tab. 6.8.I - Coefficienti parziali per le verifiche di sicurezza di opere di materiali sciolti e di fronti di scavo

 $\mathbb{R}^2$ 

COEFFICIENTE

| ΥR                                                                                                    |                                                                                                    |                                                                                                    |
|----------------------------------------------------------------------------------------------------|----------------------------------------------------------------------------------------------------|----------------------------------------------------------------------------------------------------|
| Coefficienti Normativi                                                                                   |                                                                                                    | 回<br>$\Box$                                                                                                    |
|                                                                                                    |                                                                                                    | Coefficienti per le Azioni   Coefficienti Geotecnici Terreni   Coefficienti Geotecnici Fondazioni   Vari   Coefficienti per Verifica SLE                                       |
|                                                                                                    | Ordinarie<br>Parametri Circolare 21/01/2019 N.7 CSLLPP. Punto C.4.1.2.2.4.5                                    | $\epsilon_{\rm sm} = \frac{\sigma_{\rm s} - k_{\rm t} \frac{f_{\rm cdm}}{\rho_{\rm eff}} \left(1 + \alpha_{\rm e} \rho_{\rm eff}\right)}{E} \ge 0, 6 \frac{\sigma_{\rm s}}{E}$ |
| Fattore dipendente dalla durata del carico kt =<br>Coefficiente relativo al tipo di barre d'acciaio k1 = | 0,600<br>0,800<br>0.500<br>Coefficiente per sollecitazione di Flessione k2 =                                   | $\Delta_{\rm sm} = (k_3 c + k_1 k_2 k_4 \frac{\phi}{\rho_{\rm eff}})/1.7$                                                                                                    |
|                                                                                                    | 3,400<br>0,425                                                                                                 | $Wk = 1.7 \text{ Esm } \Delta sm$                                                                                                    |
|                                                                                                    | VERIFICA : CC Frequente Wk <w3 0.4="" ;="" =="" cc="" permanente="" quasi="" wk<w2="0.3&lt;/td"><td></td></w3> |                                                                                                    |
| $\sqrt{2}$                                                                                               |                                                                                                    | Registra<br>Esci                                                                                                    |

Punto C.4.1.2.2.4.5 Circ. N.7/2019 – Parametri Verifica SLE Apertura Fessure

### **5.2.4. Parametri Sismici e di Calcolo**

 Selezionando il comando "Parametri Sismici e di Calcolo" , si attiva una finestra di dialogo nella quale è possibile specificare i parametri necessari alla verifica sismica del muro, oltre a specificare varie opzioni relativamente alla verifica di stabilità, alle armature minime da porre nel muro in c.a., etc.

### **5.2.4.1. Parametri per Verifica Sismica**

Al fine di determinare i carichi dovuti al sisma:

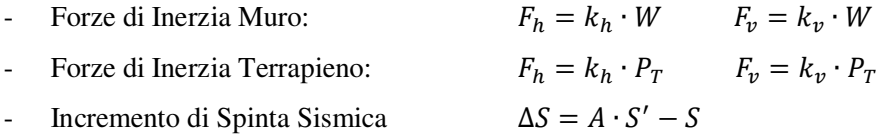

è necessario specificare i parametri di pericolosità sismica per il sito in cui ricade la costruzione, sulla base di quanto indicato al par. 3.2 del D.M. 17/01/2018, ad esempio:

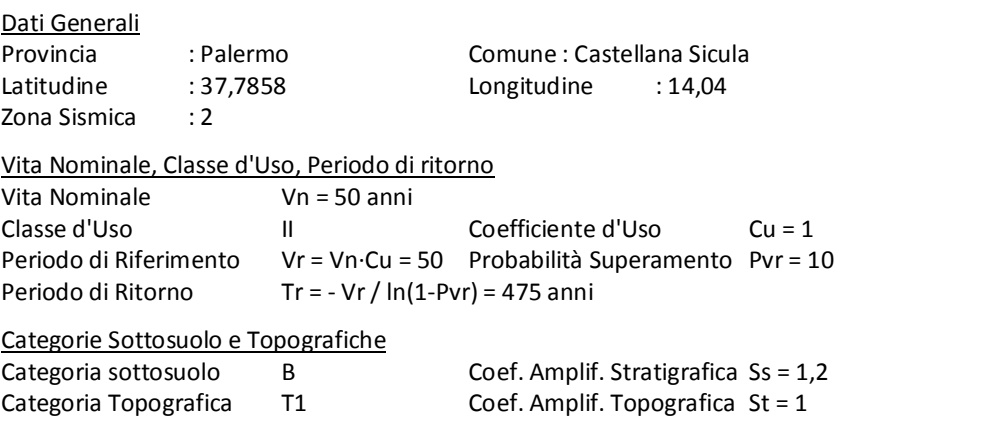

 Accelerazione Orizzontale Massima attesa su Sito di Riferimento Rigido Stato Limite di Danno ag = 0,535 Stato Limite Salvaguardia Vita ag = 1,381

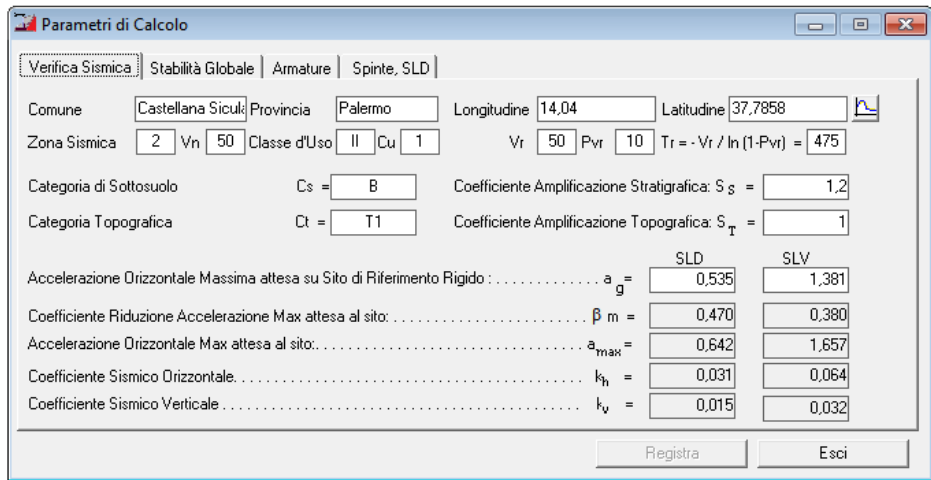

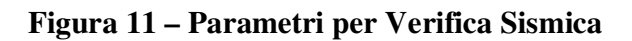

SIM srl (Società Informatica Madonita) © 2001/2020 – http://www.madosoft.it – info@madosoft.it

Specificati tali parametri, il software in automatico calcola i valori di:

 $a_{\text{max}}$  = accelerazione orizzontale massima attesa al sito;

$$
a_{\text{max}} = S \cdot a_g = S_s \cdot S_T \cdot a_g \tag{7.11.8}
$$

 $kh =$  coefficiente sismico orizzontale

$$
k_h = \beta_m \frac{a_{max}}{g}
$$

 $k<sub>v</sub>$  = coefficiente sismico verticale

$$
k_{v} = \pm 0.5 \cdot k_{h}
$$

Se si desidera, è possibile avviare il modulo "Spettri 2018" (facendo click sul pulsante  $\Box$ ) il quale consente di inserire i dati suddetti e determinare il valore della *Accelerazione Orizzontale Massima* attesa su *Sito di Riferimento Rigido* sia per lo SLD che per lo SLV.

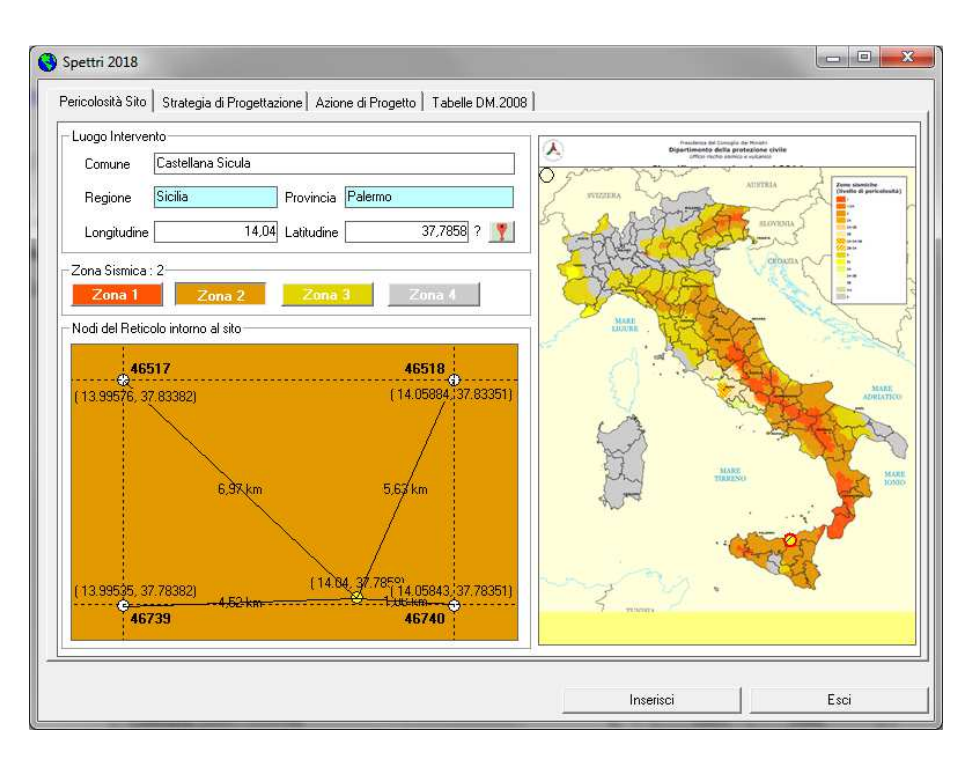

**Figura 12 – Luogo intervento** 

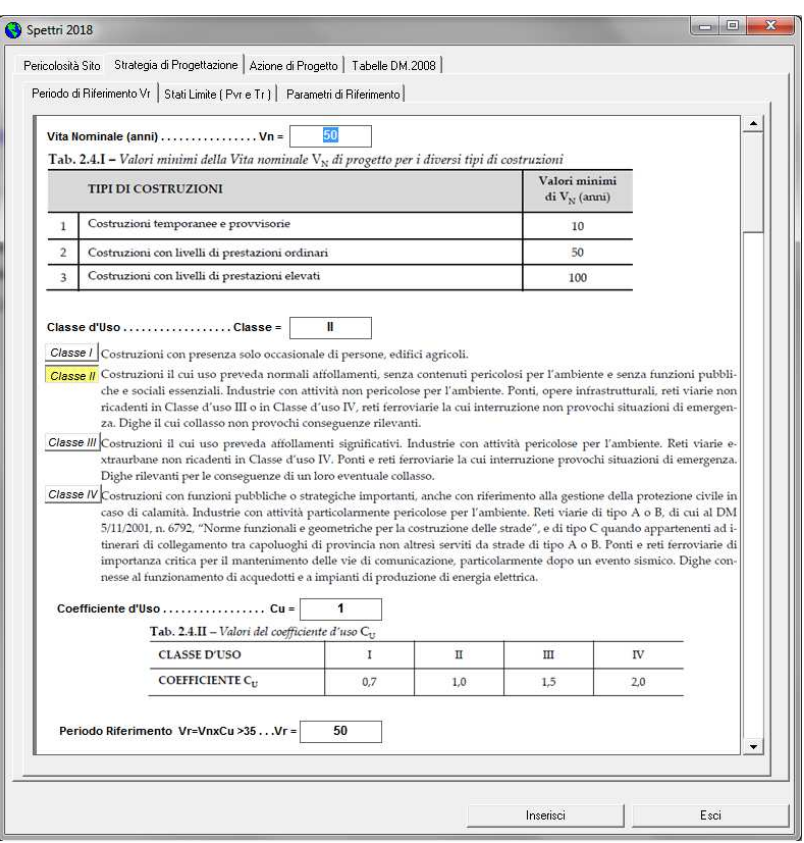

**Figura 13 – Vita Nominale, Classe d'Uso, Periodo di Riferimento** 

| Periodo di Riferimento Vr   Stati Limite [ Pvr e Tr ] Parametri di Riferimento | Pericolosità Sito Strategia di Progettazione   Azione di Progetto   Tabelle DM.2008 |            |         |                       |         |                                   |  |
|--------------------------------------------------------------------------------|-------------------------------------------------------------------------------------|------------|---------|-----------------------|---------|-----------------------------------|--|
|                                                                                |                                                                                     |            |         |                       |         |                                   |  |
| STATO LIMITE: SLD - Esercizio [ Stato Limite di Danno ]                        |                                                                                     |            |         |                       |         |                                   |  |
|                                                                                |                                                                                     |            |         | $TR = 50$ anni        |         | Distanza Luogo                    |  |
| ID reticolo / Sito                                                             | Longitudine                                                                         | Latitudine | ag      | Fo                    | $Tc^*$  | Intervento (m.)                   |  |
| 46739                                                                          | 13,99535                                                                            | 37,78382   | 0,50782 | 2,3927                | 0.27323 | 4525                              |  |
| 46740                                                                          | 14.05843                                                                            | 37,78351   | 0,52367 | 2,3914                | 0.27309 | 1882                              |  |
| 46518                                                                          | 14.05884                                                                            | 37.83351   | 0.58106 | 2.3772                | 0.27071 | 5634                              |  |
| 46517                                                                          | 13,99576                                                                            | 37,83382   | 0.56555 | 2.3783                | 0.26991 | 6965                              |  |
| Castellana Sicula                                                              | 14,04                                                                               | 37,7858    |         |                       |         |                                   |  |
|                                                                                |                                                                                     |            | 0.535   | 2,388                 | 0,272   |                                   |  |
| STATO LIMITE: SLV - Ultimo   Stato Limite di salvaguardia della Vita           |                                                                                     |            |         |                       |         |                                   |  |
| ID reticolo / Sito                                                             | Longitudine                                                                         | Latitudine | aq      | $TR = 475$ anni<br>Fo | $Tc^*$  | Distanza Luogo<br>Intervento (m.) |  |
| 46739                                                                          | 13,99535                                                                            | 37,78382   | 1,2596  | 2.474                 | 0.32417 | 4525                              |  |
| 46740                                                                          | 14,05843                                                                            | 37,78351   | 1,3265  | 2,4553                | 0.32247 | 1882                              |  |
| 46518                                                                          | 14.05884                                                                            | 37.83351   | 1.5806  | 2.3879                | 0.3111  | 5634                              |  |
| 46517                                                                          | 13.99576                                                                            | 37.83382   | 1.5214  | 2.3901                | 0.31317 | 6965                              |  |
| Castellana Sicula                                                              | 14.04                                                                               | 37,7858    | 1,381   | 2,439                 | 0,32    |                                   |  |
|                                                                                |                                                                                     |            |         |                       |         |                                   |  |

**Figura 14 – Parametri di Riferimento** 

![](_page_70_Picture_19.jpeg)

**Figura 15 – Categoria Suolo – Coefficienti di amplificazione stratigrafica** 

![](_page_70_Picture_20.jpeg)

**Figura 16 – Categoria Topografica – Coefficiente di amplificazione topografica** 

![](_page_71_Figure_0.jpeg)

**Figura 17 – Spettro di Risposta** 

71
## **5.2.4.2. Opzioni per Verifica Stabilità Globale**

Per effettuare la verifica di stabilità globale, il software per default imposta dei parametri quali:

- il numero di conci da considerare per ogni superficie di rottura;
- il numero max di iterazioni che deve eseguire per calcolare il coefficiente Fs;
- il numero di cerchi da considerare per ogni centro:

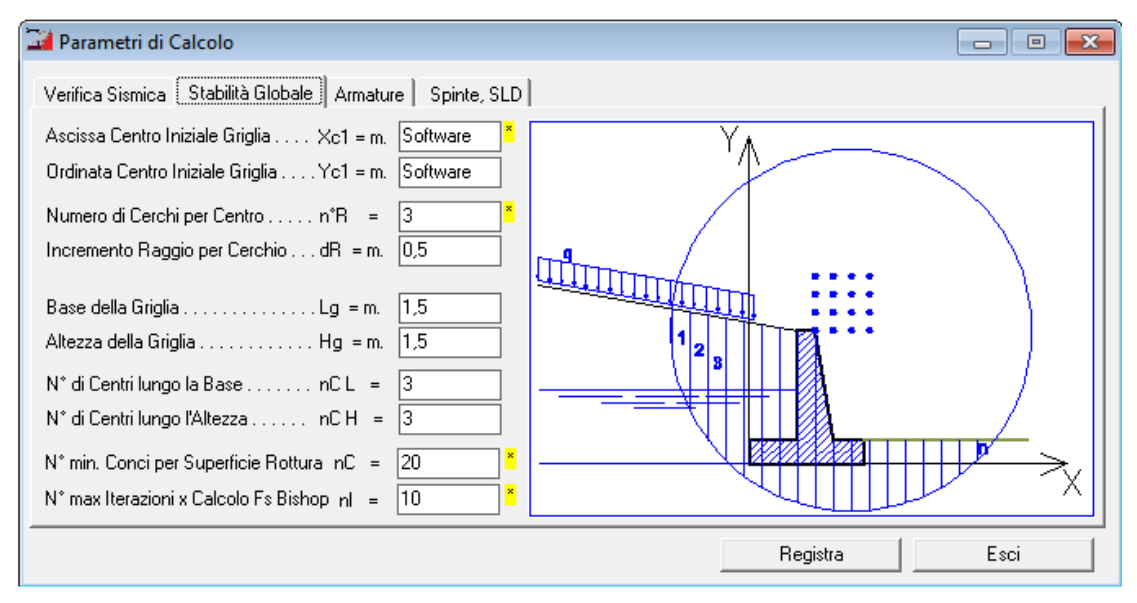

**Figura 18 – Opzioni per Verifica Stabilità Globale** 

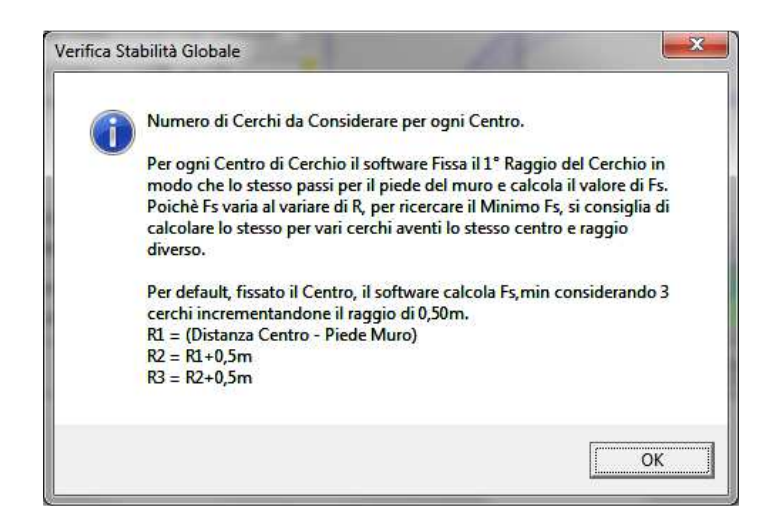

Se si desidera, al fine di aumentare la precisione del calcolo, è possibile modificare detti parametri.

## **5.2.4.3. Opzioni per Progetto Armature**

 Nel caso di muri di sostegno in cemento armato, il software determina in automatico l'armatura minima necessaria affinché siano soddisfatte le verifiche strutturali.

Se si desidera è possibile specificare alcuni parametri di cui il software deve tener conto nel progetto delle armature.

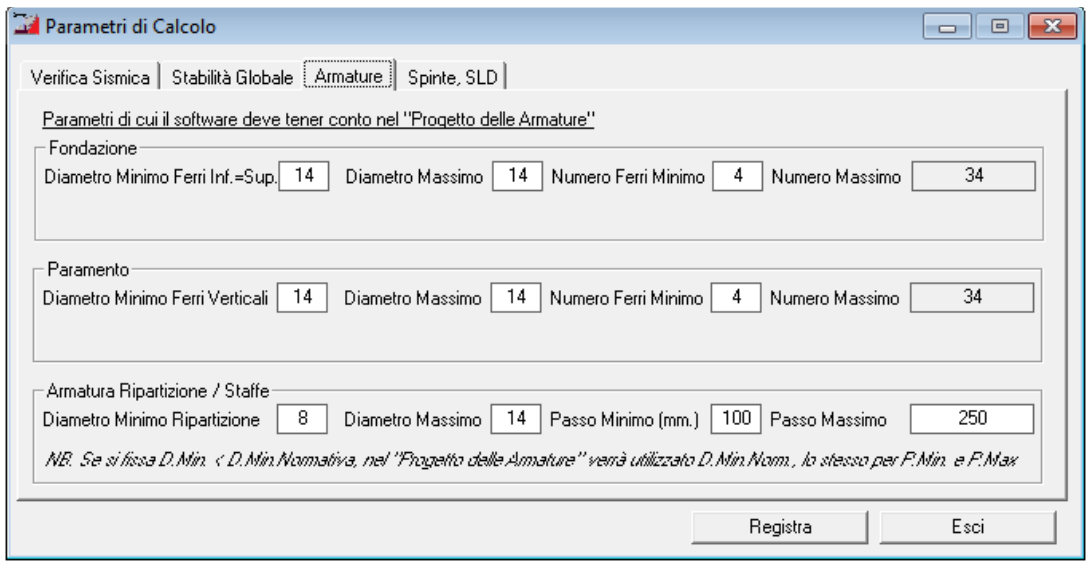

**Figura 19 – Opzioni per Progetto Armature** 

# **5.2.4.4. Opzioni per Calcolo Spinte, Verifica ribaltamento e SLD**

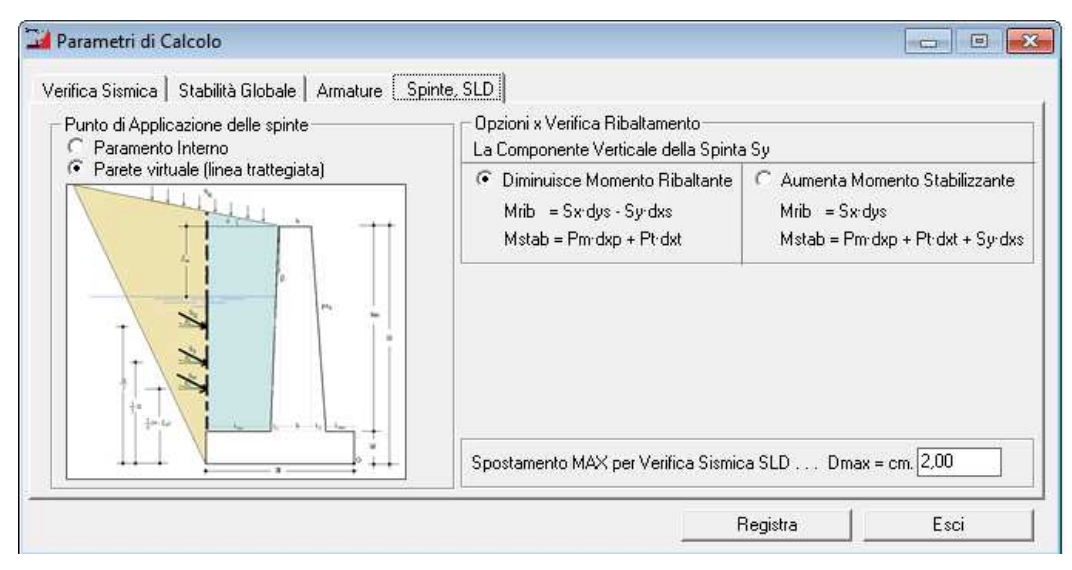

**Figura 20 – Opzioni per Calcolo Spinte, Verifica ribaltamento e SLD** 

### **5.3. Dati Muro**

 Selezionando il comando "Dati Muro" si attiva una finestra di dialogo in cui è possibile specificare i dati relativi alla geometria del muro, alle caratteristiche dei terreni ed ai carichi applicati.

### **5.3.1. Geometria Muro**

Consente di specificare le dimensioni del muro.

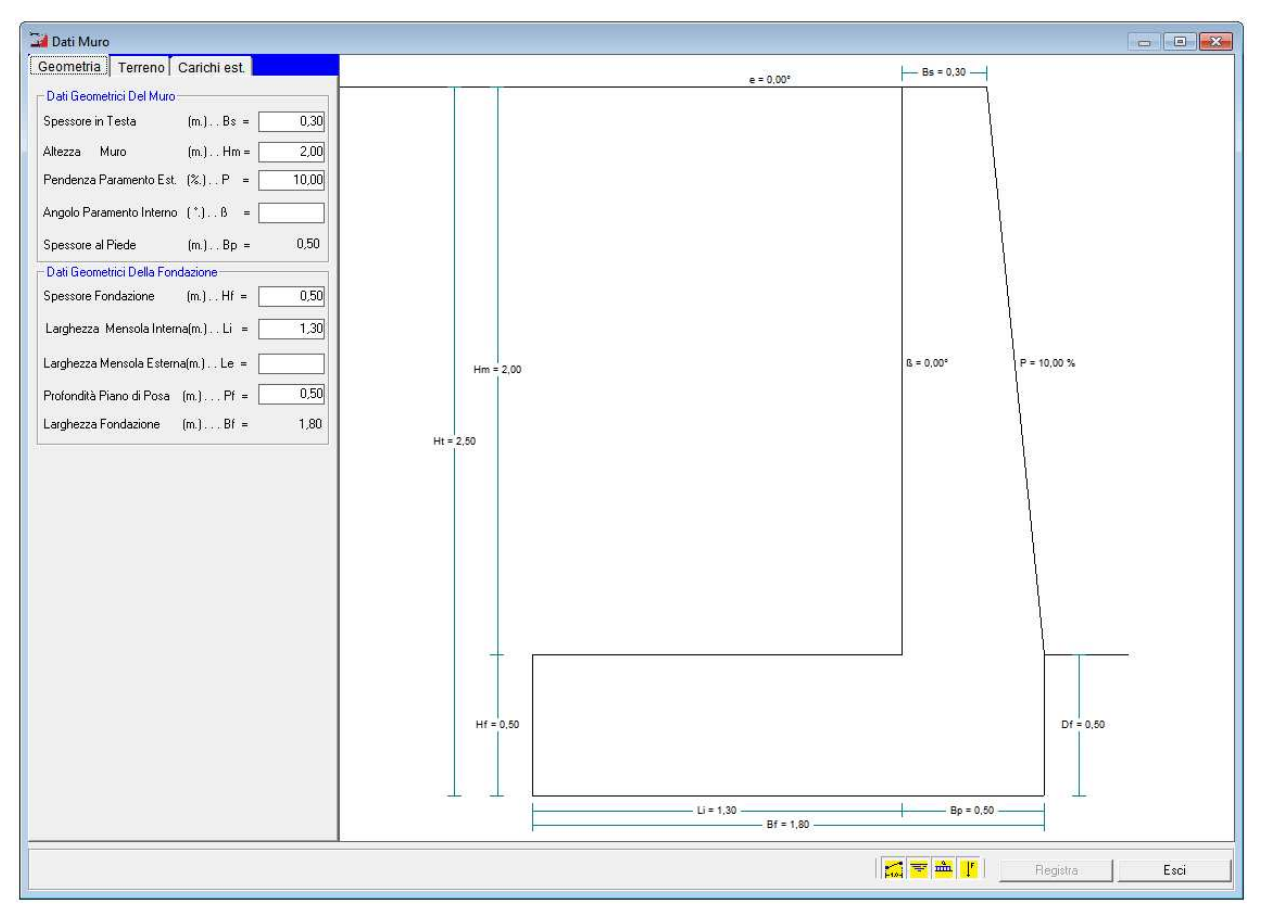

**Figura 21 – Caratteristiche Geometriche** 

# **5.3.2. Dati Terreno**

Consente di specificare le caratteristiche del terreno in elevazione ed in fondazione

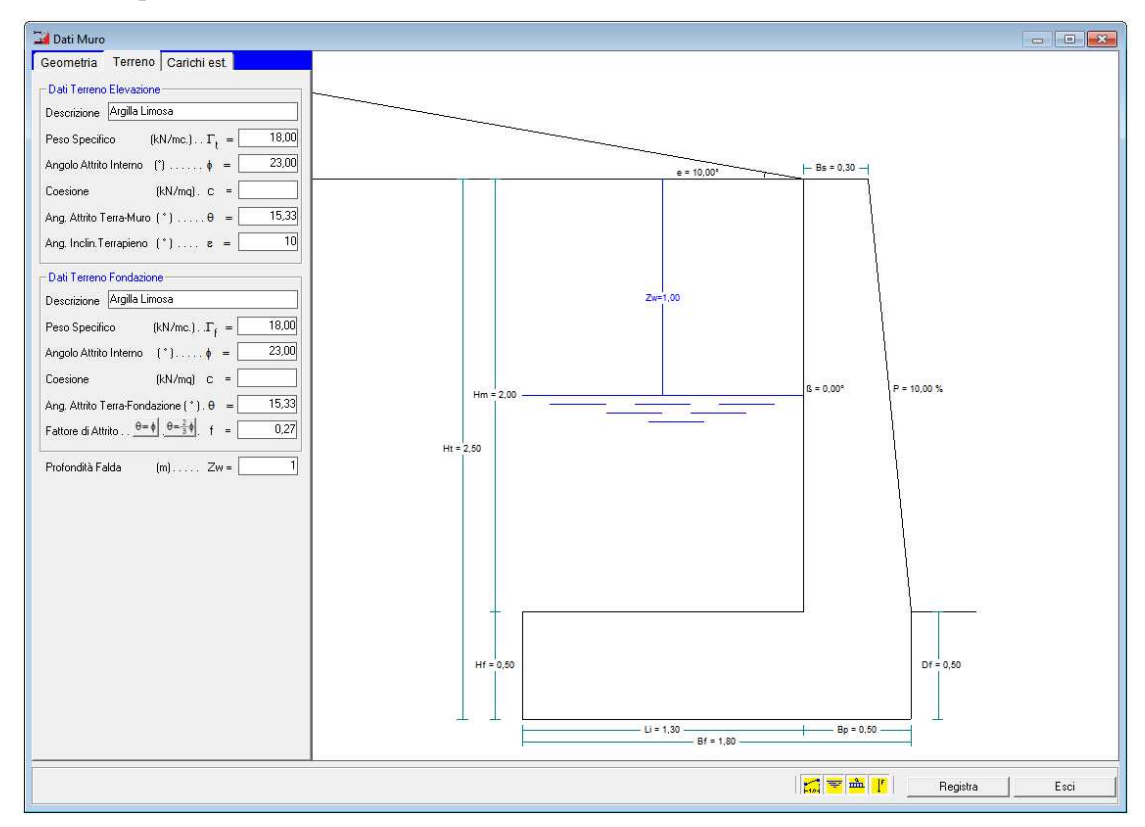

**Figura 22 – Dati Terreno** 

## **5.3.3. Carichi Applicati**

 Consente di specificare gli eventuali carichi applicati al muro di sostegno (sovraccarico, forze concentrate, ecc.) oltre alle spinte del terreno.

#### **5.4. Verifica**

 L'opzione "Verifica" del menu principale avvia il calcolo delle spinte, delle forze sismiche, delle sollecitazioni, ed esegue le verifiche agli stati limite. Ovviamente devono prima inserirsi i dati necessari affinché tale calcolo possa effettuarsi.

 I risultati di tale calcolo (in termini di tensioni e deformazioni) vengono immediatamente visualizzati nella finestra di dialogo "Tabulato di Calcolo" che si attiva automaticamente per un immediato controllo degli stessi.

 Qualora qualche verifica non risulta soddisfatta, il software evidenzia la stessa ed un messaggio avvisa l'utente.

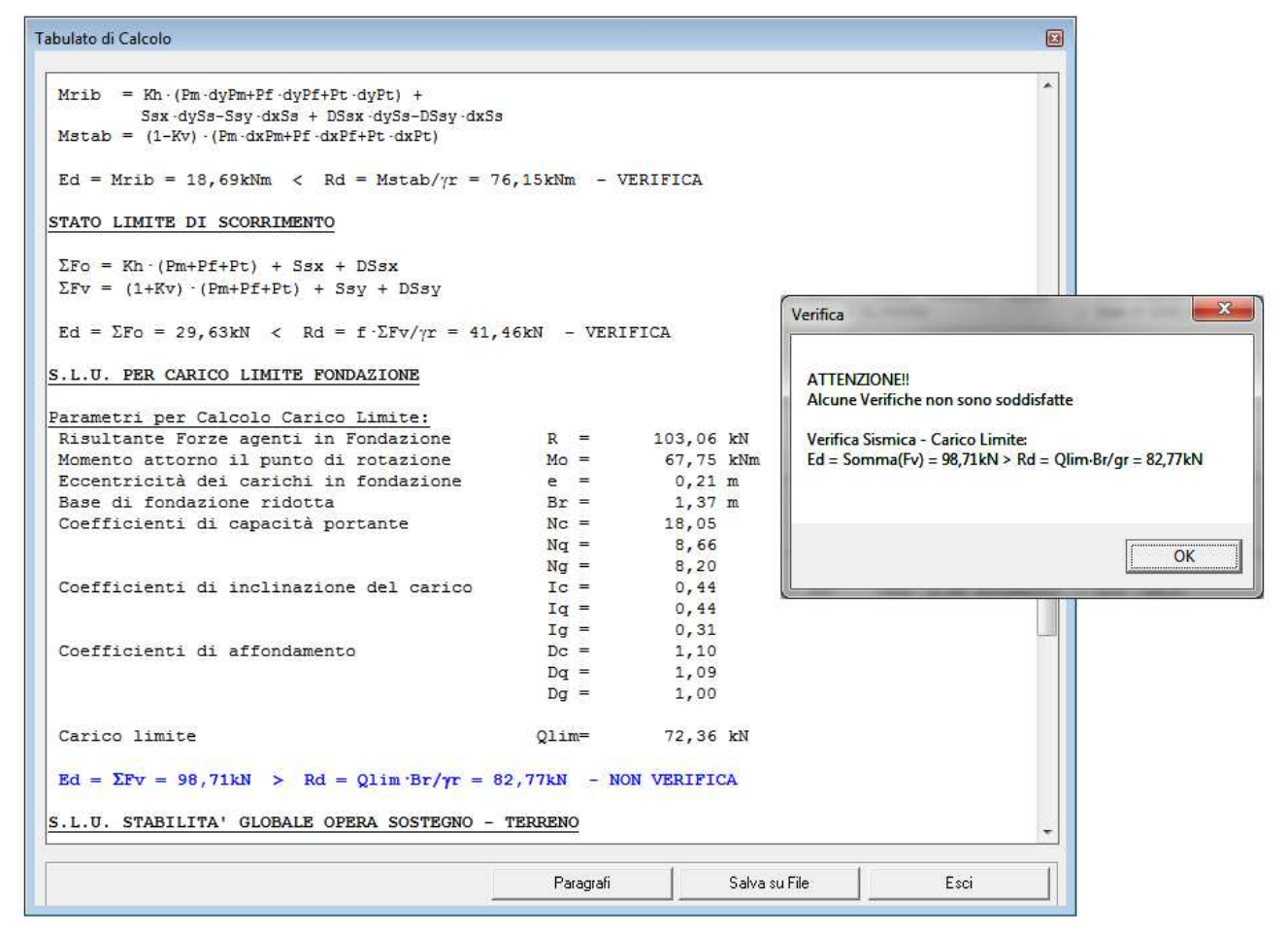

**Figura 23 – Risultati Verifica** 

### **5.5. Modifica Ferri**

 L'opzione "Verifica – Modifica Ferri" attiva solo nel caso di muri in cemento armato, apre una finestra di dialogo che consente all'utente di modificare i ferri determinati dal programma.

|  | <b>S.L.U. STRUTTURALE</b> |                                                                                                    |  |                                |  |
|--|---------------------------|----------------------------------------------------------------------------------------------------|--|--------------------------------|--|
|  |                           | Sez.N.   B(mm)   H(mm)   Descrizione   As(mmq)                                                                                             |  | $A$ 's (mmq)                   |  |
|  |                           | 1   1000   400   Sez. Fondaz. Valle   616 (4ø14)   616 (4ø14)                                                                              |  |                                |  |
|  |                           | Nx(kN)   My(kN m)   Tz(kN)   Mrd(kN m)   My / Mrdy   f st./passo   Vrd (kN)   Ved / Vrd                                                    |  |                                |  |
|  |                           | 0,53   6,48   24,84   83,16   0,078 < 1   8 / 250   209,59   0,119 < 1                                                                     |  | <u>isasaa kannan kalendari</u> |  |
|  |                           | Sez.N.   B(mm)   H(mm)   Descrizione     As(mmq)                                                                                           |  | A' s (mmct)                    |  |
|  |                           | 2   1000   400   Sez. Fondaz. Monte   616 (4ø14)   616 (4ø14)                                                                              |  |                                |  |
|  |                           | Nx(kN)   My(kN m)   Tz(kN)   Mrd(kN m)   My / Mrdy   f st./passo   Vrd (kN)   Ved / Vrd                                                    |  |                                |  |
|  |                           | 5,50   11,61   18,37   85,79   0,135 < 1   8 / 250   209,59   0,088 < 1                                                                    |  |                                |  |
|  |                           | Sez.N.   B(num)   H(num)   Descrizione   As(numq)     A's(numq)                                                                            |  |                                |  |
|  |                           | 3   1000   700   Sez. Base Paramento   924 (6s14)   924 (6s14)                                                                             |  |                                |  |
|  |                           | Nx(kN)   My(kN m)   Tz(kN)   Mrd(kN m)   My / Mrdy   f st./passo   Vrd (kN)   Ved / Vrd                                                    |  |                                |  |
|  |                           | $ $ 39,12   28,13   44,77   242,92   0,116 < 1   8 / 250   379,53   0,118 < 1                                                              |  |                                |  |
|  |                           |                                                                                                    |  |                                |  |
|  |                           | Sez.N.   B(mma)   H(mma)   Descrizione   As(mmaq)   A's(mmaq)   A's(mmaq)   4   1000   567   Sez. 1/3H Paramento   924 (6z14)   924 (6z14) |  |                                |  |
|  |                           | Nx(kN)   My(kN m)   Tz(kN)   Mrd(kN m)   My / Mrdy   f st./passo   Vrd (kN)   Ved / Vrd                                                    |  |                                |  |
|  |                           | 15,73   1,19   1,71   190,13   0,006 < 1   8 / 250   304,01   0,006 < 1                                                                    |  |                                |  |
|  |                           | Sez.N.   B(mma)   H(mma)   Descrizione   As(mmac)   A's(mmac)                                                                              |  |                                |  |
|  |                           | 5   1000   433   Sez. 2/3H Paramento   924 (6ø14)   924 (6ø14)                                                                             |  |                                |  |
|  |                           | Nx(kN)  My(kN·m)  Tz(kN)  Mrd(kN·m)  My / Mrdy   f st./passo   Vrd (kN)   Ved / Vrd                                                        |  |                                |  |
|  |                           | 6,95   1,19   1,71   139,52   0,009 < 1   8 / 250   228,48   0,008 < 1                                                                     |  |                                |  |

**Figura 24 – Armature Determinate dal Programma** 

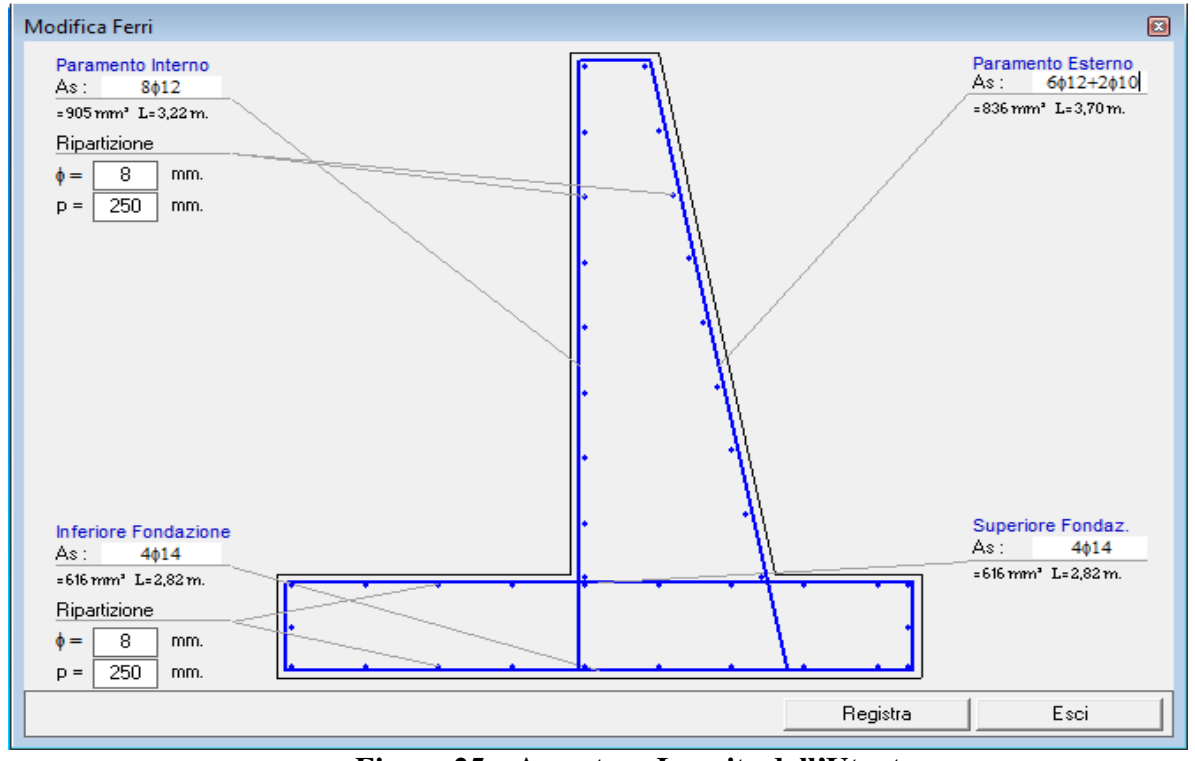

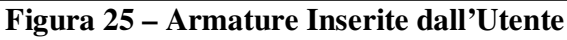

SIM srl (Società Informatica Madonita) © 2001/2020 – http://www.madosoft.it – info@madosoft.it

Specificate le nuove armature, desiderate dall'utente, e selezionando il pulsante registra, il programma riavvia immediatamente la verifica e mostra i relativi risultati:

|  | <b>S.L.U. STRUTTURALE</b> |                                                   |                                                                                                    |                                                               |  |
|--|---------------------------|---------------------------------------------------|----------------------------------------------------------------------------------------------------|---------------------------------------------------------------|--|
|  |                           | Sez.N.   B(mma)   H(mma)   Descrizione   As(mmax) |                                                                                                    | A' s (mmq)                                                    |  |
|  |                           |                                                   | 1   1000   400   Sez. Fondaz. Valle   616 (4a14)   616 (4a14)                                                                                                  |                                                               |  |
|  |                           |                                                   | Nx(kN)   My(kN m)   Tz(kN)   Mrd(kN m)   My / Mrdy   f st./passo   Vrd (kN)   Ved / Vrd                                                                        |                                                               |  |
|  |                           |                                                   | $0.53$   6.48   24.84   83.16   0.078 < 1   8 / 250   209.59   0.119 < 1                                                                                       | the sea was the contract for any was was the two contract for |  |
|  |                           |                                                   | Sez.N.   B(mm)   H(mm)   Descrizione   As(mmq)     A's(mmq)                                                                                                    |                                                               |  |
|  |                           |                                                   | 2   1000   400   Sez. Fondaz. Monte   616 (4ø14)   616 (4ø14)                                                                                                  |                                                               |  |
|  |                           |                                                   | Nx(kN)   My(kN m)   Tz(kN)   Mrd(kN m)   My / Mrdy   f st./passo   Vrd (kN)   Ved / Vrd                                                                        |                                                               |  |
|  |                           |                                                   | $5,50$   11, 61   18, 37   85, 79   0, 135 < 1   8 / 250   209, 59   0, 088 < 1                                                                                |                                                               |  |
|  |                           | Sez.N.   B(mm)   H(mm)   Descrizione   As(mmq)    |                                                                                                    | A' s (mmq)                                                    |  |
|  |                           |                                                   | 3   1000   700   Sez. Base Paramento   905 (8a12)   836 (6a12+2a10)                                                                                            |                                                               |  |
|  |                           |                                                   | Nx(kN)   My(kN m)   Tz(kN)   Mrd(kN m)   My / Mrdy   f st. / passo   Vrd (kN)   Ved / Vrd                                                                      |                                                               |  |
|  |                           |                                                   | $39,12$   28,13   44,77   241,80   0,116 < 1   8 / 250   379,53   0,118 < 1                                                                                    |                                                               |  |
|  |                           |                                                   | Sez.N.   B(mma)   H(mma)   Descrizione   As(mmq)     A's(mmq)                                                                                                  |                                                               |  |
|  |                           |                                                   | 4   1000   567   Sez. 1/3H Paramento   905 (8ø12)   836 (6ø12+2ø10)                                                                                            |                                                               |  |
|  |                           |                                                   | Nx(kN)   My(kN m)   Tz(kN)   Mrd(kN m)   My / Mrdy   f st./passo   Vrd (kN)   Ved / Vrd                                                                        |                                                               |  |
|  |                           |                                                   | $15,73$   $1,19$   $1,71$   $185,99$   $0,006 \le 1$   $8$ / 250   304,01   0,006 < 1<br>مالك مارك فالمالي ماليد ببالمالية والمالية والمالية فالمالية والمالية |                                                               |  |
|  |                           | Sez.N.   B(mm)   H(mm)   Descrizione   As(mmq)    |                                                                                                    | $A'$ s (mm $\alpha$ )                                         |  |
|  |                           |                                                   | 5   1000   433   Sez. 2/3H Paramento   905 (8ø12)   836 (6ø12+2ø10)                                                                                            |                                                               |  |
|  |                           |                                                   | $Nx(kN)$   My(kN m)   Tz(kN)   Mrd(kN m)   My / Mrdy   f st./passo   Vrd (kN)   Ved / Vrd                                                                      |                                                               |  |
|  |                           |                                                   | 6, 95   1, 19   1, 71   136, 56   0, 009 < 1   8 / 250   228, 48   0, 008 < 1                                                                                  |                                                               |  |
|  |                           | Solution Completed on 25/10/2009 at 21.47.30      |                                                                                                    |                                                               |  |
|  |                           | Solution Time 00 min. 04, 6 sec.                  |                                                                                                    |                                                               |  |

**Figura 26 – Risultati Verifica - Armature Inserite dall'Utente** 

78

## **5.6. Output Programma**

 Il comando "genera" consente di attivare il menu a discesa da cui è possibile selezionare i sottocomandi per creare i seguenti documenti:

- Tabulato di Calcolo;
- Relazione di Calcolo:
- Relazione sui Materiali;
- Relazione Geotecnica;
- Relazione sulle Fondazioni;
- Piano di Manutenzione;
- Esecutivi di Cantiere;
- Computo Materiali.

### **5.6.1. Tabulato di Calcolo**

Selezionando tale comando, si attiva una finestra di dialogo in cui è possibile selezionare:

- Il contenuto della relazione,
	- 1. Testata
	- 2. Premessa
	- 3. Geometria Muro
	- 4. Caratteristiche Materiali
	- 5. Caratteristiche Terreno
	- 6. Carichi Applicati
	- 7. Verifiche di resistenza (Statica)
	- 8. Verifiche di resistenza (Sismica)

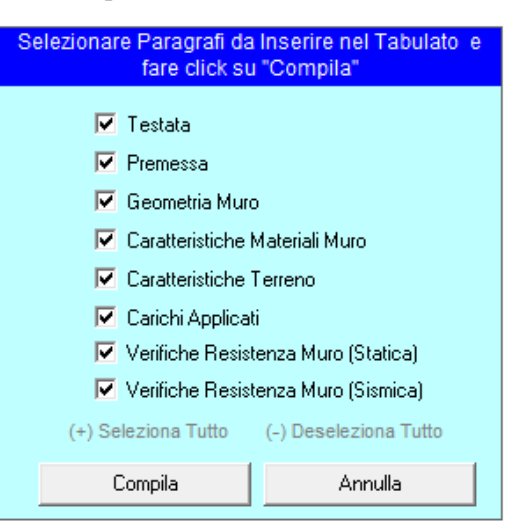

Ad es. nel caso in cui desidera solo la stampa della geometria del muro bisogna attivare solo l'opzione 3.

Selezionando il comando "Compila" verrà mostrata a video l'anteprima della relazione, con evidenziate eventuali verifiche non soddisfatte.

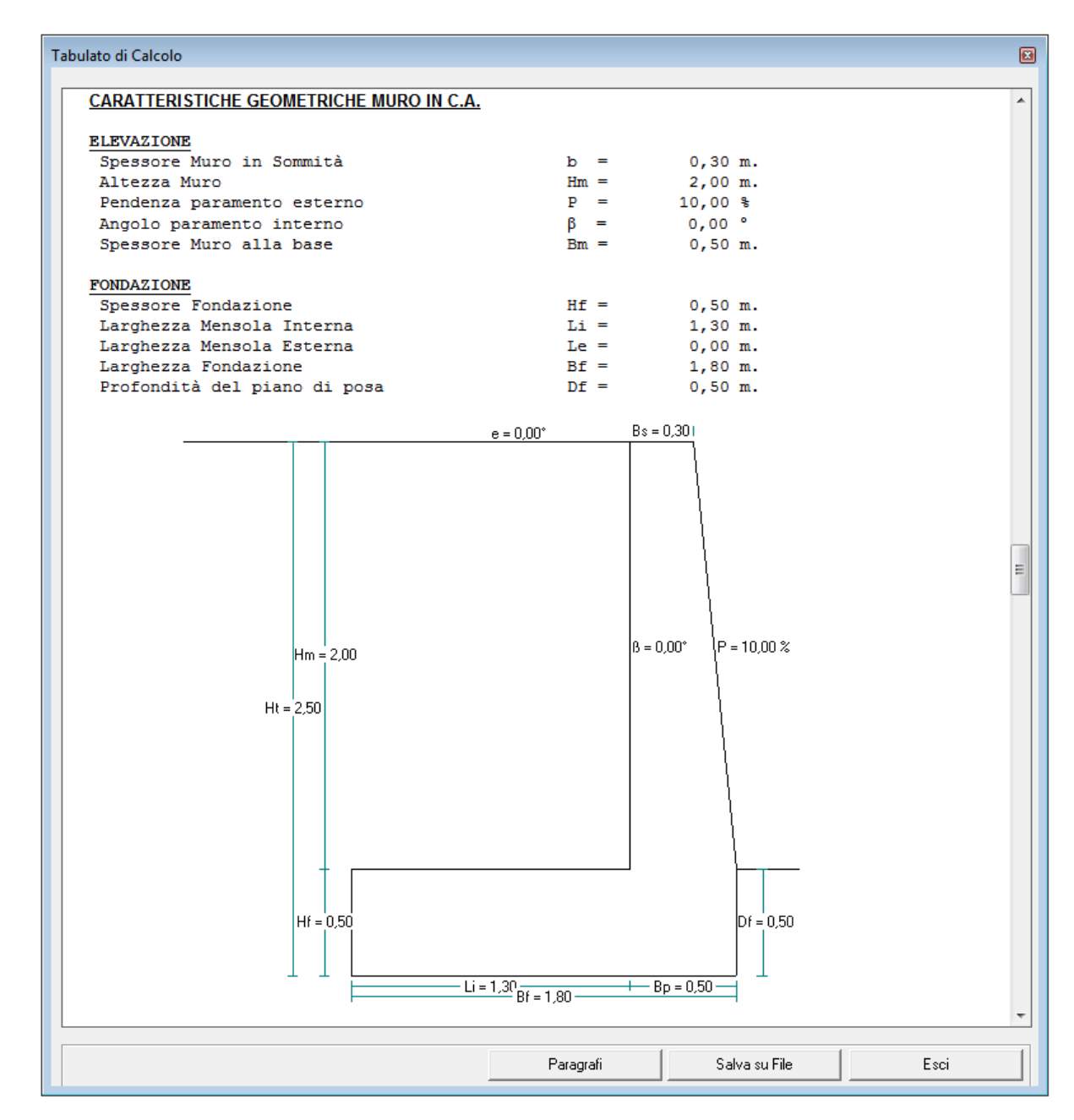

Selezionando il comando "Salva su File" verrà chiesto il nome del file (formato Word) in cui salvare il documento.

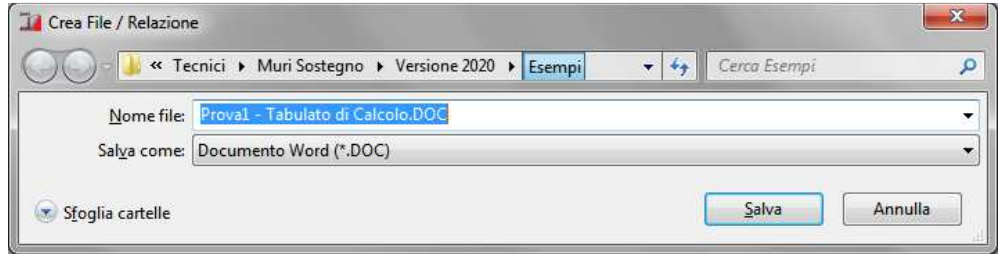

SIM srl (Società Informatica Madonita) © 2001/2020 – http://www.madosoft.it – info@madosoft.it

80

## **5.6.2. Relazione di Calcolo**

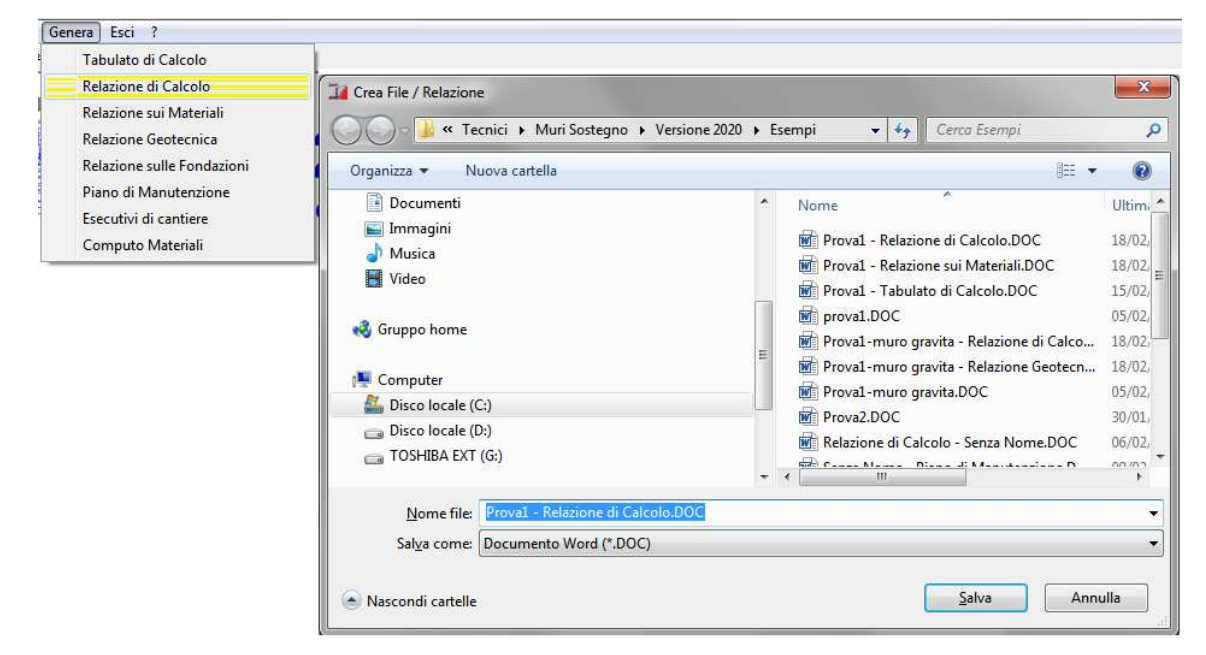

Selezionando tale comando, viene richiesto il nome del file da creare,

quindi viene generata una relazione, contenente:

- una premessa con i dati del calcolo, del committente, etc.

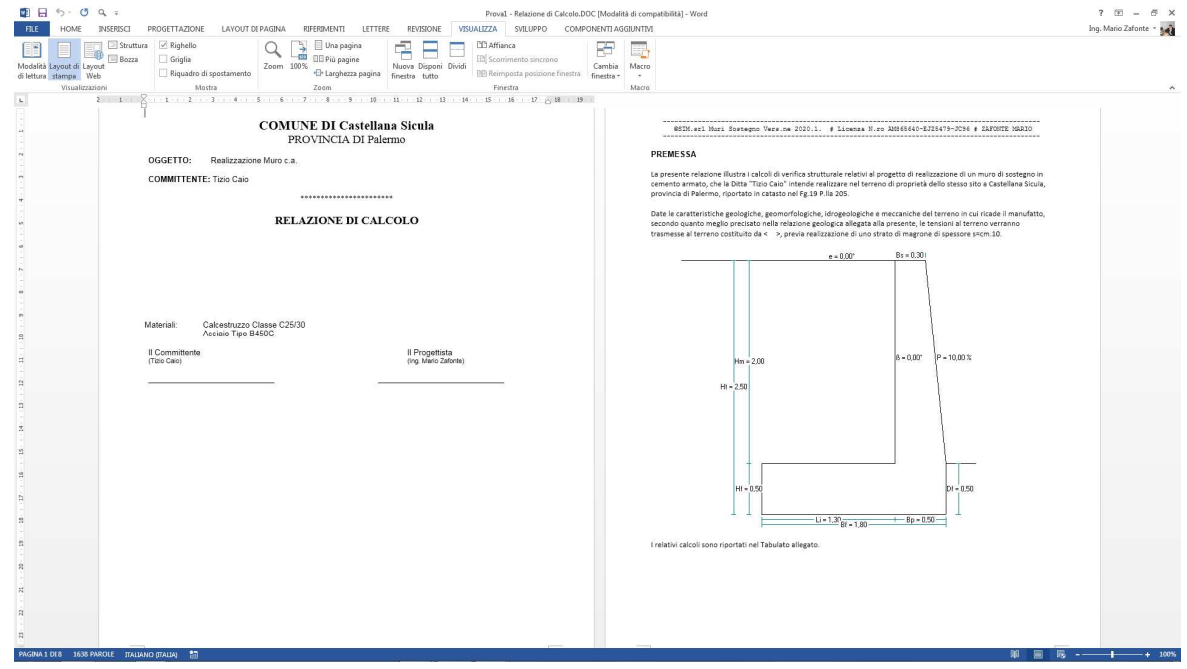

- la normativa di riferimento, i materiali utilizzati

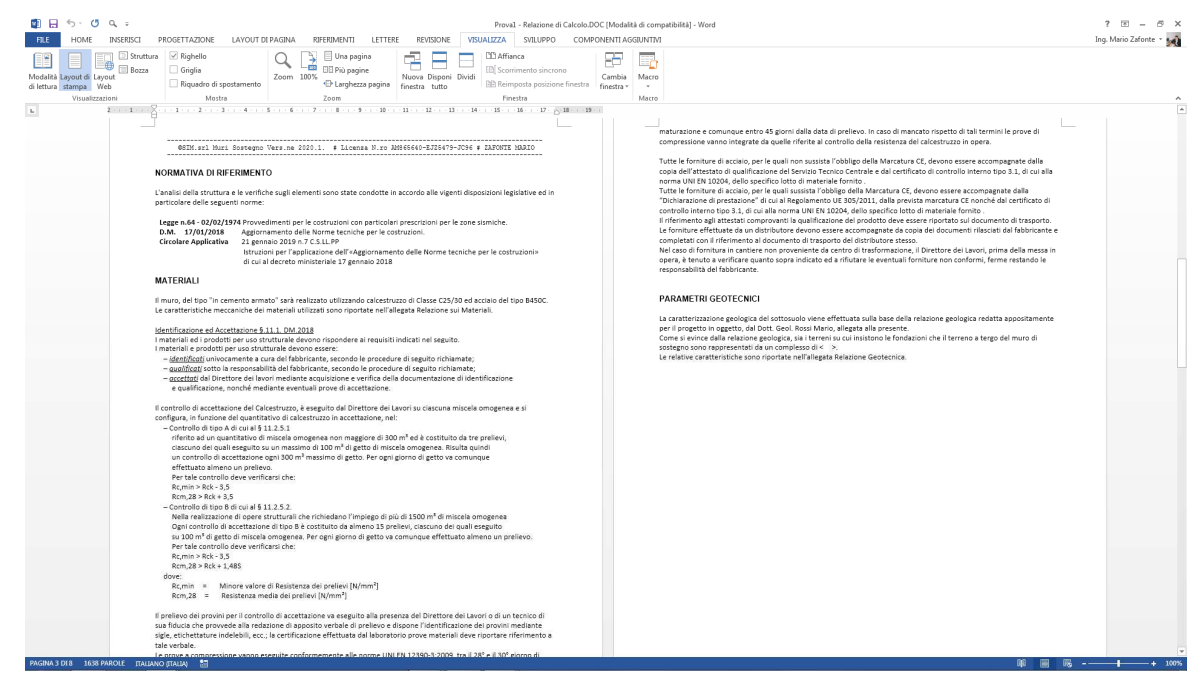

i metodi di verifica

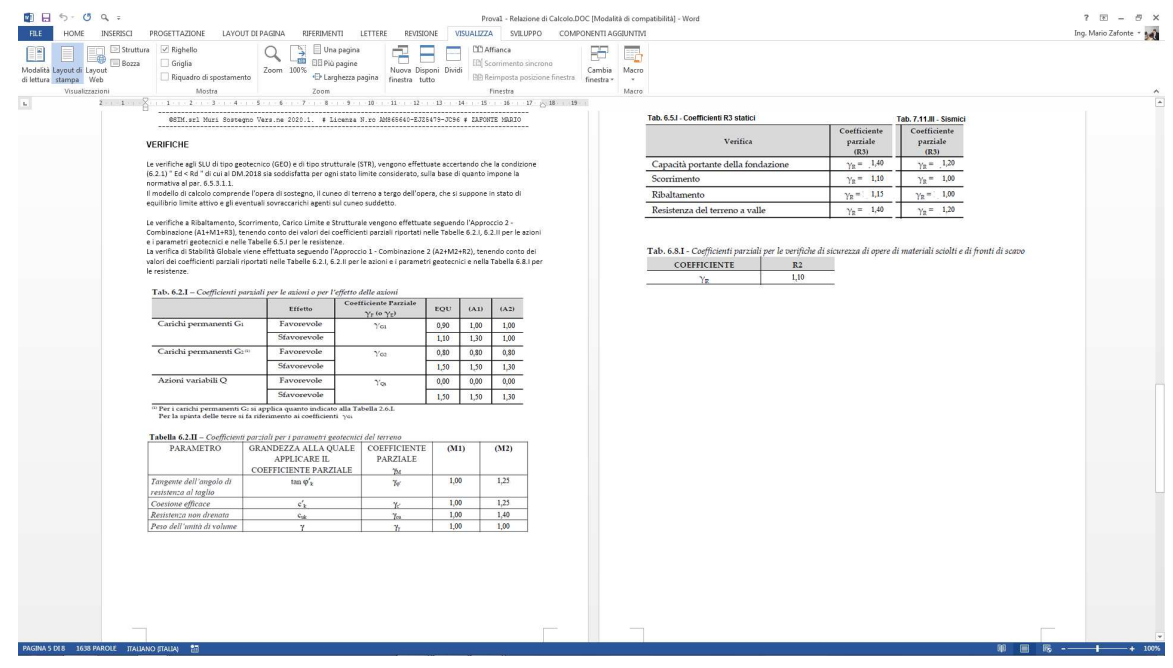

- ecc.

Tale relazione può ovviamente essere modificata e personalizzata a scelta dell'utente.

#### **5.6.3. Esecutivi di Cantiere**

 Il comando "Genera" -> "Esecutivi di Cantiere" consente di disegnare il muro, con le relative armature e la superficie di rottura relativa alla verifica di stabilità globale.

 Tali disegni verranno generati tramite il programma SIM-CAD (che nella versione 1 è distribuito gratuitamente). Mediante il SIM-CAD è possibile effettuare modifiche al disegno creato, aggiungere testo, linee, ecc., stampare, creare un immagine BMP dello stesso, creare un file DXF, ecc.

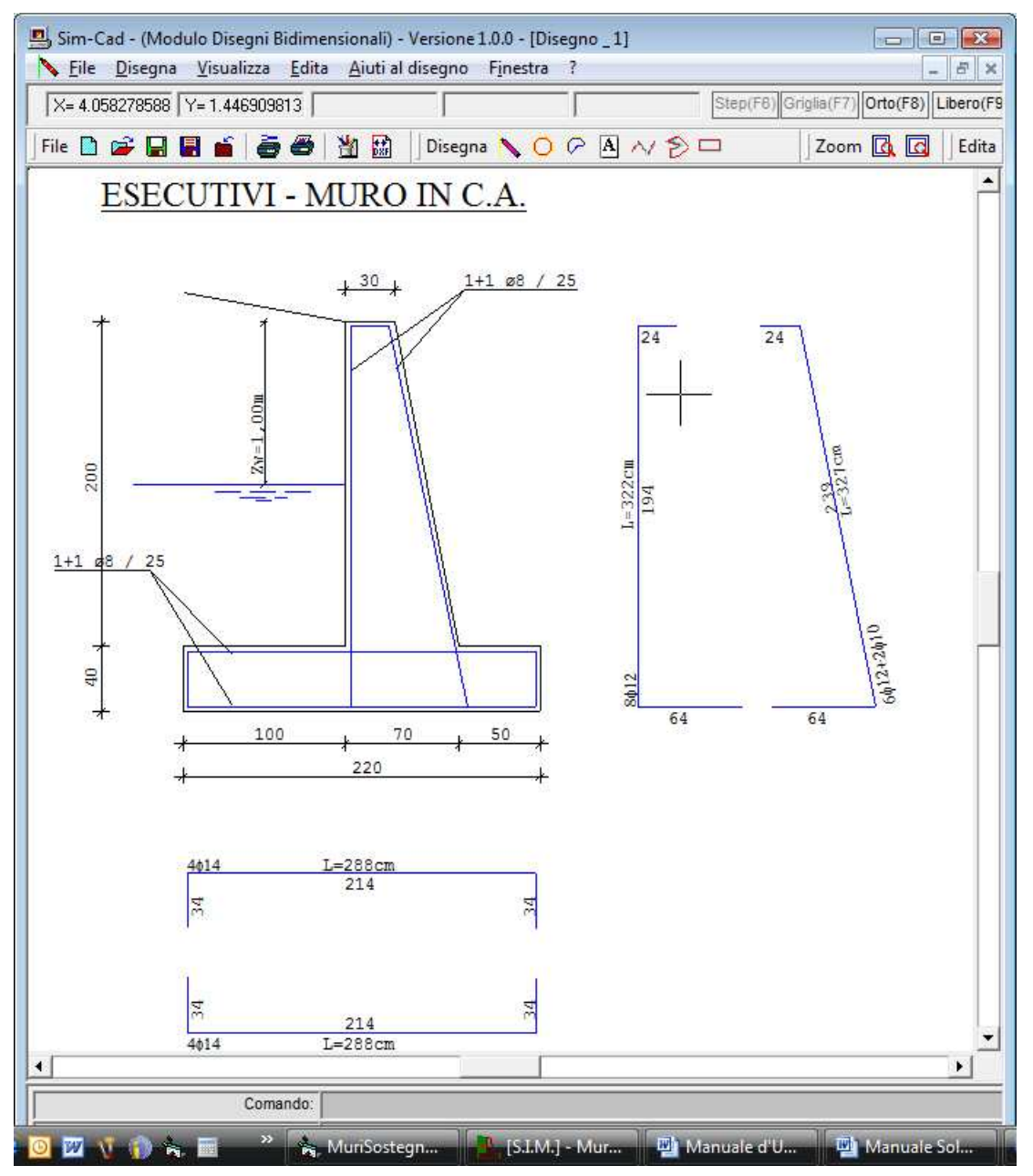

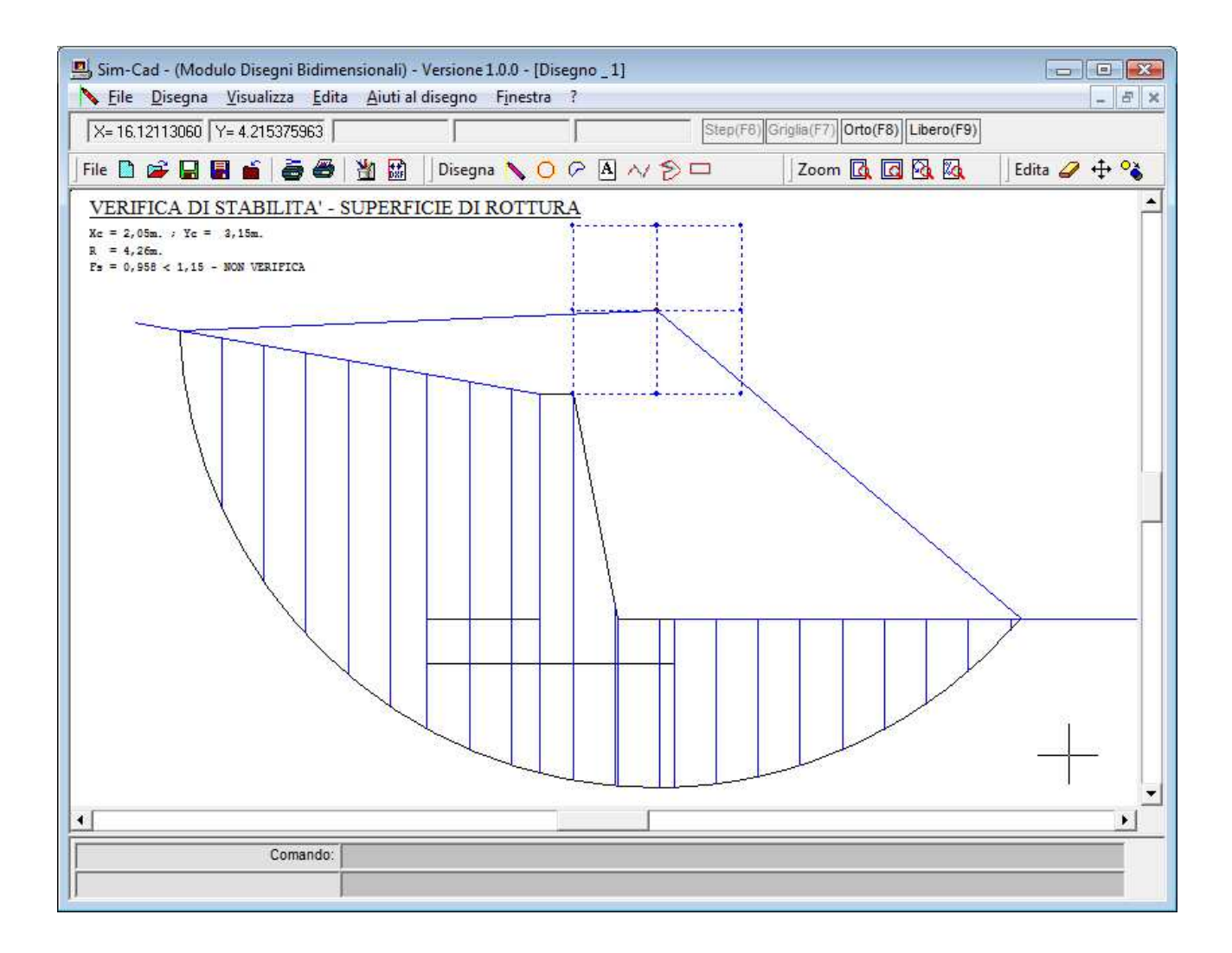

#### **6. Validazione Software**

Come previsto al punto 10.2 delle norme tecniche di cui al D.M. 17.01.2018

*Qualora l'analisi strutturale e le relative verifiche siano condotte con l'ausilio di codici di calcolo automatico, il progettista, dovrà controllare l'affidabilità dei codici utilizzati e verificare l'attendibilità dei risultati ottenuti.* 

*Il progettista dovrà quindi esaminare preliminarmente la documentazione a corredo del software per valutarne*  l'affidabilità e soprattutto l'idoneità al caso specifico. In tal senso la documentazione, che sarà fornita dal produttore o dal *distributore del software, dovrà contenere una esauriente descrizione delle basi teoriche e degli algoritmi impiegati, l'individuazione dei campi d'impiego, nonché casi prova interamente risolti e commentati, per i quali dovranno essere forniti i file di input necessari a riprodurre l'elaborazione.*

Al fine di agevolare il progettista a controllare l'affidabilità del software in oggetto, si riporta il raffronto tra casi prova di cui si conoscono i risultati esatti ed i risultati ottenuti con il software stesso.

I benchmark di verifica e test del software possono essere reperiti all' indirizzo: www.madosoft.it